# OHemisphere®

*OHemisphere* 

# **875 -0394 - 1**

## **0 V200n Vector ™ GNSS Compass**

User Guide Revision: A5 March 2 6, 2020

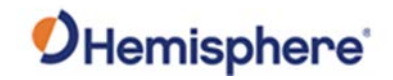

### **Table of Contents**

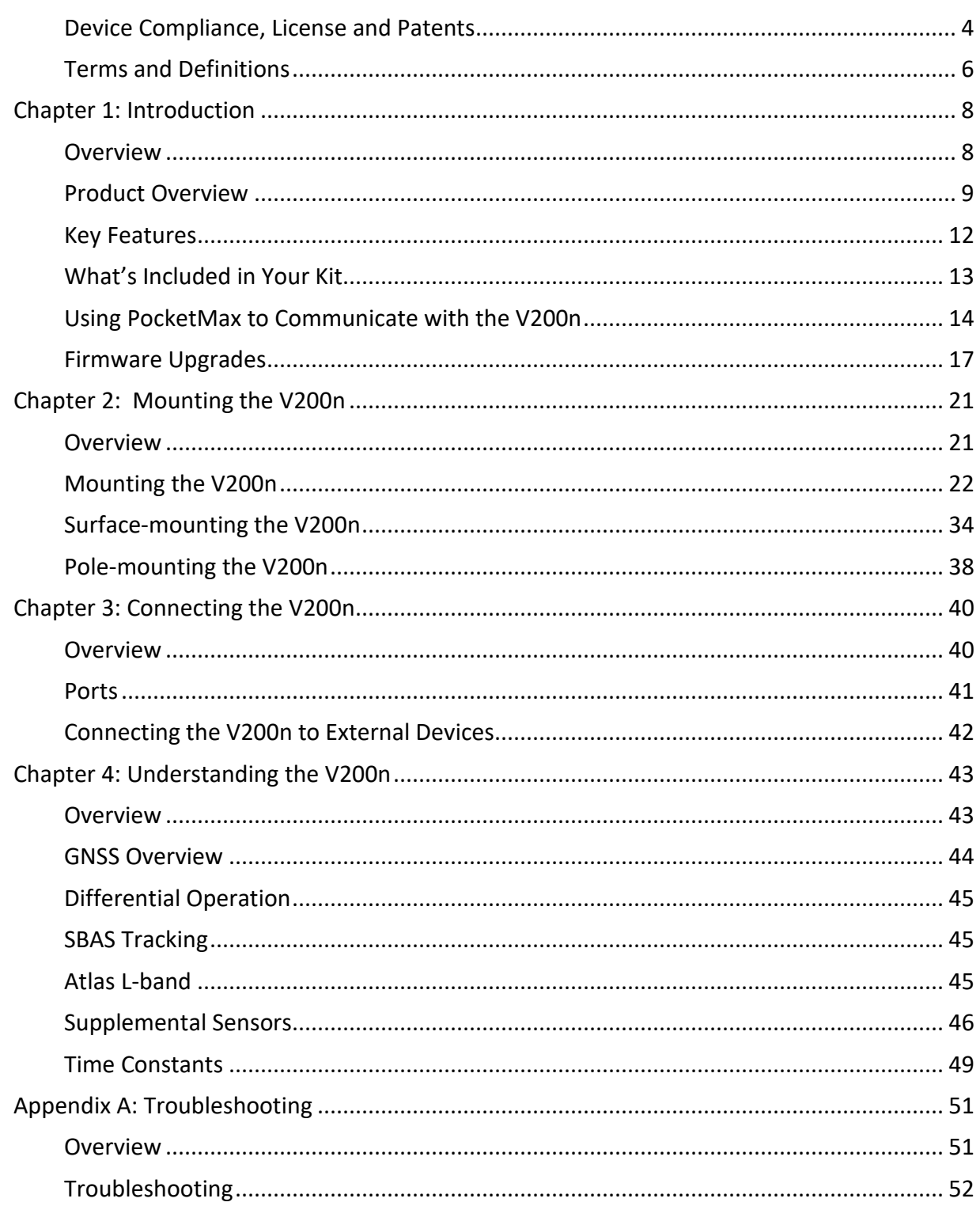

# OHemisphere®

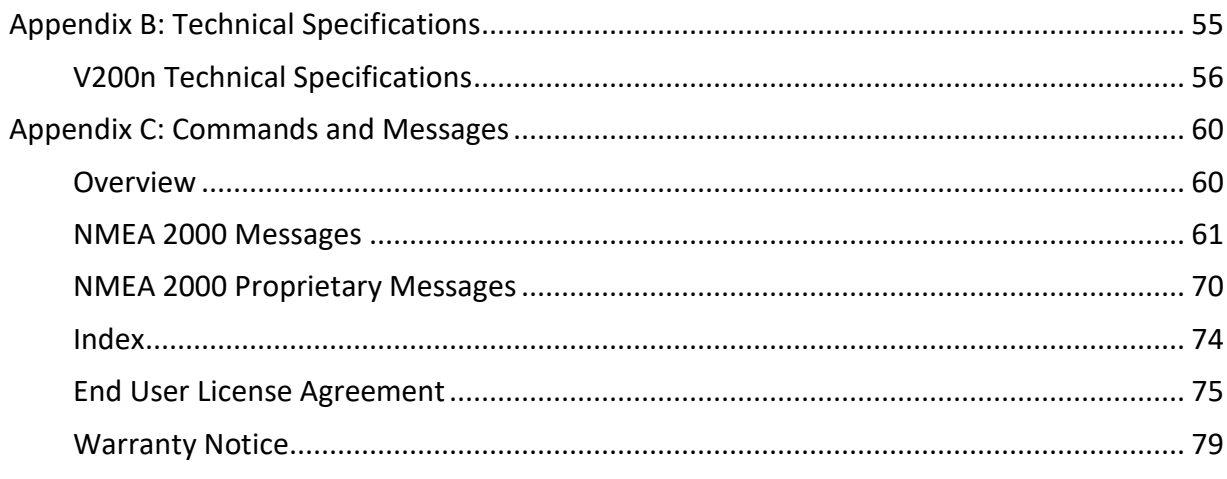

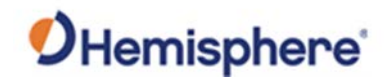

## <span id="page-3-0"></span>**Device Compliance, License and Patents**

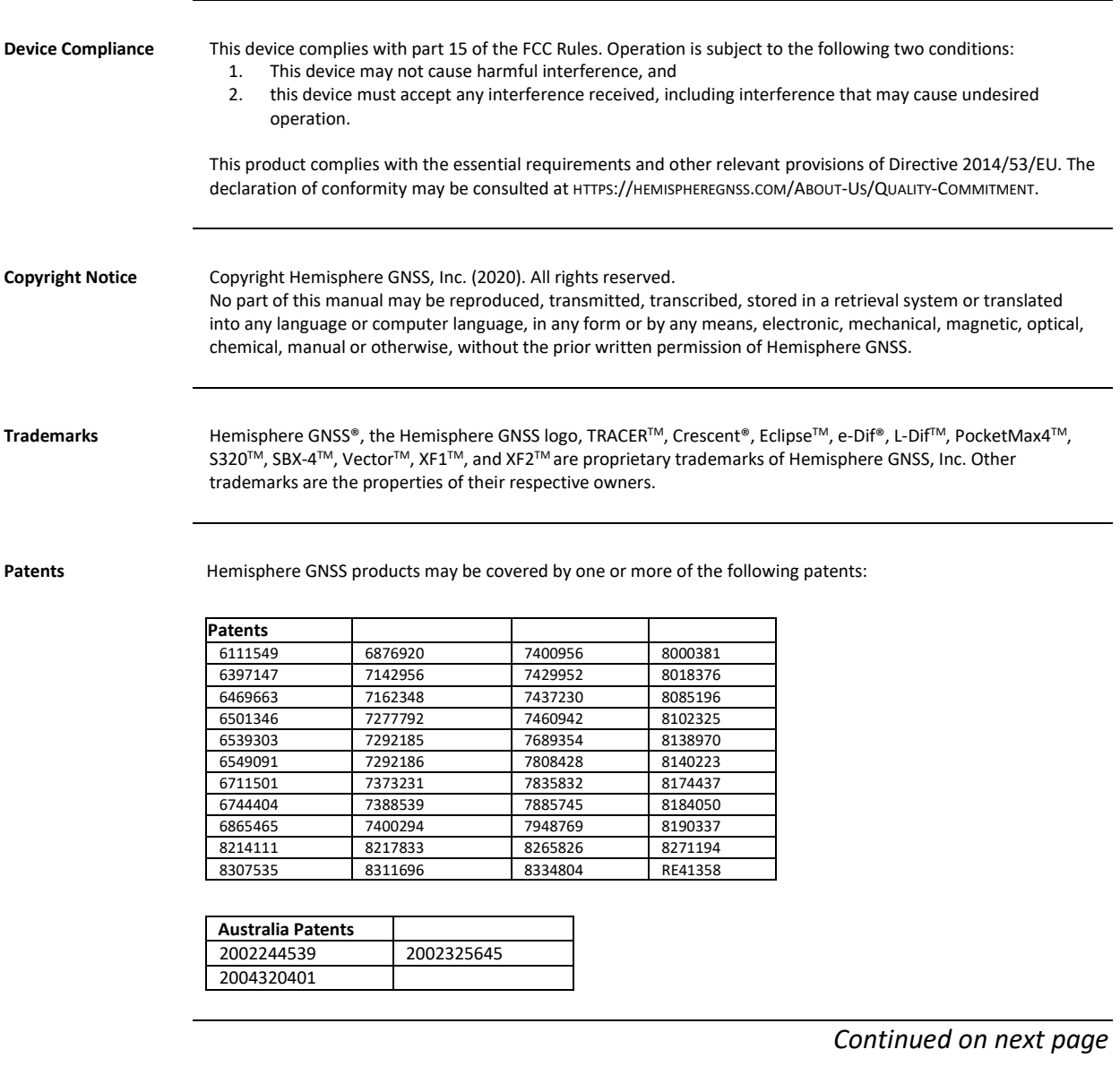

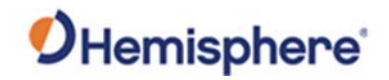

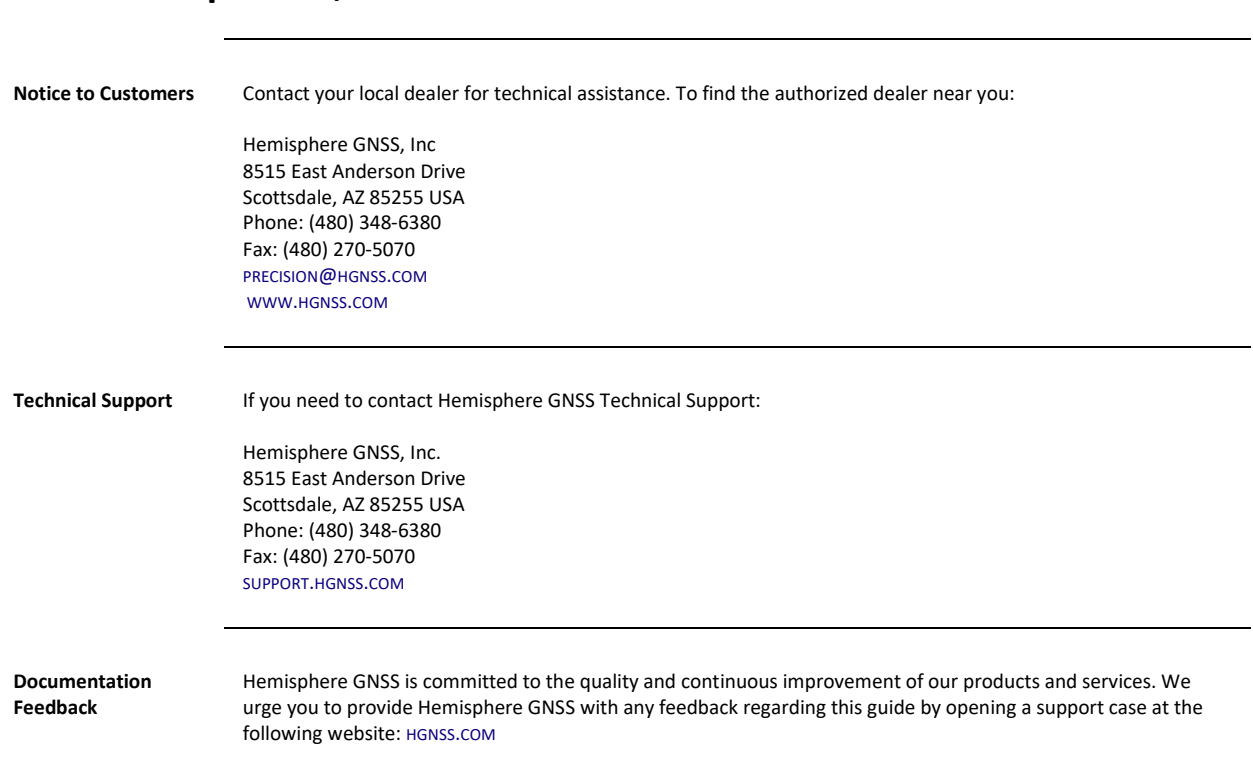

## **Device Compliance, License and Patents, Continued**

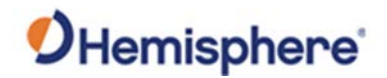

#### <span id="page-5-0"></span>**Terms and Definitions**

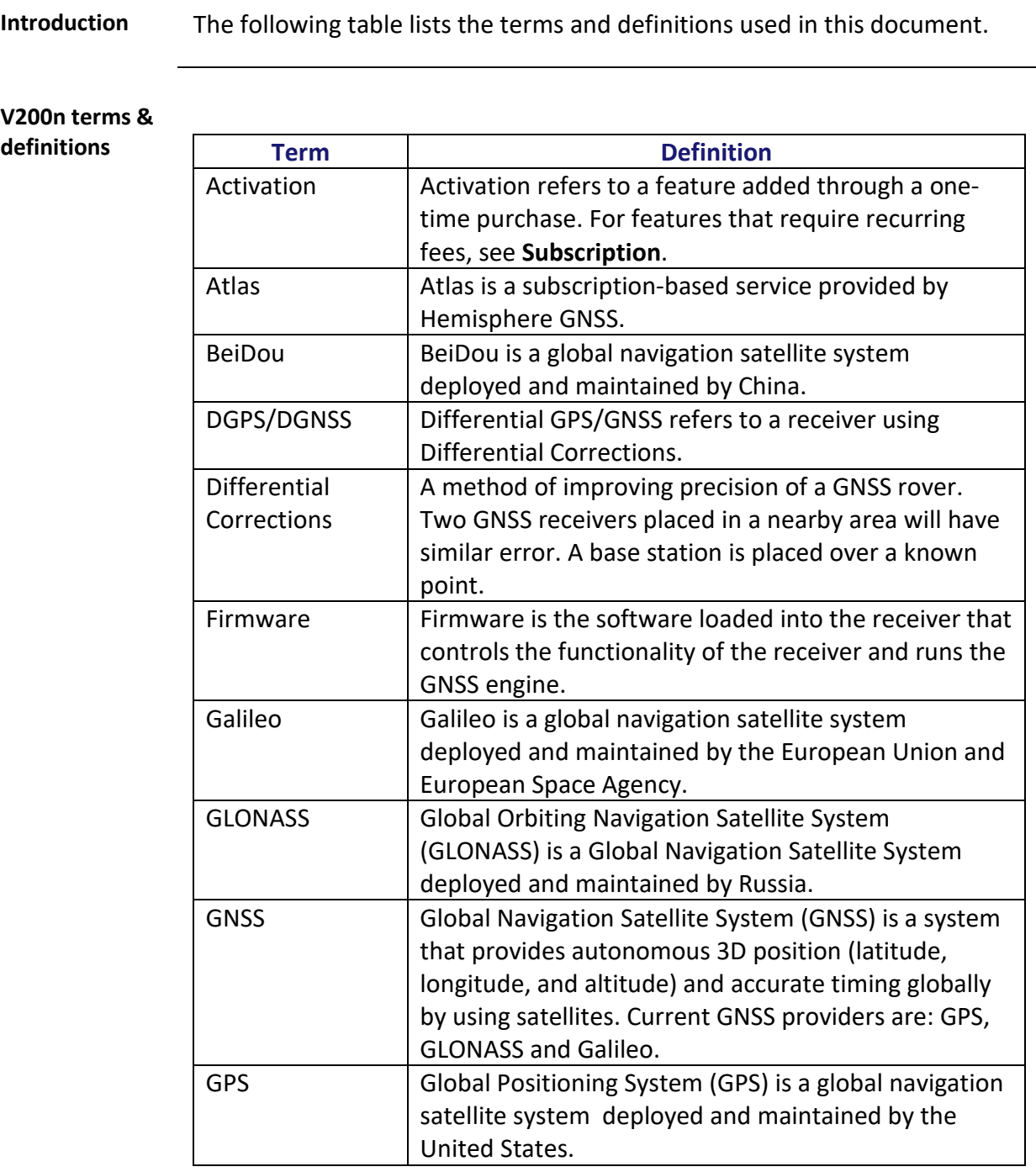

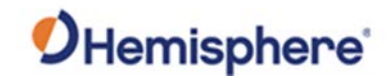

## **Terms and Definitions,** Continued

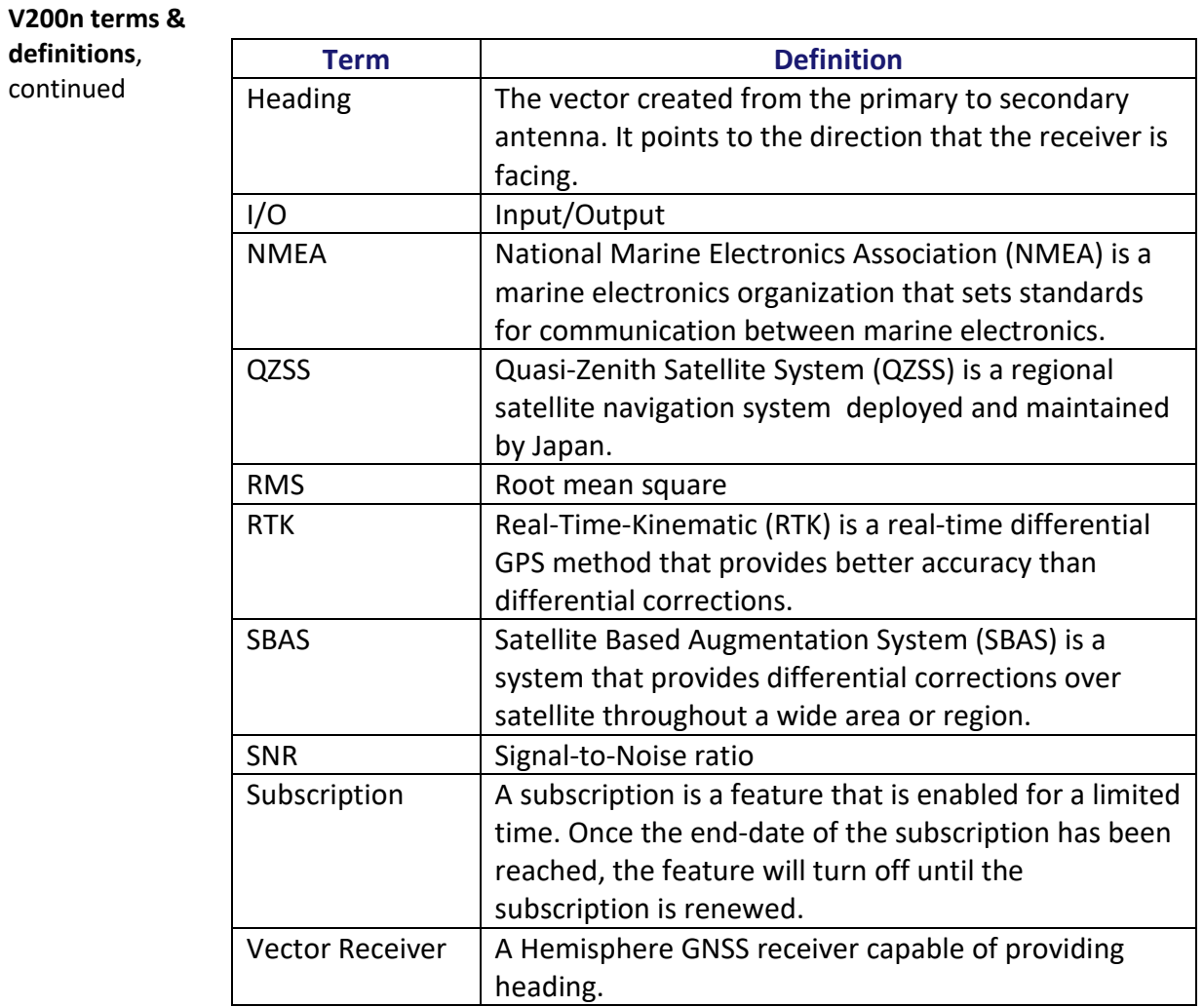

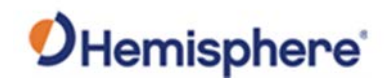

## **Chapter 1: Introduction**

#### <span id="page-7-1"></span><span id="page-7-0"></span>**Overview**

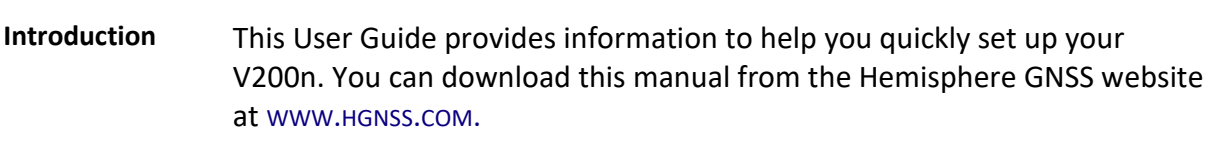

#### **Contents**

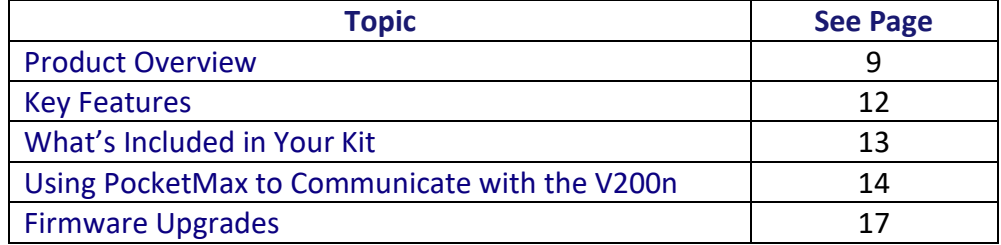

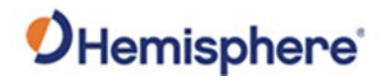

#### <span id="page-8-0"></span>**Product Overview**

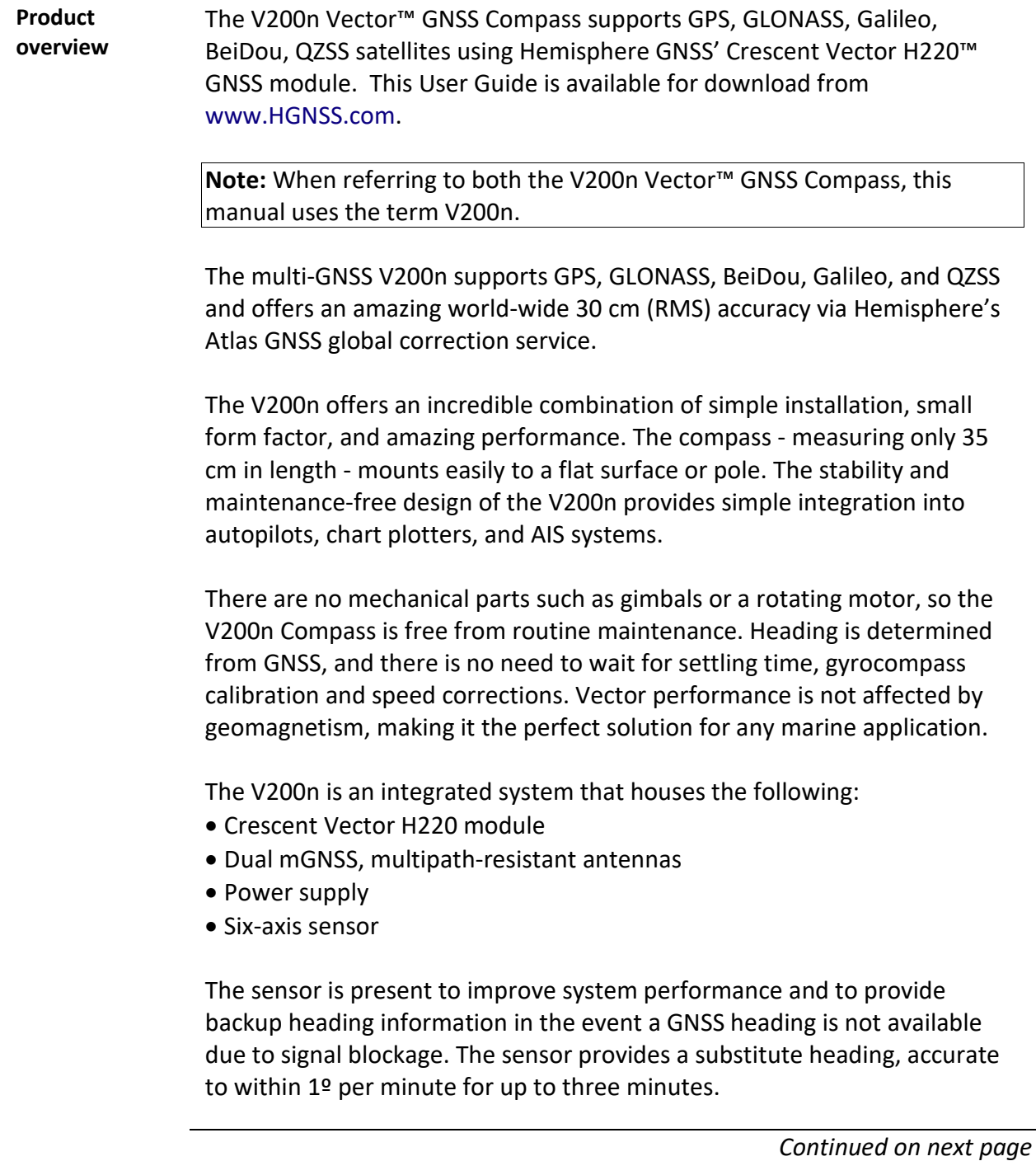

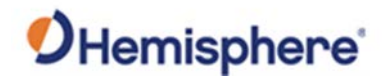

#### **Product Overview, Continued**

**Product overview**, continued The V200n's GNSS antennas are separated by 20 cm between phase centers, resulting in a heading performance of better than 0.75° RMS (with High Accuracy Heading activated). The V200n can provide heading and positioning updates of up to 50 Hz and delivers positioning accuracy of 0.6 m 95% of the time when using differential GPS corrections from Satellite Based Augmentation Systems (SBAS) or Atlas.

> The V200n also features Hemisphere GNSS' exclusive Tracer™ technology, which provides consistent performance with correction data. The V200n is less likely to be affected by differential signal outages due to signal blockages, weak signals, or interference when using Tracer.

> If you are new to GNSS and SBAS, refer to the [Hemisphere GNSS Technical](https://hemispheregnss.com/Resources-Support/Technical-Documentation)  [Reference Manual](https://hemispheregnss.com/Resources-Support/Technical-Documentation) for further information on these services and technologies before proceeding.

*OHemisphere* 

**Figure 1-1: V200n**

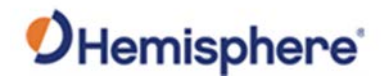

#### **Product Overview, Continued**

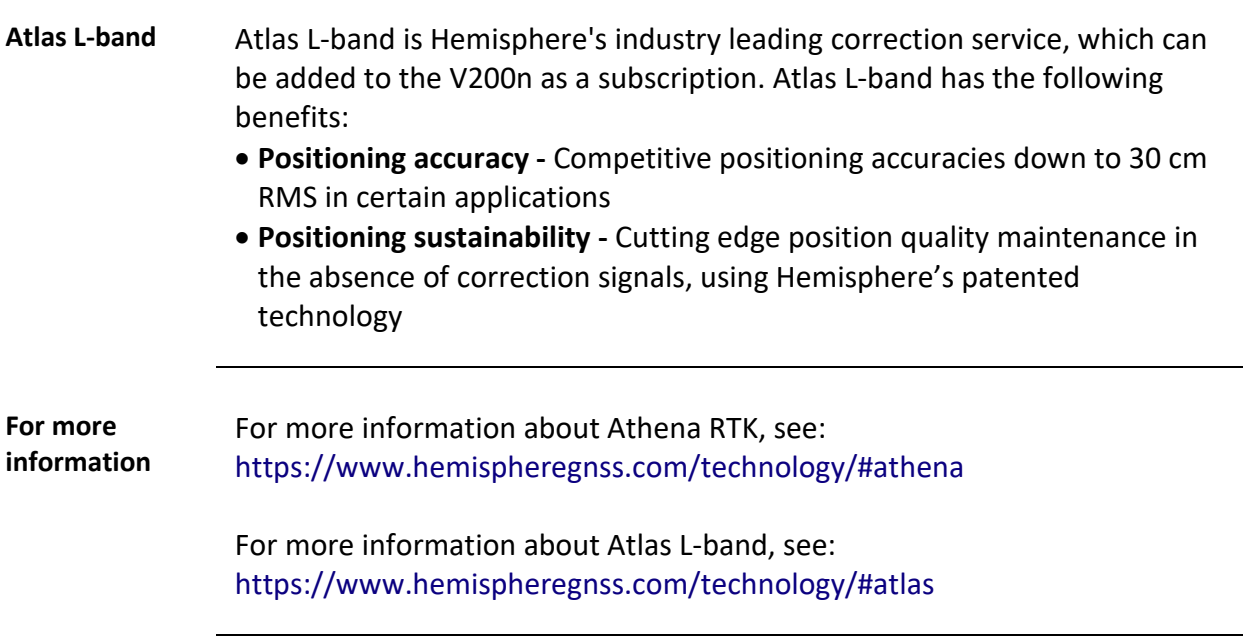

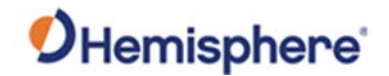

#### <span id="page-11-0"></span>**Key Features**

**V200n key features**

Key features of the V200n include:

- L1 GPS, GLONASS, Galileo, BeiDou, QZSS
- 30 cm RMS world-wide positioning accuracy with Atlas corrections
- Standard 1.5° and optional 0.75° heading accuracy in small form factor
- Excellent in-band and out-of-band interference rejection
- Integrated gyro and tilt sensors help deliver fast start-up times and provide heading updates during temporary loss of satellites
- Provides heading, positioning, heave, pitch, and roll

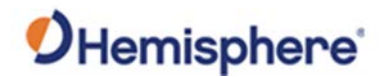

#### <span id="page-12-0"></span>**What's Included in Your Kit**

#### **V200n kit** Table 1-1 lists the parts included with your V200n. The V200n GNSS Compass and a NMEA 2000 cable are the only two required components.

**Note:** The V200n's parts comply with IEC 60945 Section 4.4: "Exposed to the weather."

**V200n Parts list** The following table lists the part numbers with description of the V200n.

#### **Table 1-1: V200n Parts list**

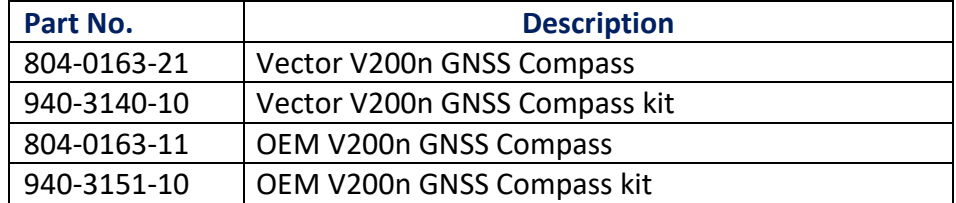

All of the following are accessory items available for purchase separately from your V200n.

#### **Table 1-2: V200n Accessory list**

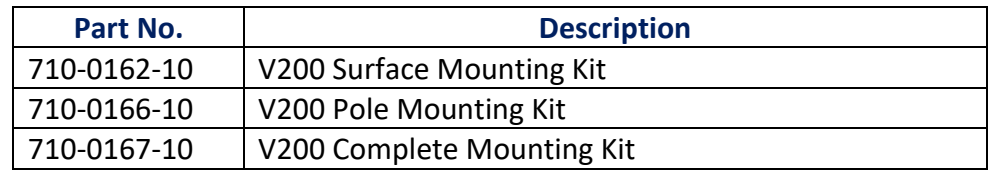

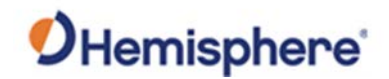

## <span id="page-13-0"></span>**Using PocketMax to Communicate with the V200n**

**Using PocketMax to communicate with the V200n** Use the following steps to set up the V200n communication with PocketMax. **Table 1-3: PocketMax Communication** 

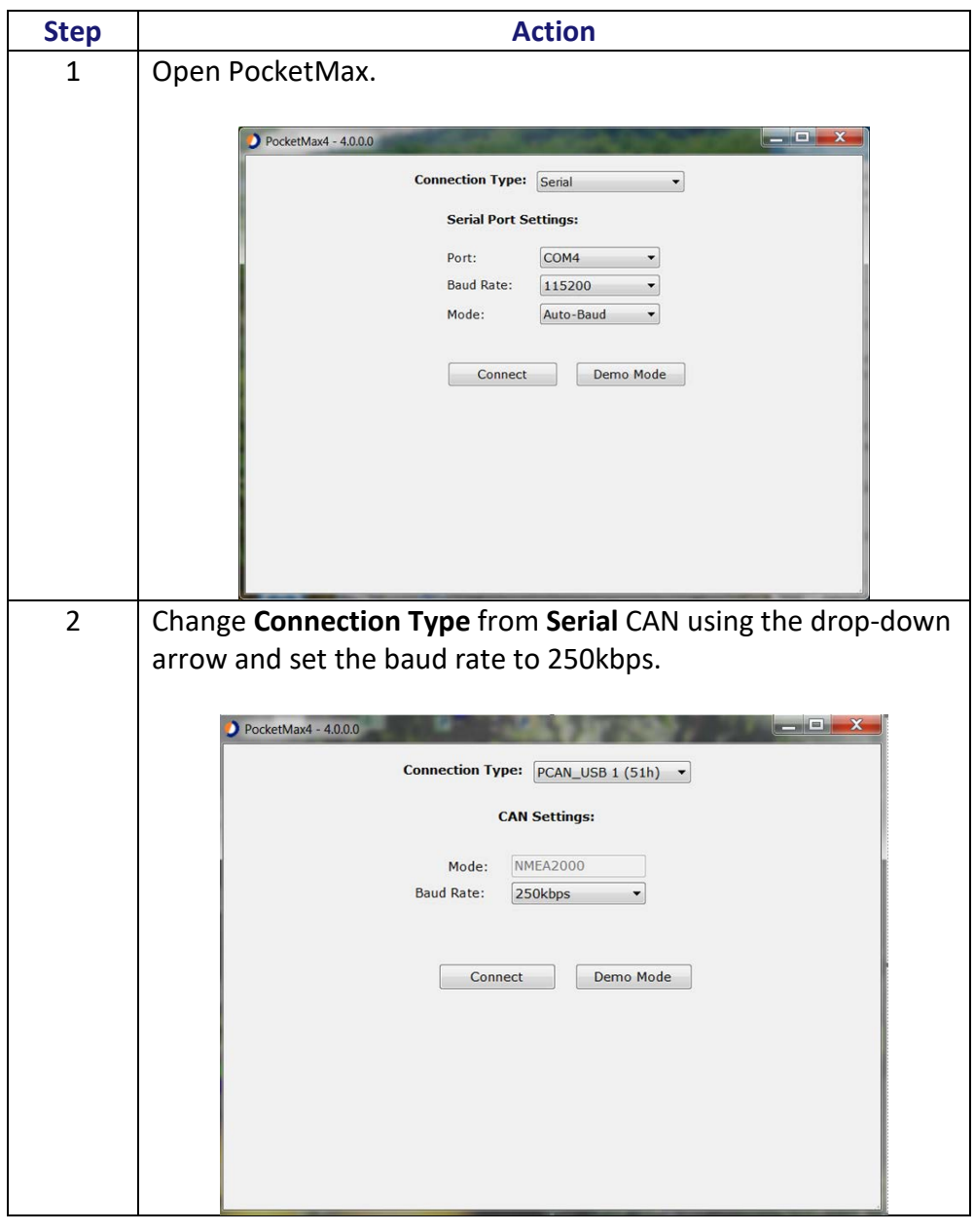

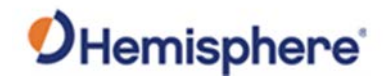

## **Using PocketMax to Communicate with the V200n,** Continued

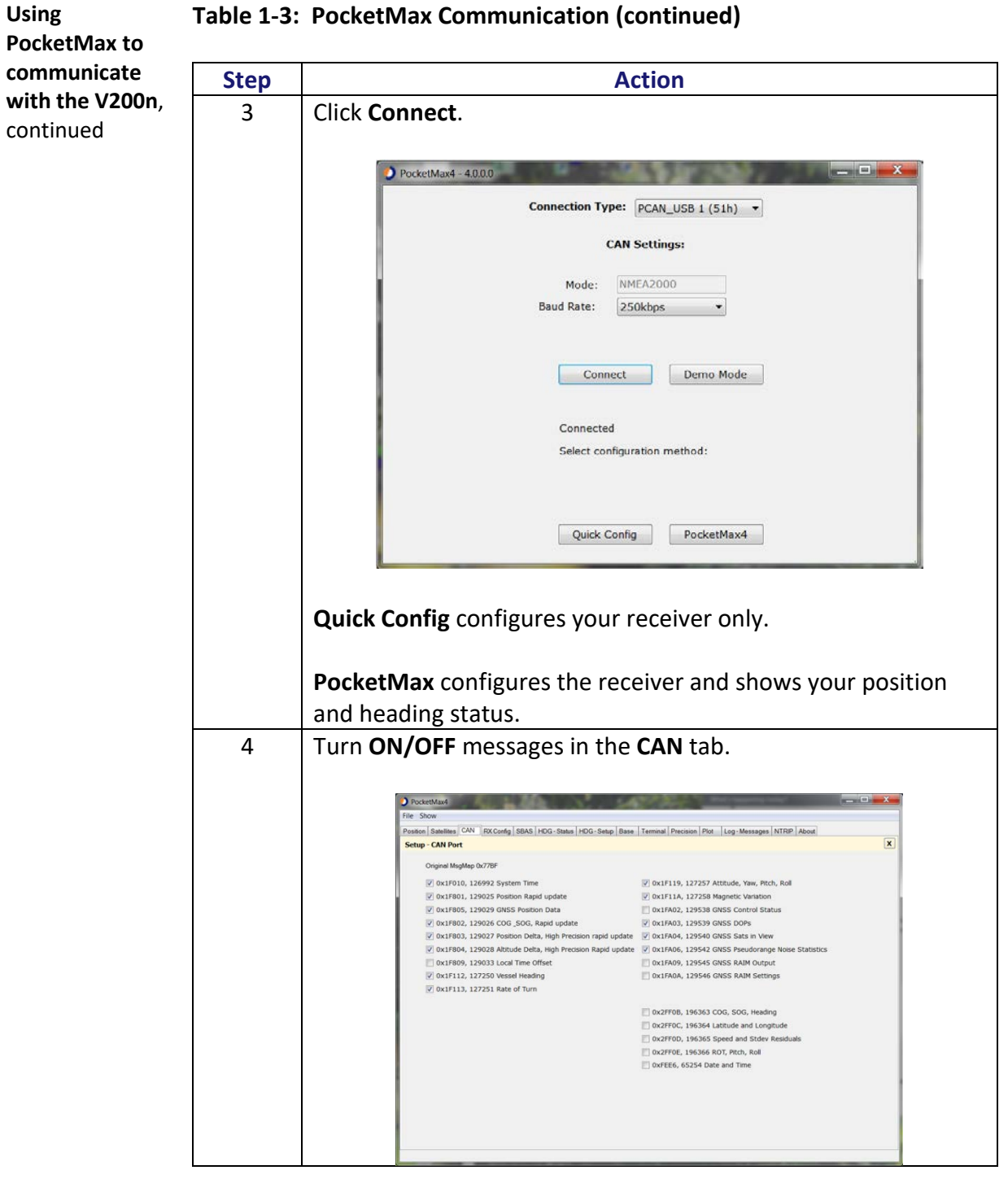

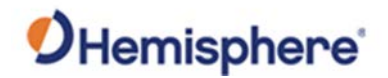

## **Using PocketMax to Communicate with the V200n,** Continued

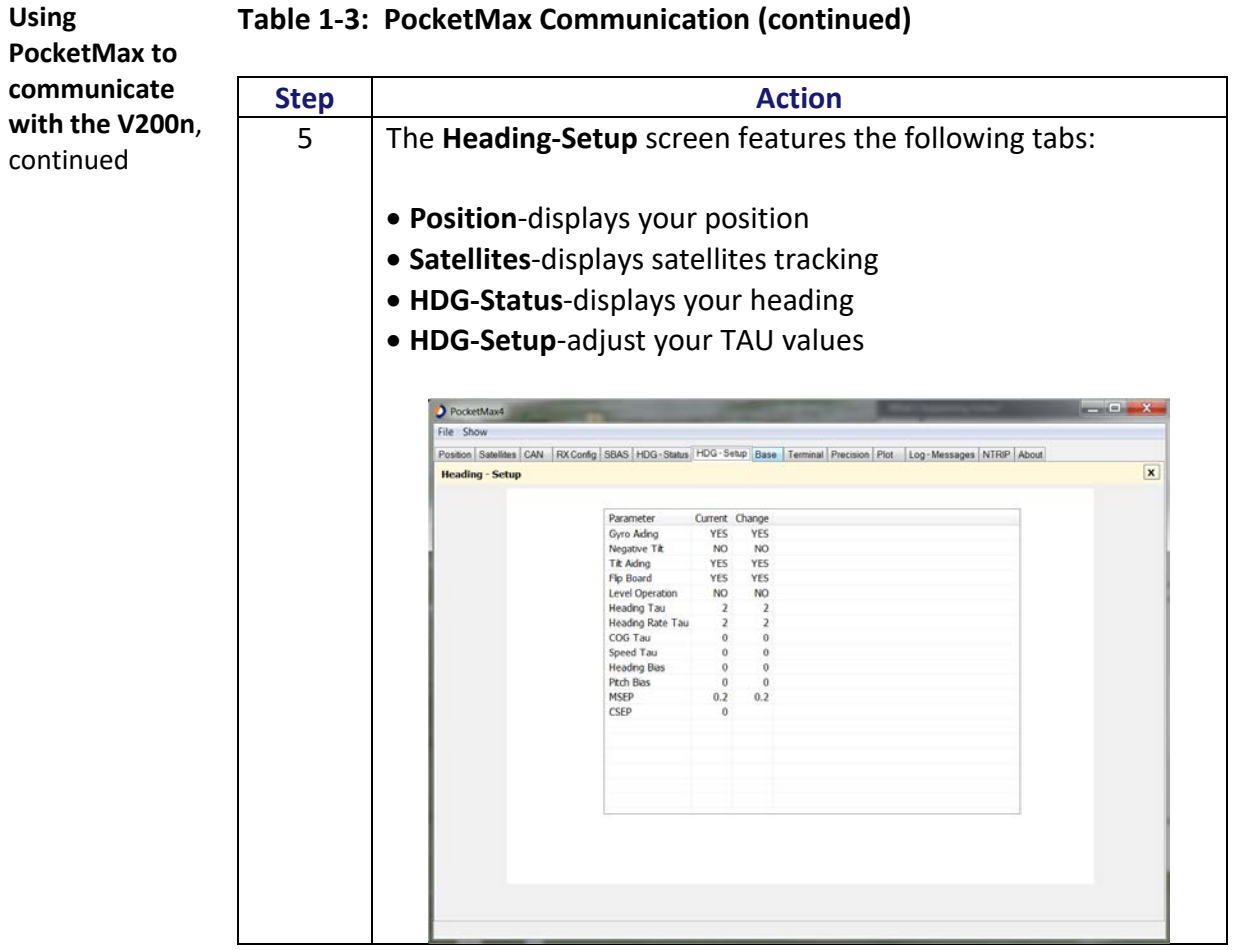

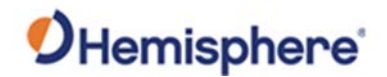

## <span id="page-16-0"></span>**Firmware Upgrades**

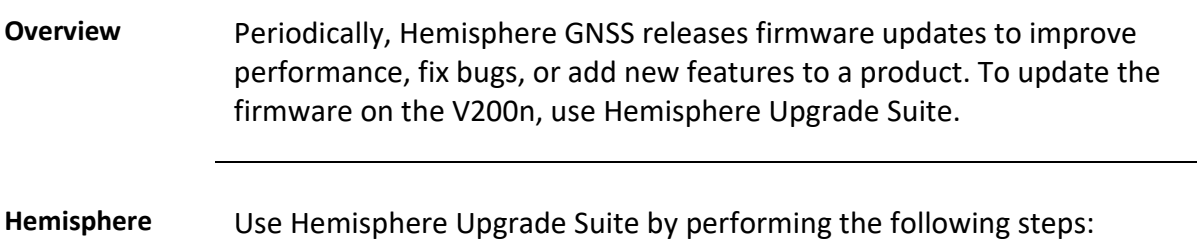

**Upgrade Suite**

#### **Table 1-4: Hemisphere Upgrade Suite**

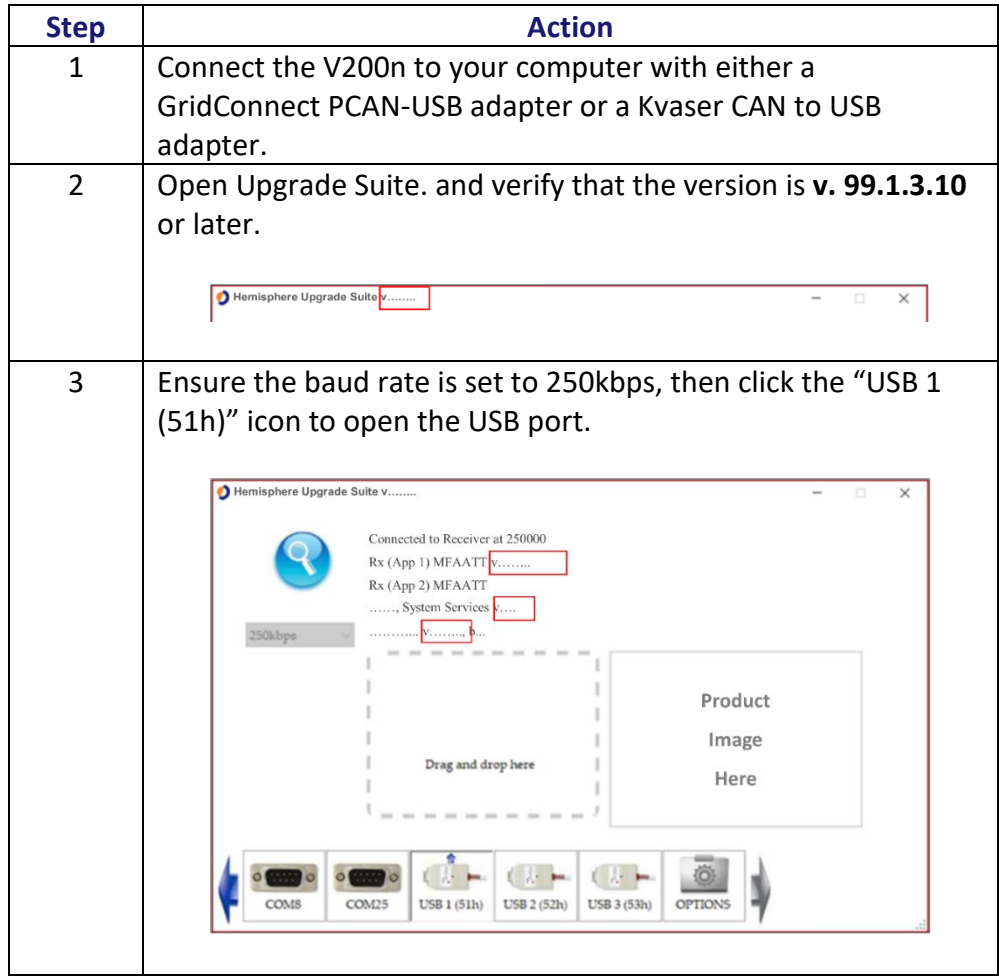

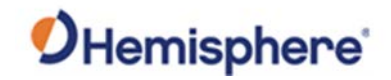

## **Firmware Upgrades,** Continued

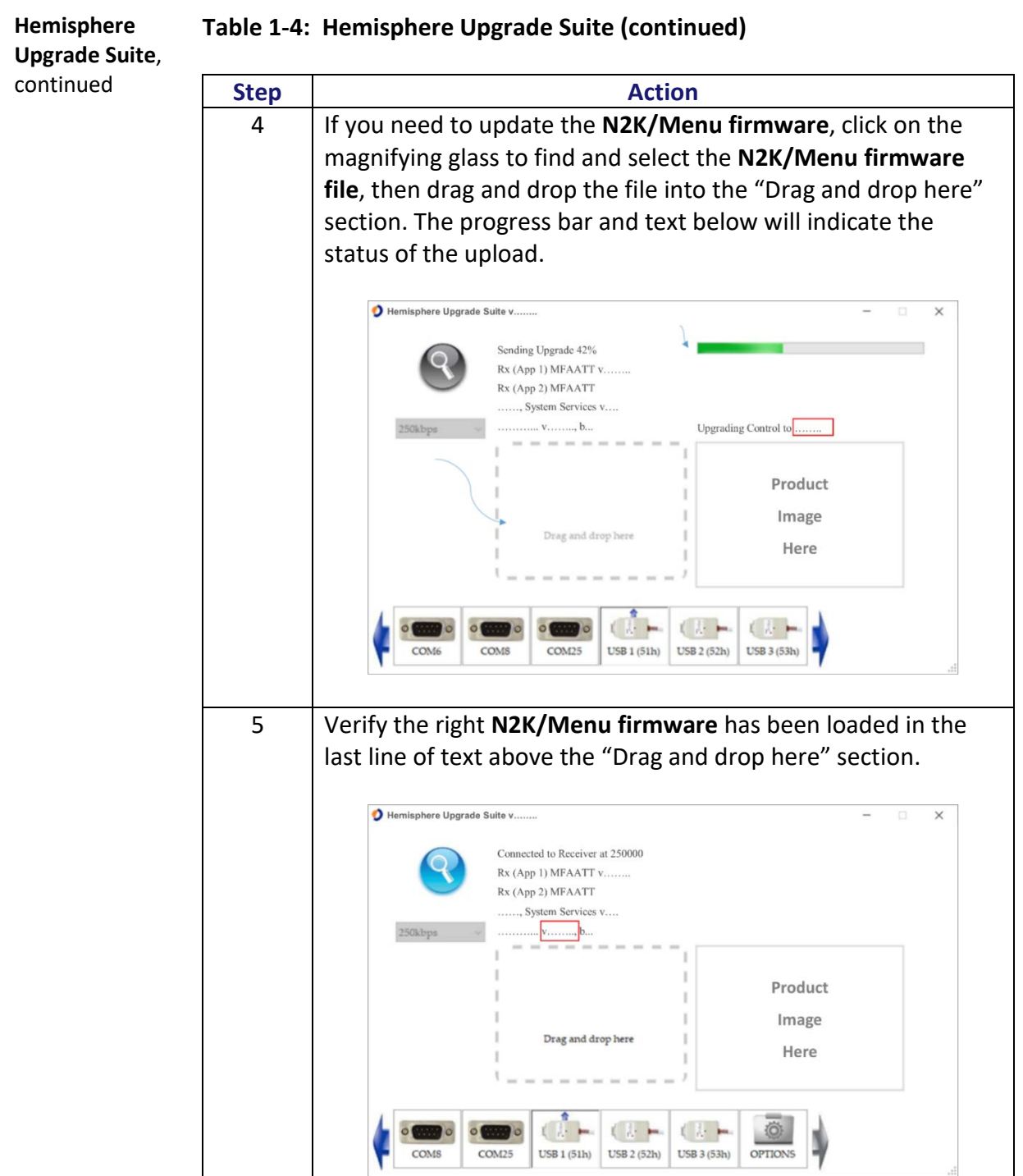

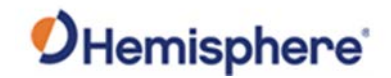

## **Firmware Upgrades,** Continued

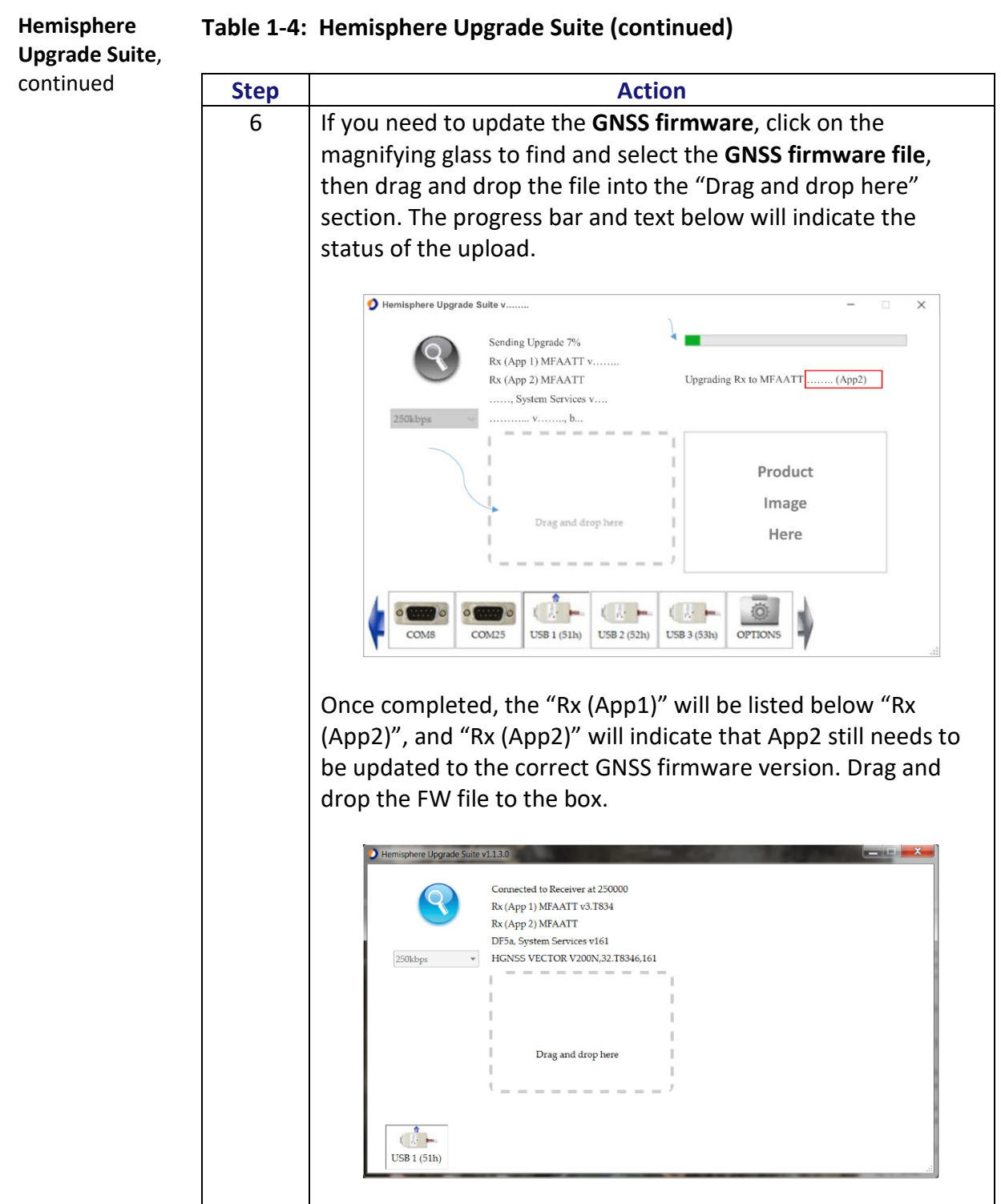

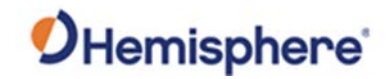

## **Firmware Upgrades,** Continued

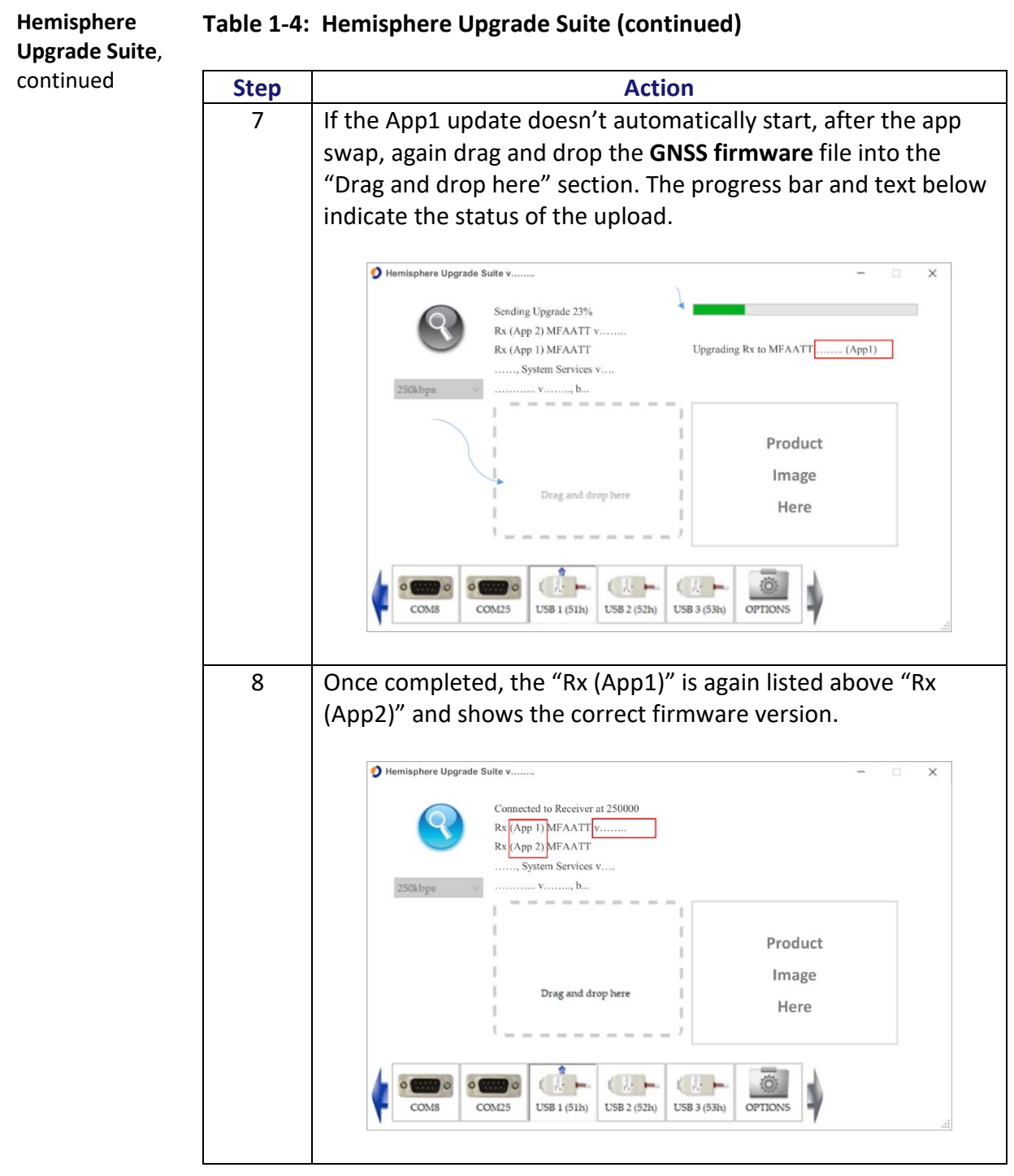

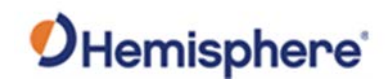

## **Chapter 2: Mounting the V200n**

#### <span id="page-20-1"></span><span id="page-20-0"></span>**Overview**

**Introduction** This chapter provides instructions on how to mount your V200n receiver.

#### **Contents**

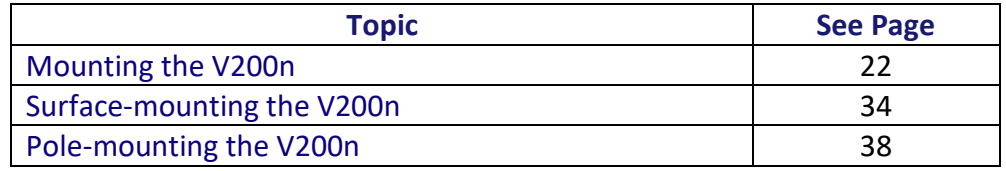

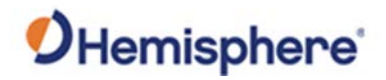

## <span id="page-21-0"></span>**Mounting the V200n**

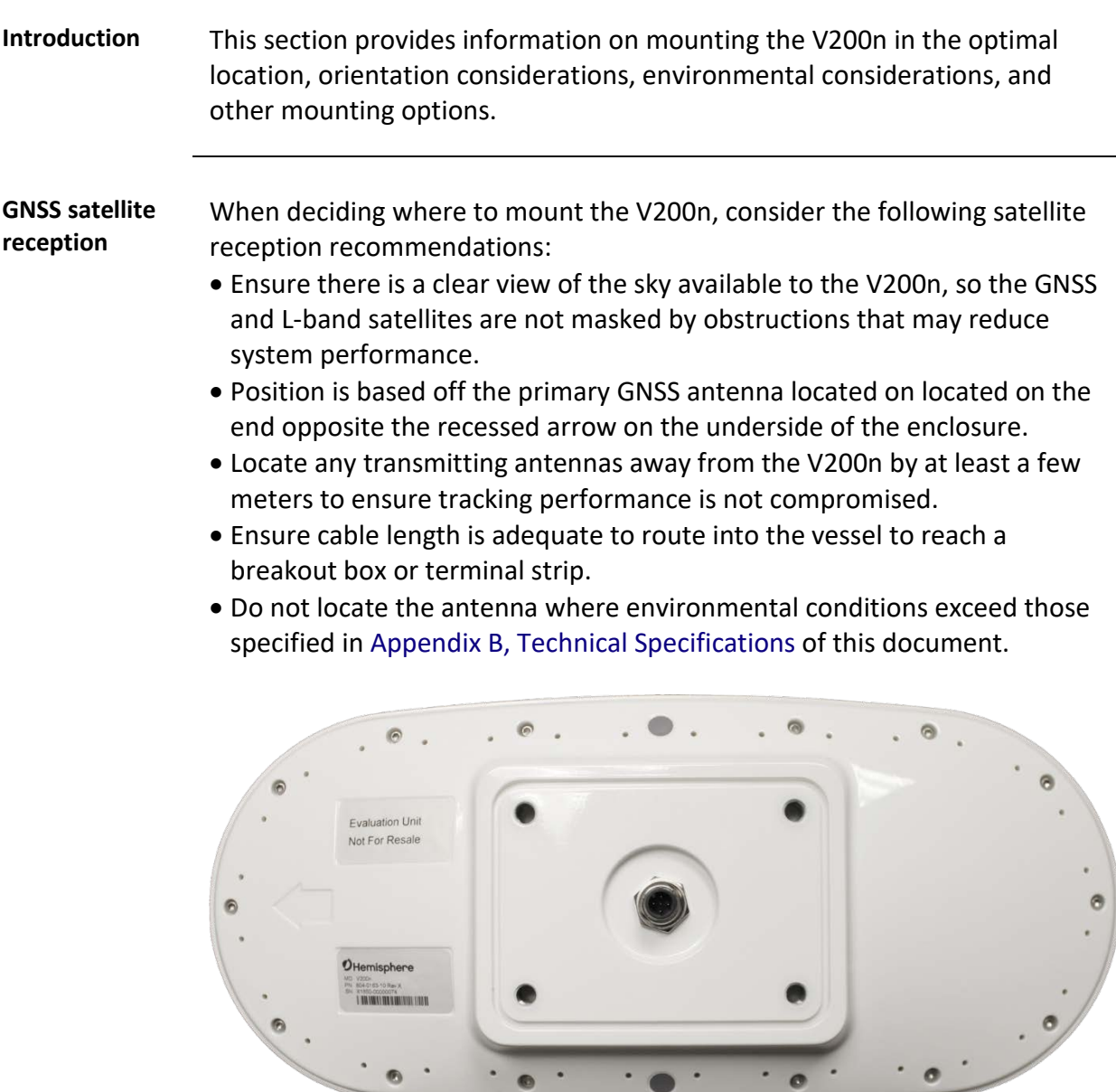

**Figure 2-1: V200n Underside with recessed arrow**

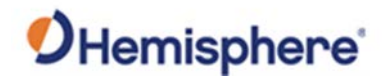

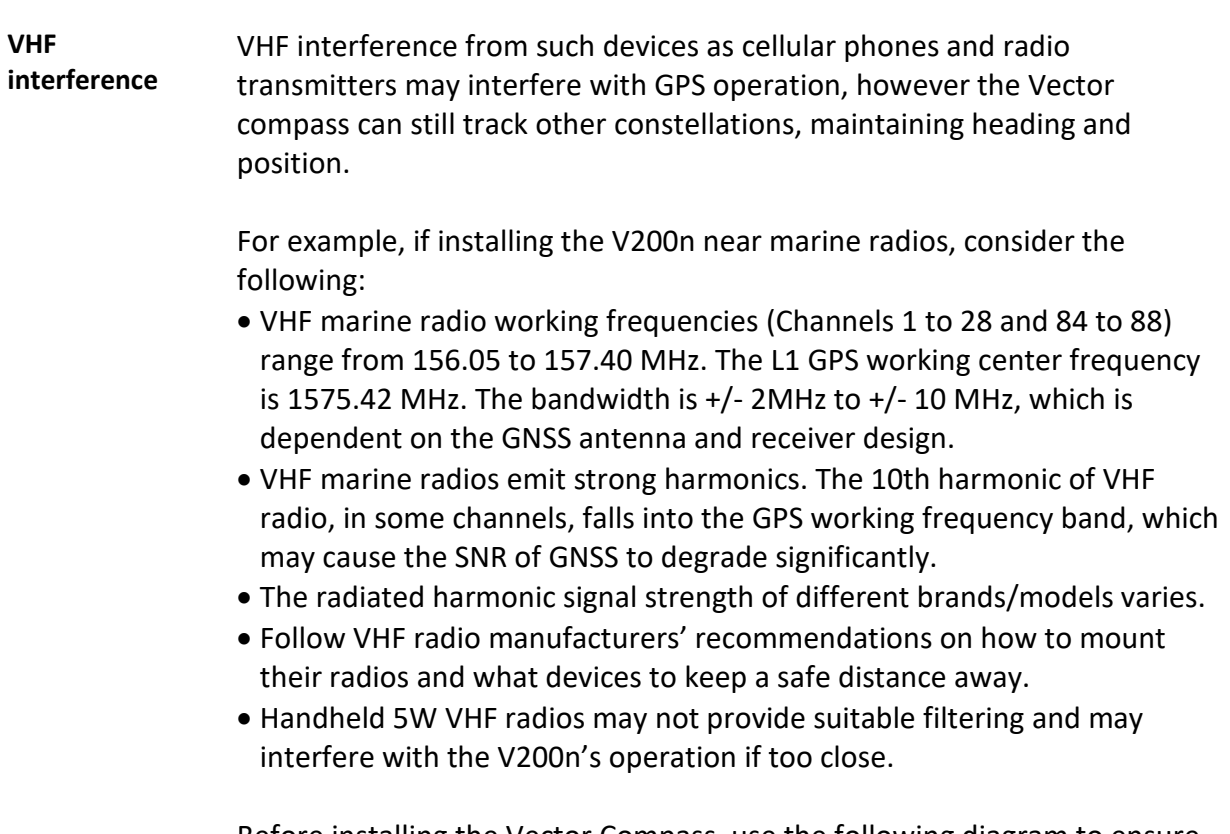

Before installing the Vector Compass, use the following diagram to ensure there are no nearby devices that may cause VHF interference.

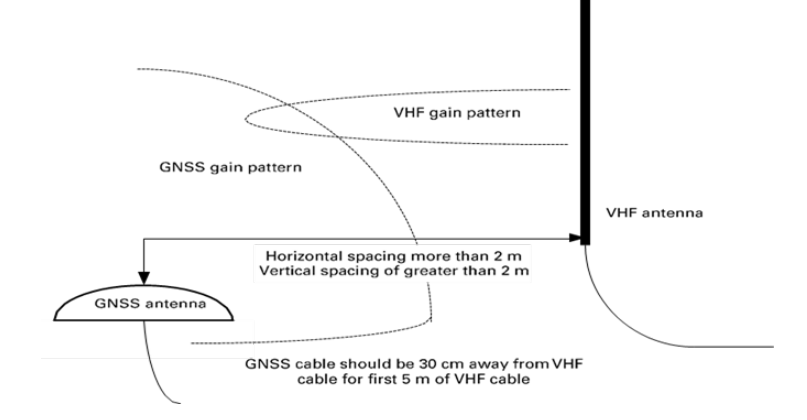

#### **Figure 2-2: V200n distance from nearby VHF radios**

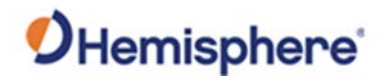

<span id="page-23-0"></span>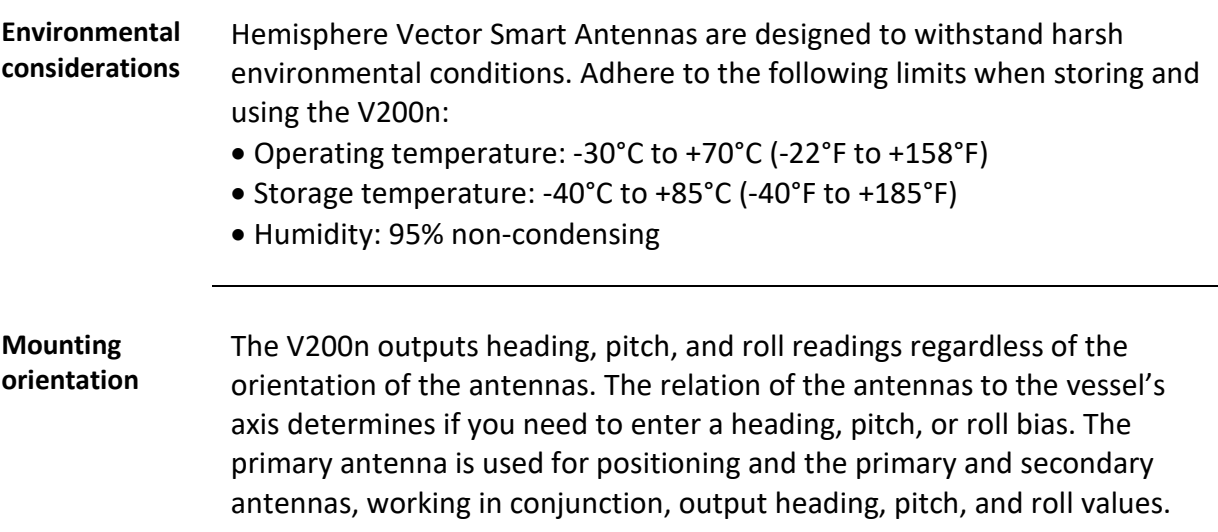

The top of the V200n enclosure incorporates a sight design feature to help you align the enclosure on your vessel. Alignment accuracy is approximately +/- 2°.

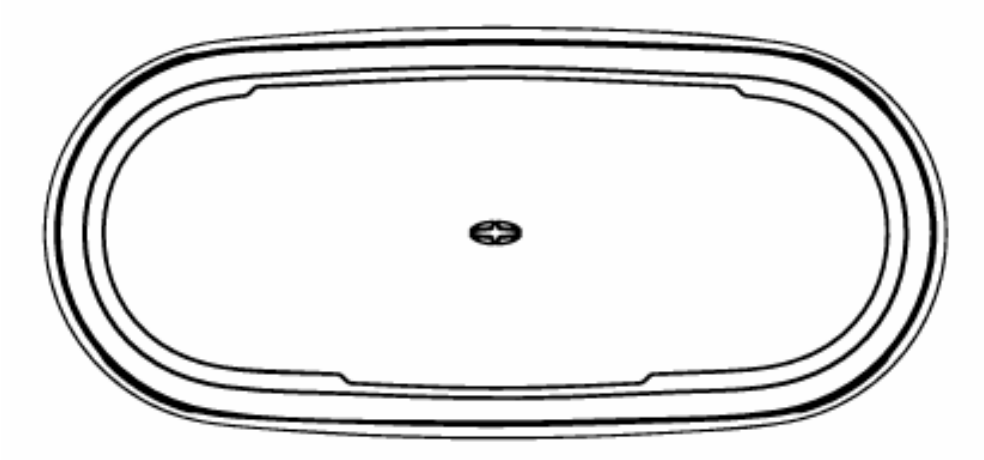

**Figure 2-3: Shorter design element**

**Note:** Regardless of which mounting orientation you use, the V200n provides the ability to output the heave of the vessel. This output is available using either MSGID 0x0031 (NMEA 2000) or **\$GPHEV** (using the PocketMax Terminal window). For more information on this message refer to the [Hemisphere GNSS Technical Reference Manual.](https://hemispheregnss.com/Resources-Support/Technical-Documentation)

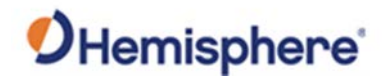

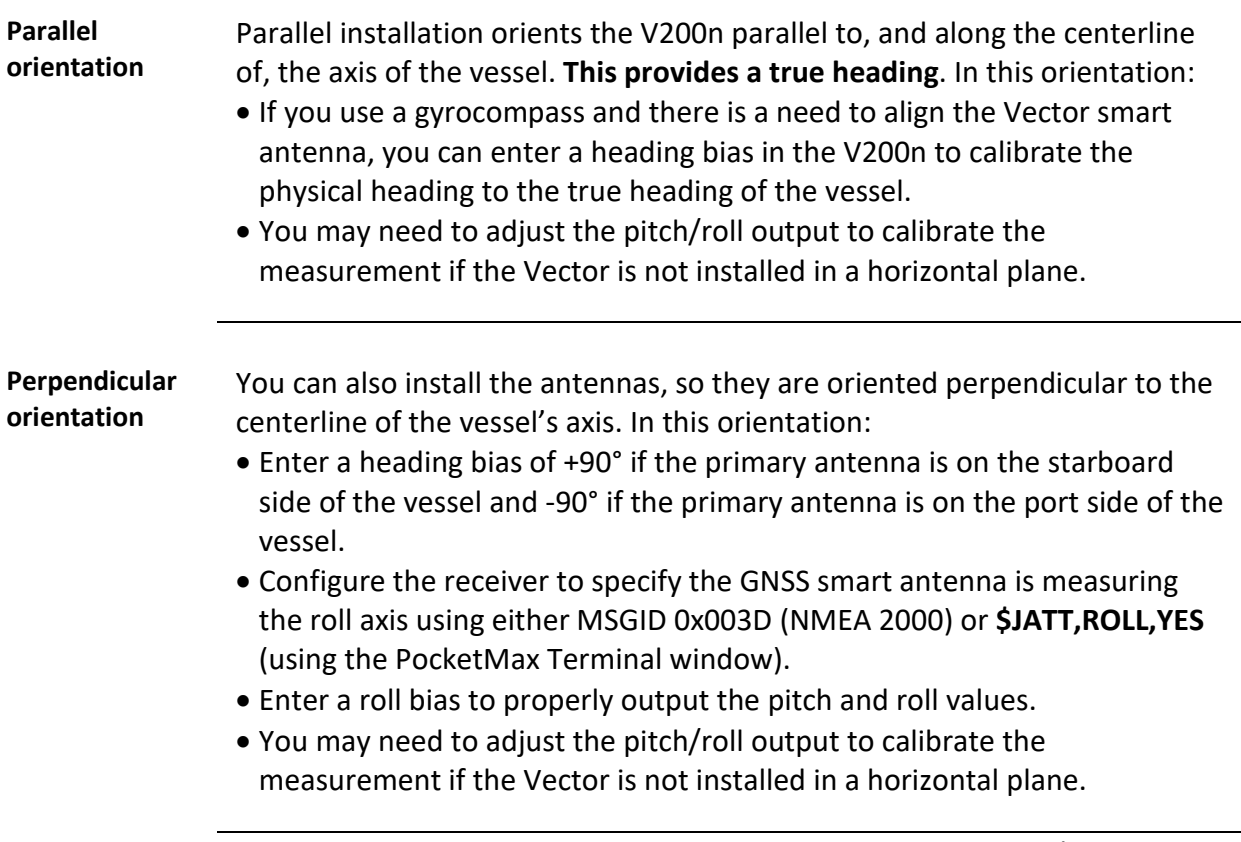

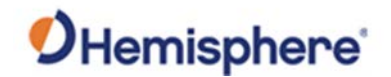

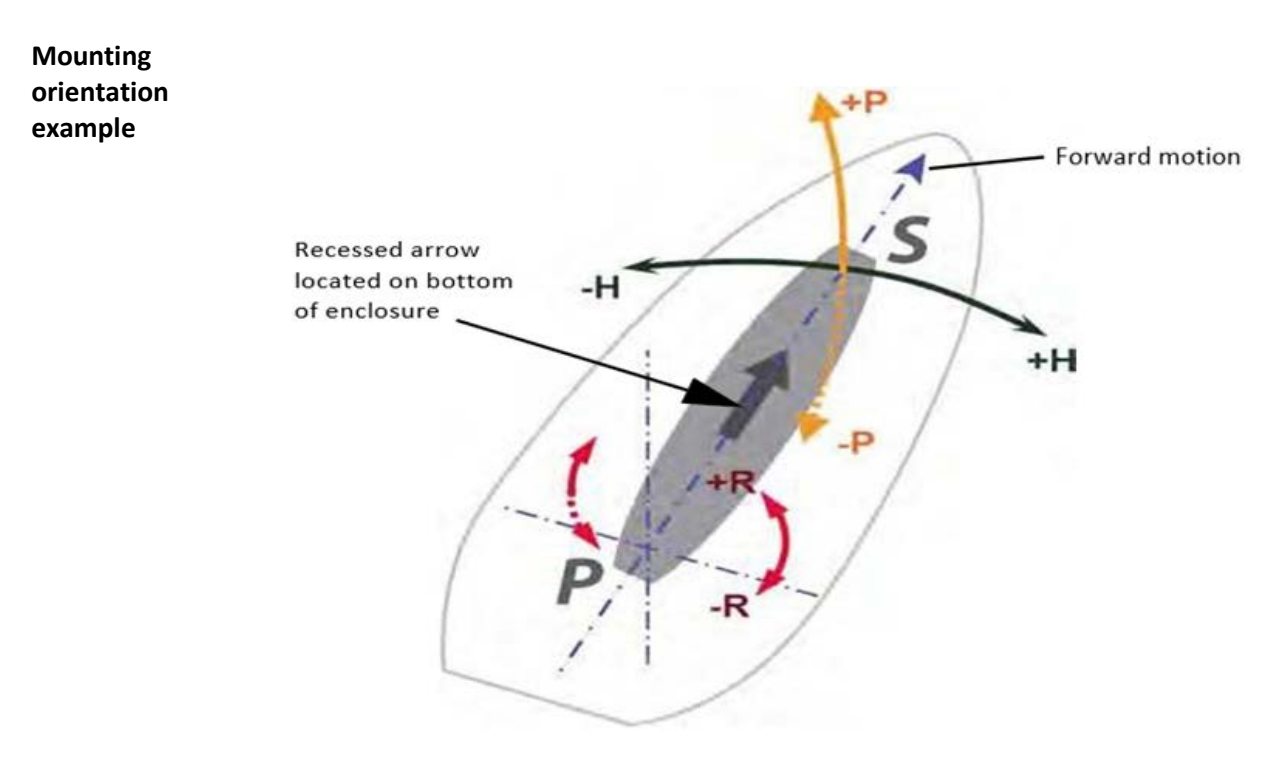

**Figure 2-4: Recommended orientation and resulting signs of HPR values**

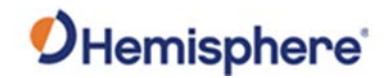

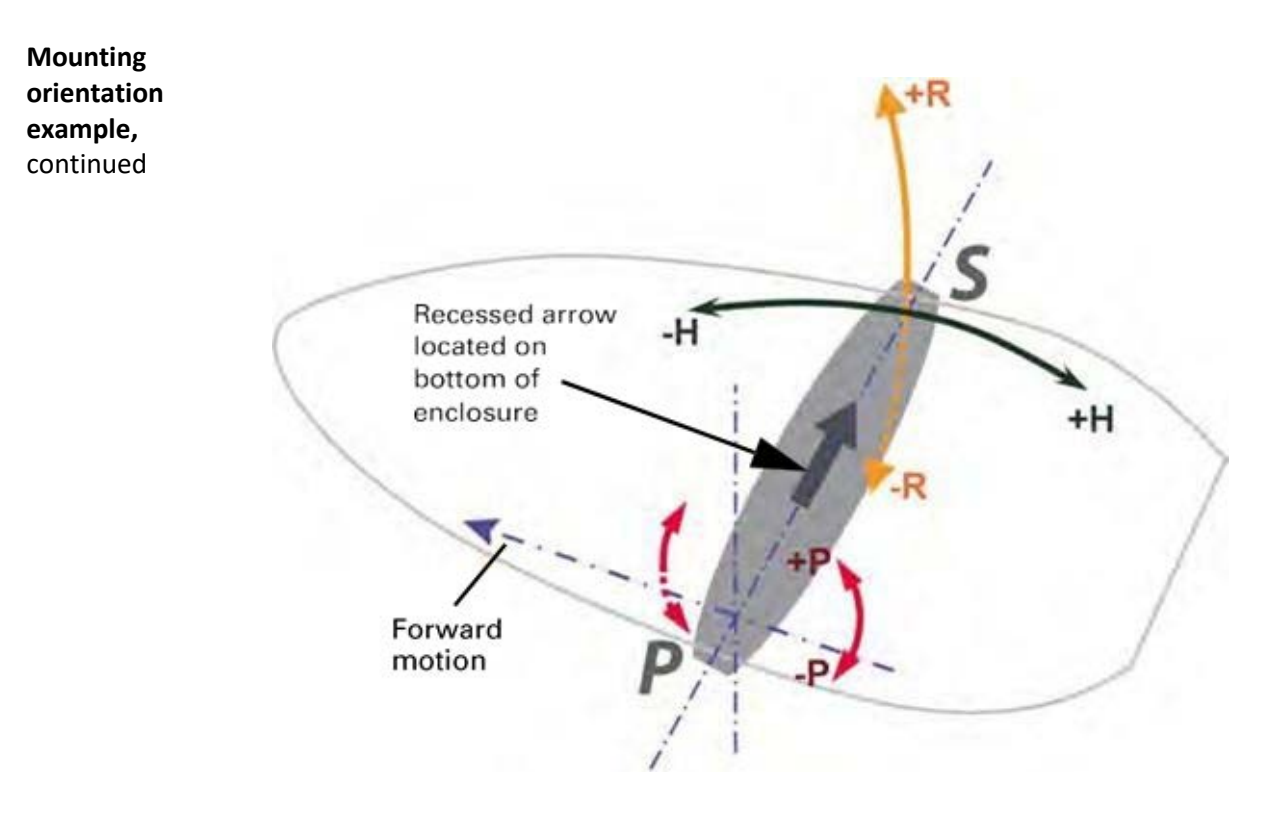

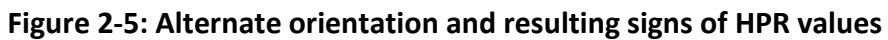

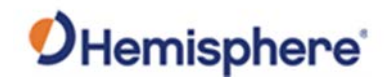

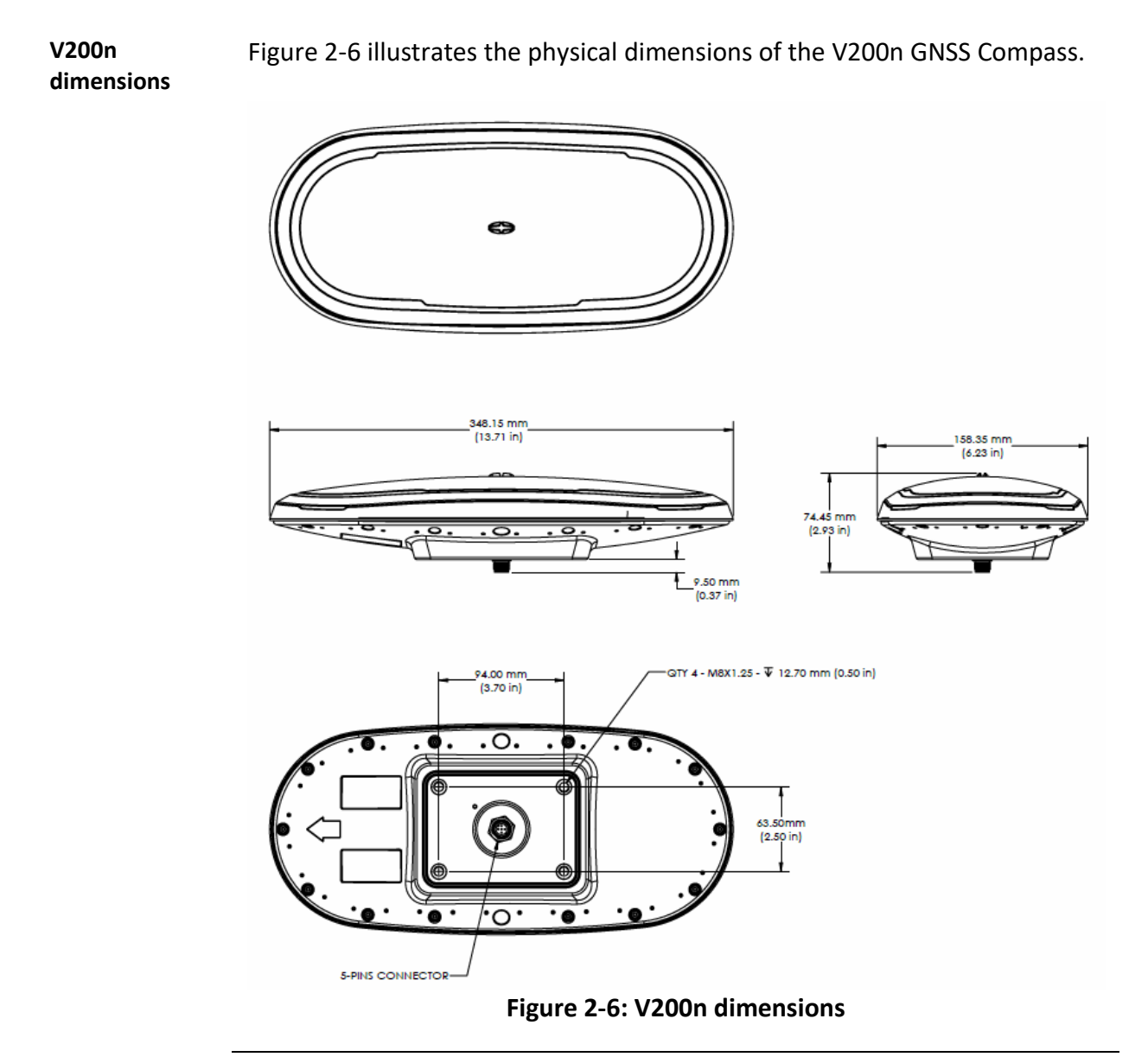

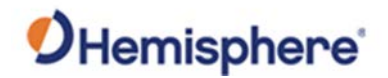

**V200n mounting with pole mount accessory**

Figure 2-7 illustrates the physical dimensions of the V200n GNSS Compass when mounted using the pole mount accessory.

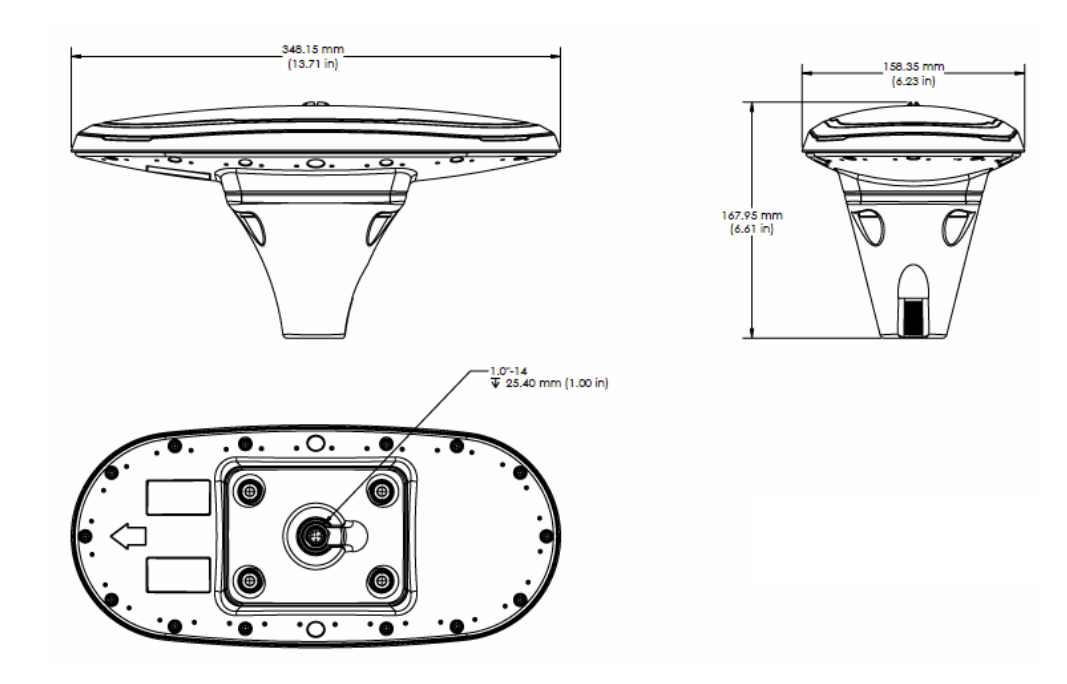

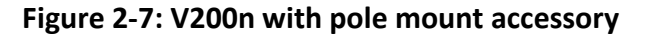

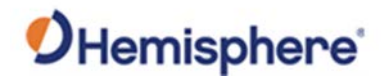

**V200n mounting with low-profile surface mount accessory**

Figure 2-8 illustrates the physical dimensions of the V200n GNSS Compass when mounted using the low-profile mount accessory.

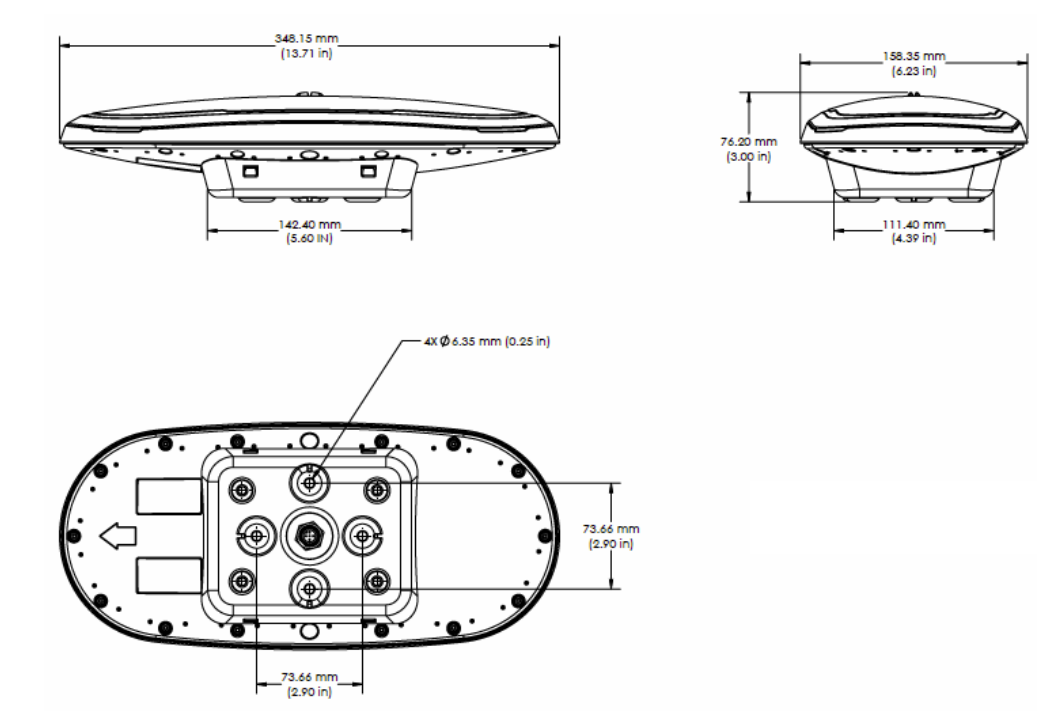

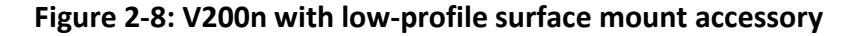

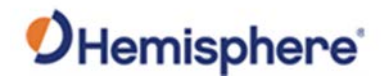

**V200n**  Figure 2-9 illustrates the physical dimensions of the V200n GNSS Compass **mounting with**  when mounted using the high-profile mount accessory. **high-profile surface mount**  348.15 mr  $(13.71)$ 58.35 mm **accessory**  $(6.23 in)$ 107.20 mr<br>(4.22 in) ă 121.20 m<br>(4.77 in) 89.90 mi<br>(3.54 in 4X @8.80mm (0.35 in) o. 63.5 (2.50 in

**Figure 2-9: V200n with high-profile mount accessory**

**Mounting alignmen**t If you have another accurate source of heading data on your vessel, such as a gyrocompass, you may use its data to correct for a bias in V200n alignment within the V200n software configuration.

93.98 mm  $[3.70 in]$ 

Alternatively, you can physically adjust the heading of the V200n so that it renders the correct heading measurement or add a software offset.

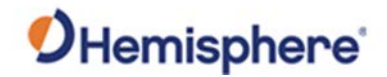

 $\overline{\phantom{a}}$ 

## **Mounting the V200n,** Continued

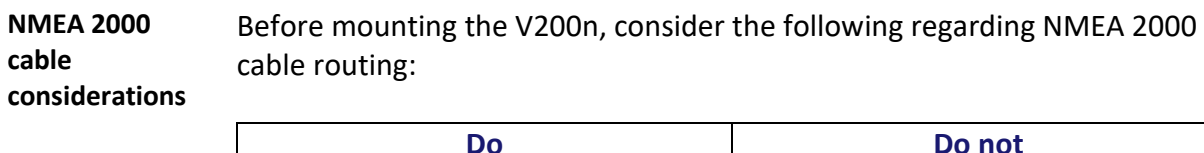

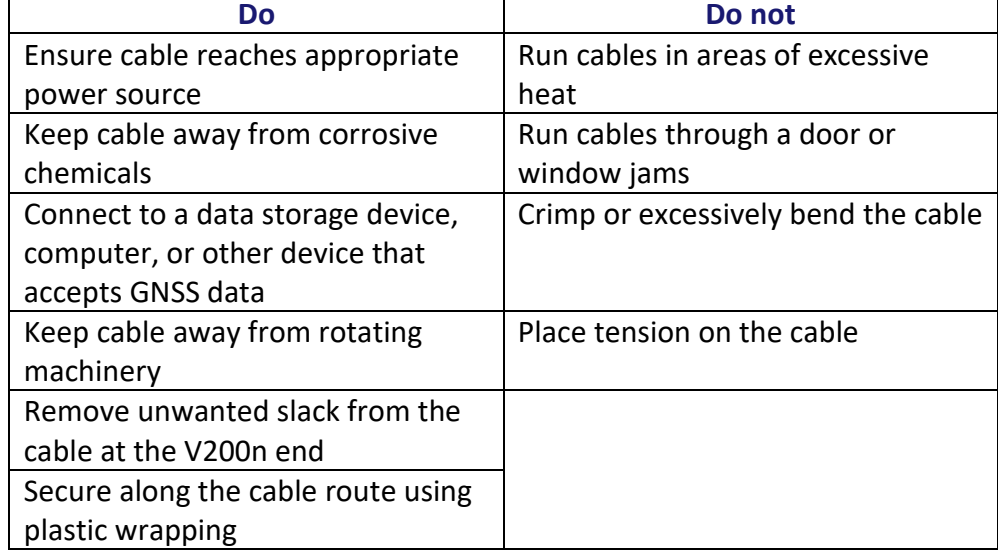

**AWARNING:** 

**Improperly installed cable near machinery can be dangerous.**

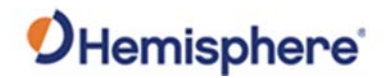

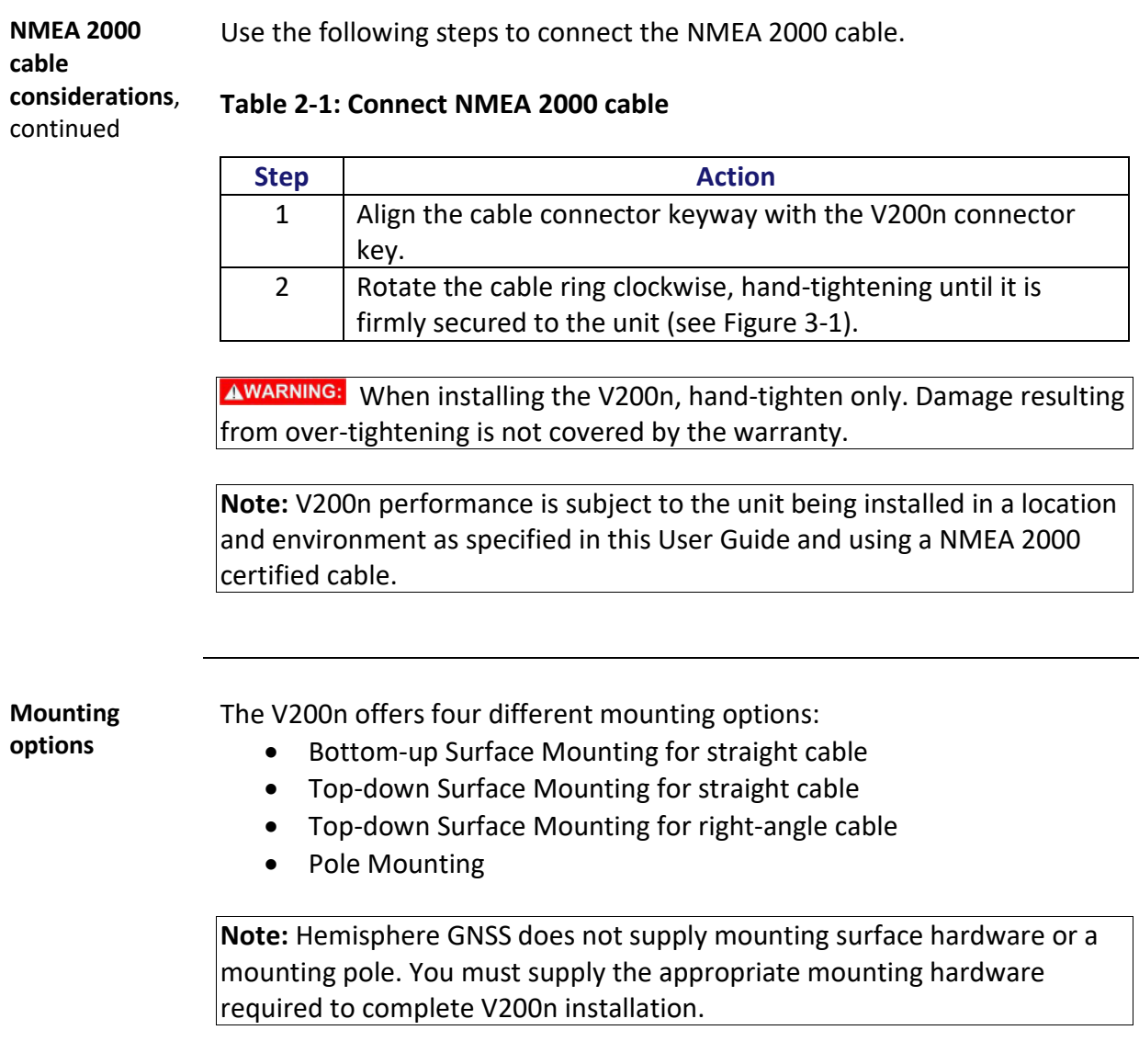

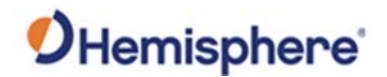

## <span id="page-33-0"></span>**Surface-mounting the V200n**

**bottom up for straight cable** 

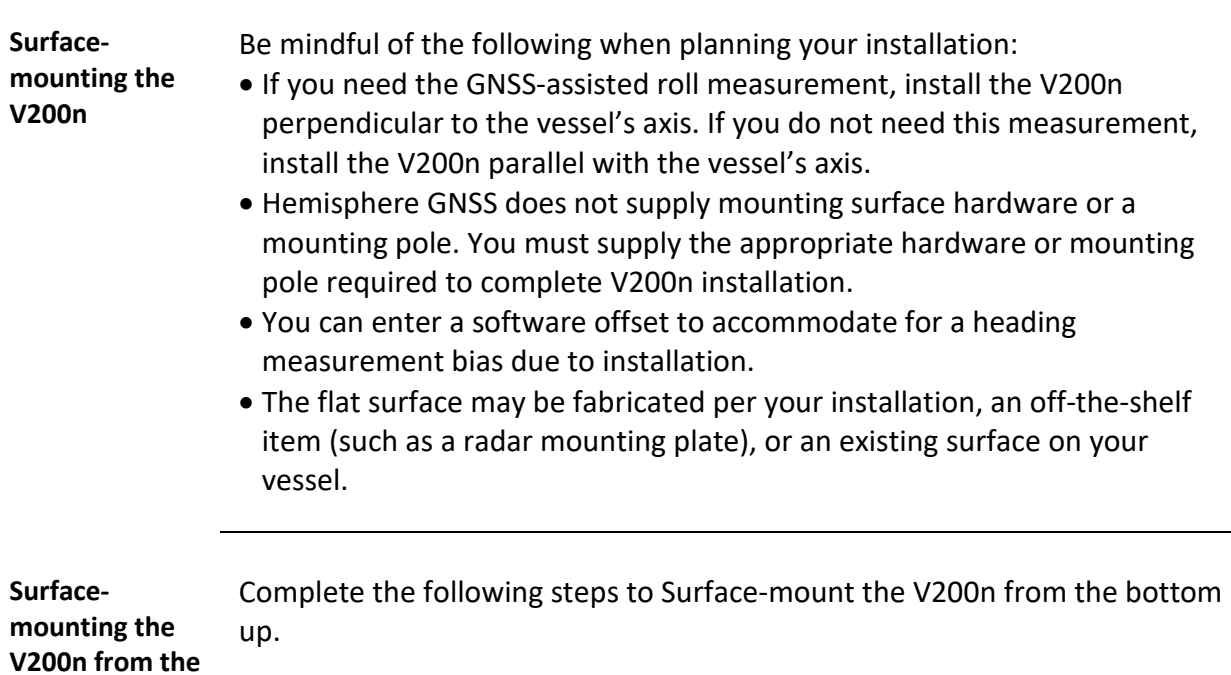

#### **Table 2-2: Bottom-up, Surface-mounting the V200n**

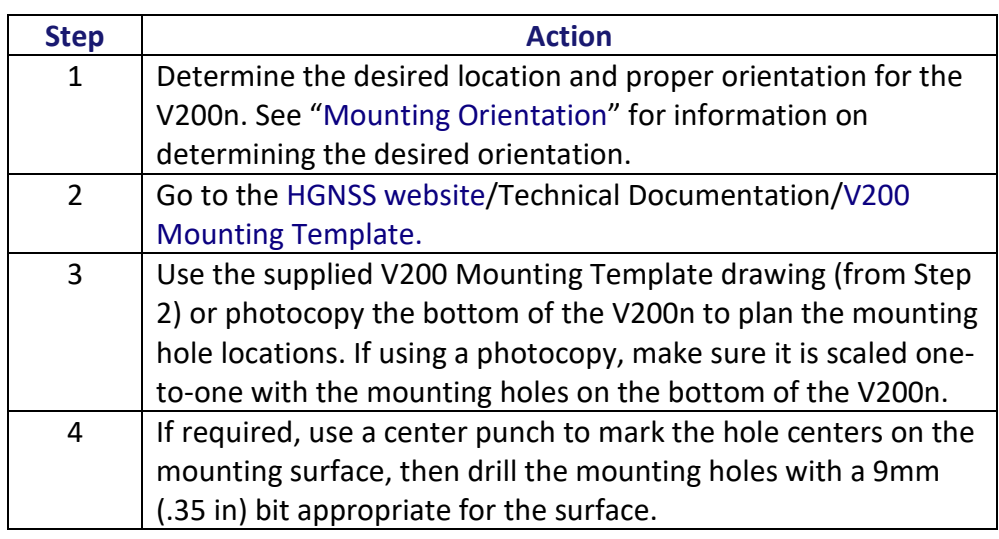

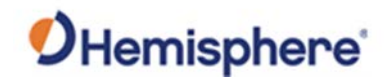

## **Surface-mounting the V200n, Continued**

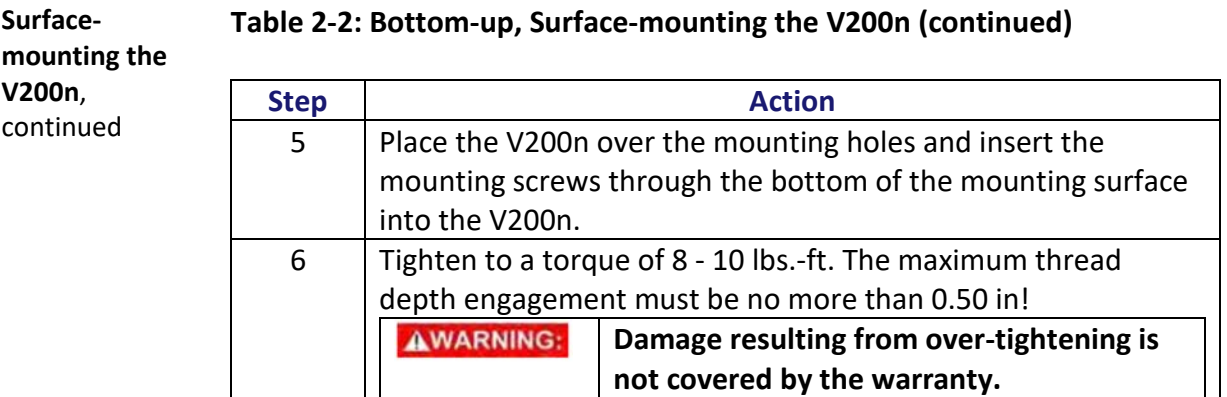

**Surfacemounting the V200n from the top down for straight cable and for rightangle cable**

Complete the following steps to surface-mount the V200n from the top down.

#### **Table 2-3: Top down, Surface-mounting the V200n**

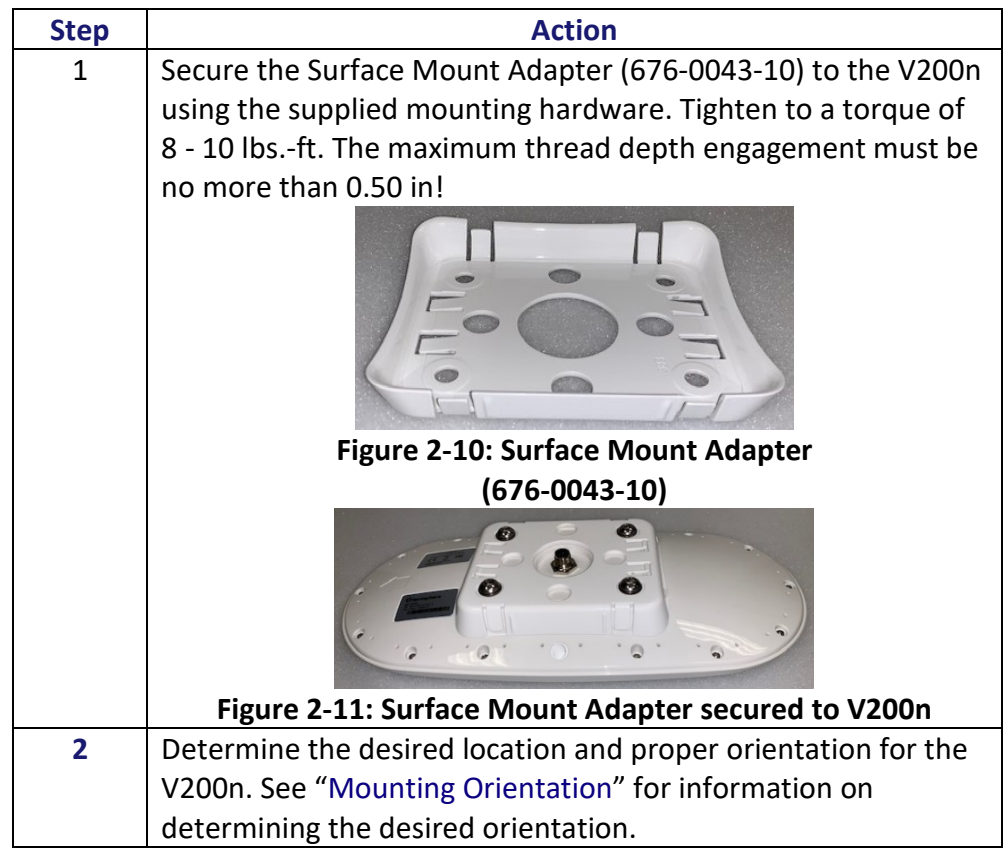

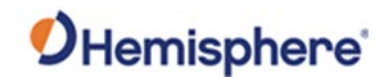

#### **Surface-mounting the V200n,** Continued

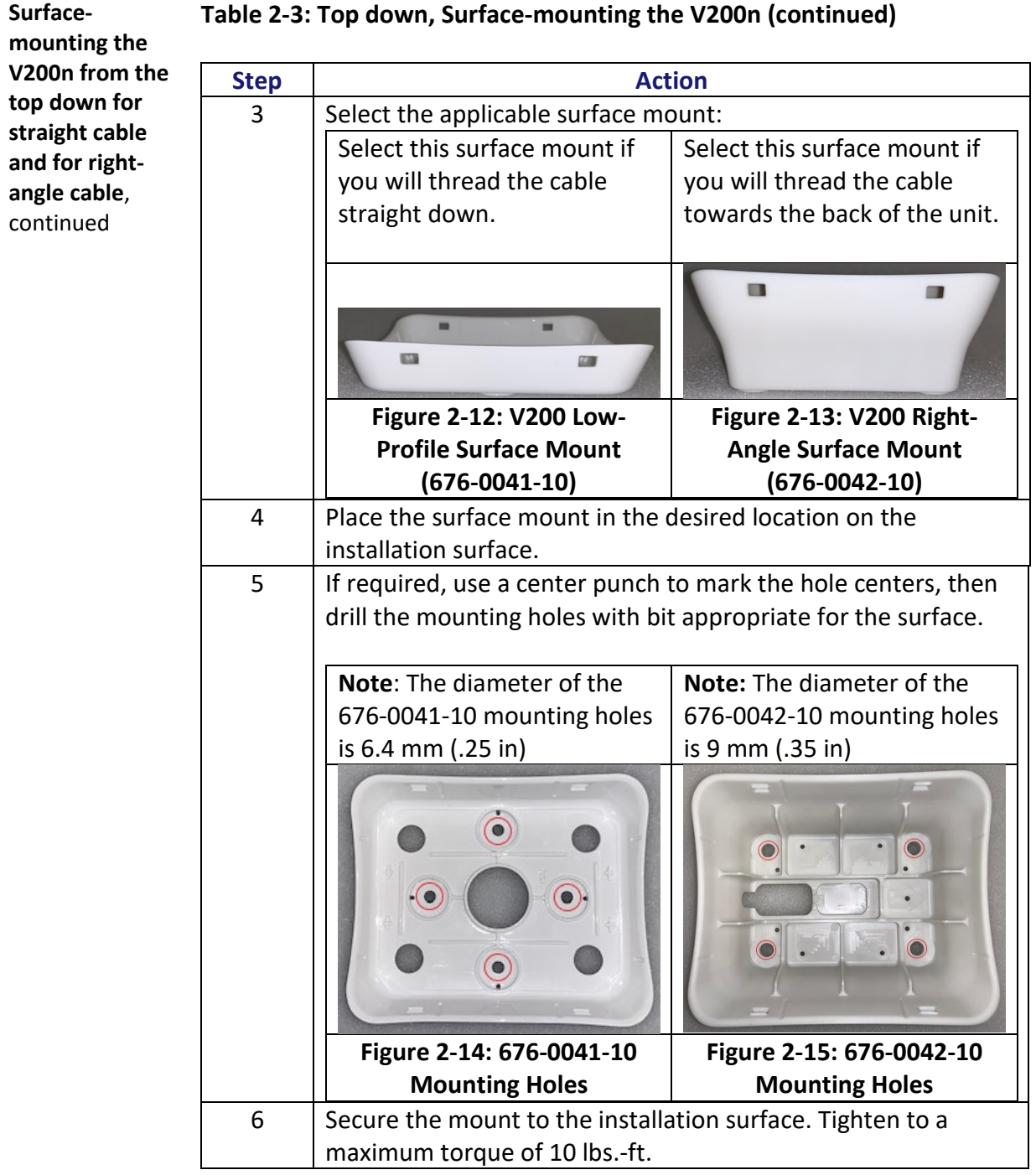

#### **Table 2-3: Top down, Surface-mounting the V200n (continued)**
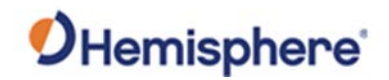

### **Surface-mounting the V200n,** Continued

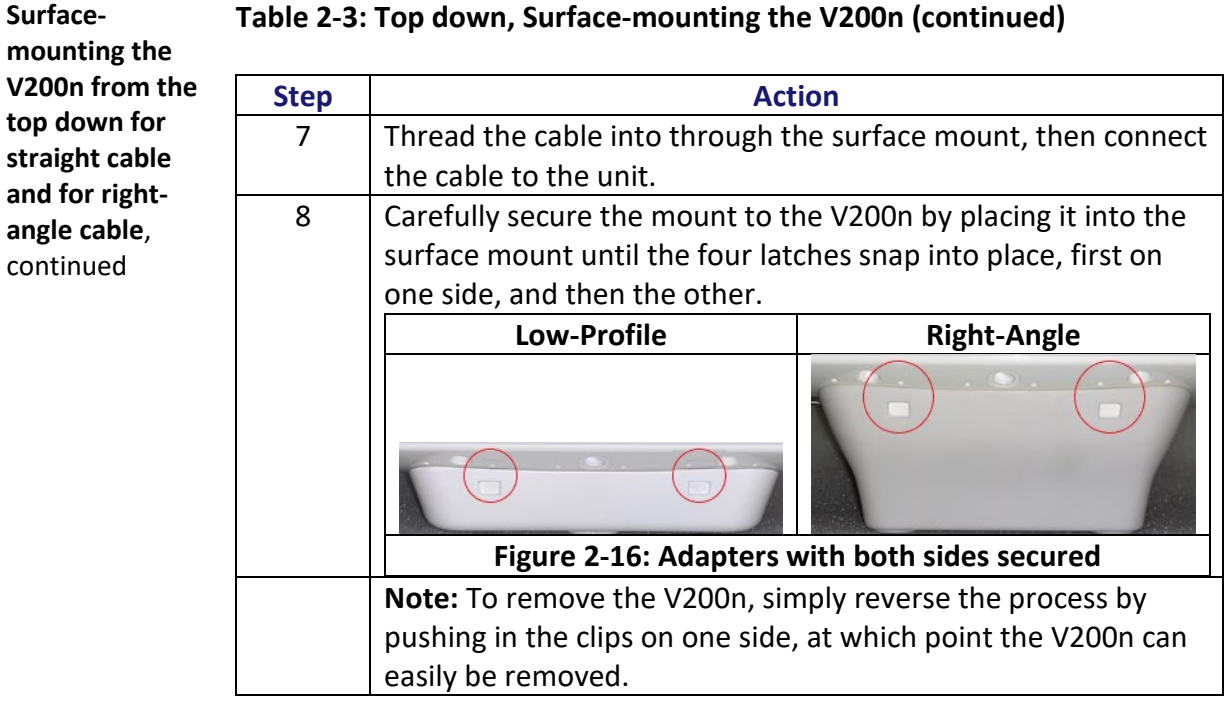

#### **Table 2-3: Top down, Surface-mounting the V200n (continued)**

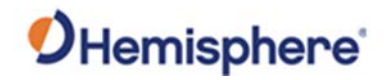

## **Pole-mounting the V200n**

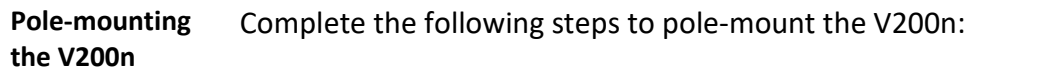

### **Table 2-4: Pole-mounting the V200n**

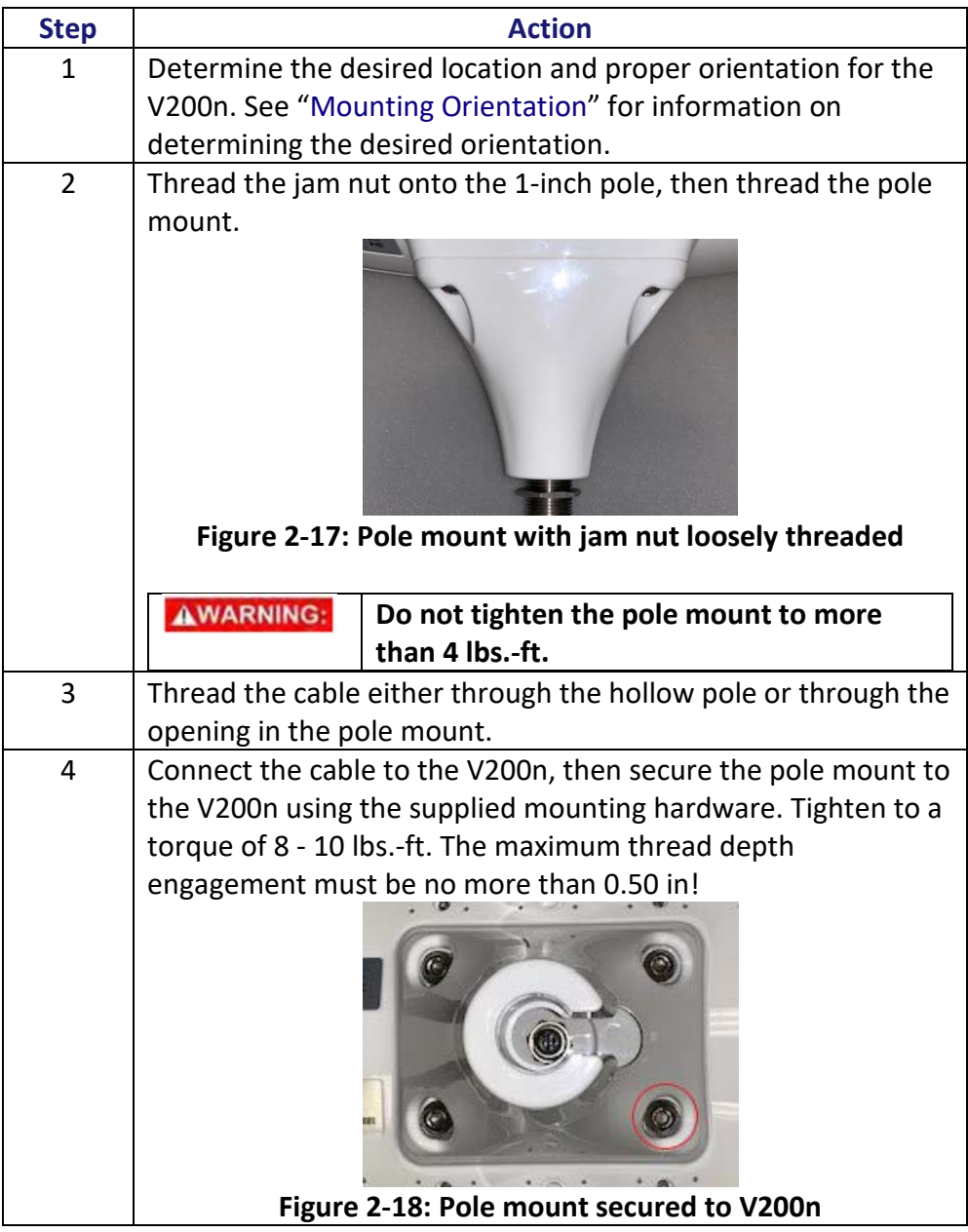

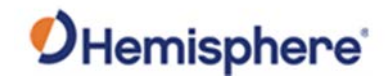

### **Pole-mounting the V200n,** Continued

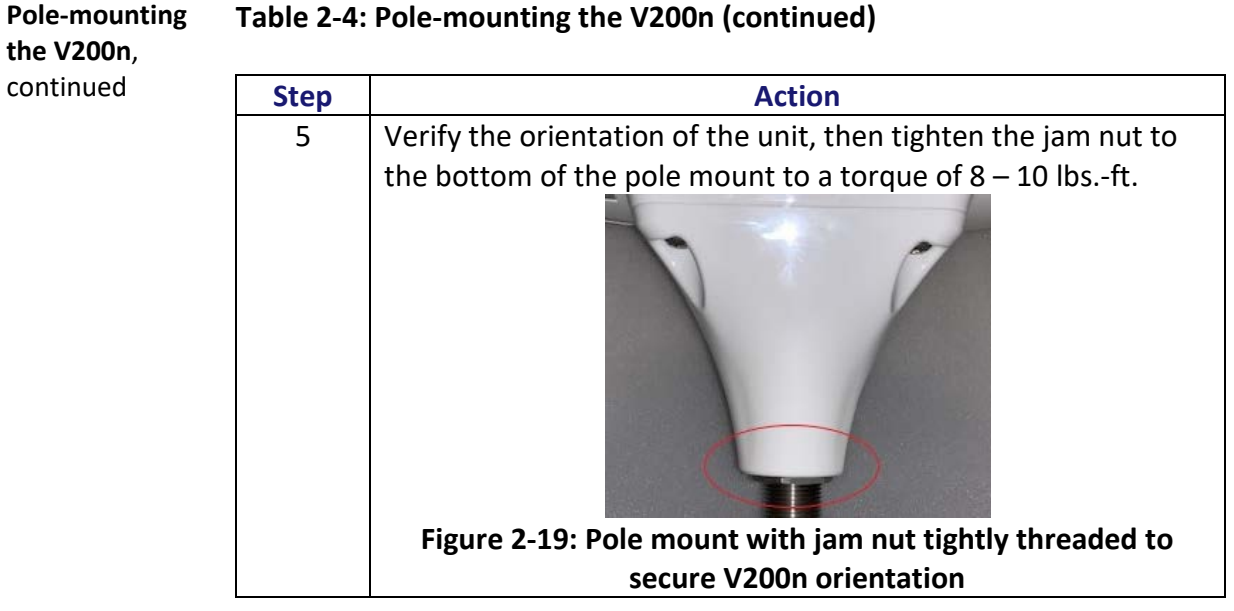

### **Table 2-4: Pole-mounting the V200n (continued)**

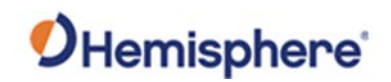

# **Chapter 3: Connecting the V200n**

### **Overview**

**Introduction** This chapter provides instructions on how to connect your V200n receiver.

### **Contents**

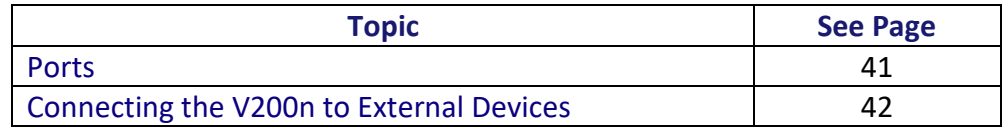

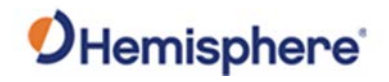

<span id="page-40-0"></span>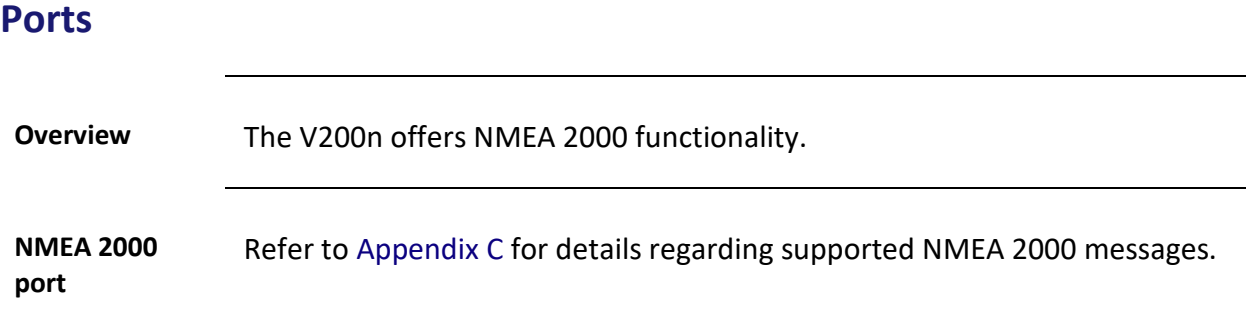

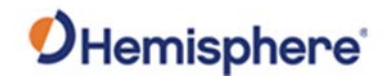

### <span id="page-41-0"></span>**Connecting the V200n to External Devices**

**NMEA 2000 cable pin-out specifications**

The V200n uses a standard NMEA 2000 5-pin connector and does not include internal CAN termination.

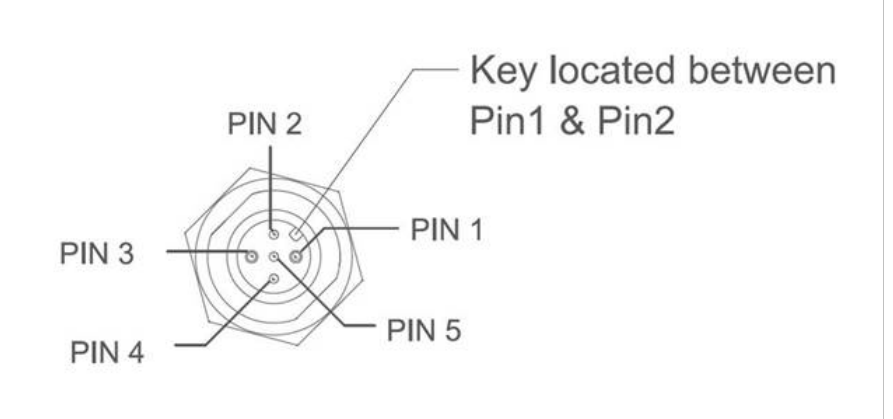

### **Figure 3-1: V200n pin-out assignments**

Table 3-1 shows the cable pin-out specifications.

### **Table 3-1: V200n Pin-out (Device Out)**

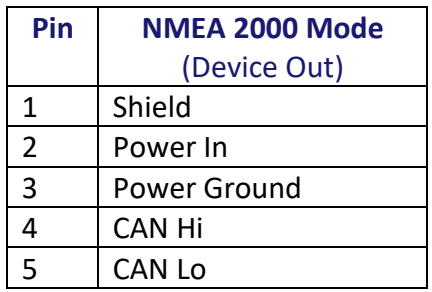

#### **Electrical isolation**

The V200n's power supply is isolated from the communication lines and the PC-ABS plastic enclosure isolates the electronics mechanically from the vessel (addressing the issue of vessel hull electrolysis).

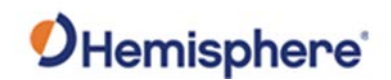

## **Chapter 4: Understanding the V200n**

### **Overview**

### **Introduction** The GNSS receiver begins tracking satellites when it powers up and is placed outside in an open area. Position and heading accuracy vary depending upon location and environment. Position performance can be improved with RTK or DGNSS.

The following sections provide the steps to configure your V200n to use Atlas, SBAS, or RTK.

**Note:** Differential source and RTK status impact only positioning and heave. There is no impact to heading, pitch, or roll.

#### **Contents**

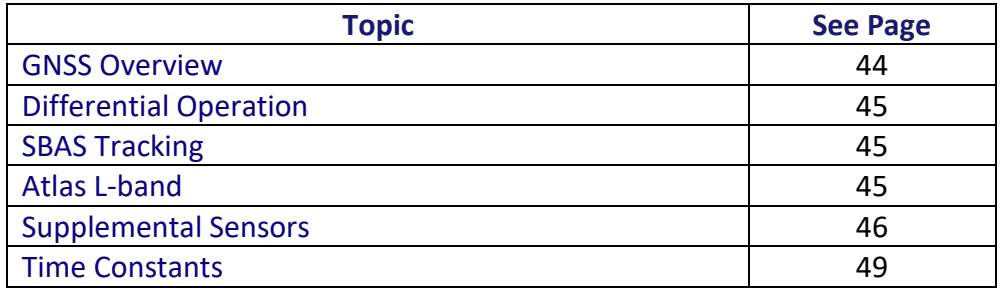

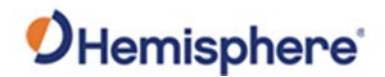

### <span id="page-43-0"></span>**GNSS Overview**

**GNSS operation** The GNSS receiver is always operating, regardless of the DGNSS mode of operation. The following sections describe the general operation of the V200n's internal GNSS receiver.

> **Note:** Differential source and status have no impact on heading, pitch, or roll. They only have an impact on positioning and heave.

The V200n provides accurate and reliable heading and position information at high update rates. To accomplish this task, the V200n uses a high performance GNSS receiver and two antennas for GNSS signal processing.

One antenna is designated as the primary GNSS antenna and the other is the secondary GNSS antenna. Positions computed by the V200n are referenced to the phase center of the primary GNSS antenna. Heading data references the Vector formed from the primary GNSS antenna phase center to the secondary GNSS antenna phase center.

The heading arrow located on the bottom of the V200n enclosure defines system orientation. The arrow points in the direction the heading measurement is computed (when the antenna is installed parallel to the fore-aft line of the vessel). The secondary antenna is directly above the arrow.

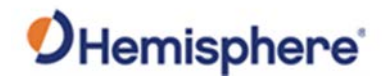

## <span id="page-44-0"></span>**Differential Operation**

<span id="page-44-2"></span><span id="page-44-1"></span>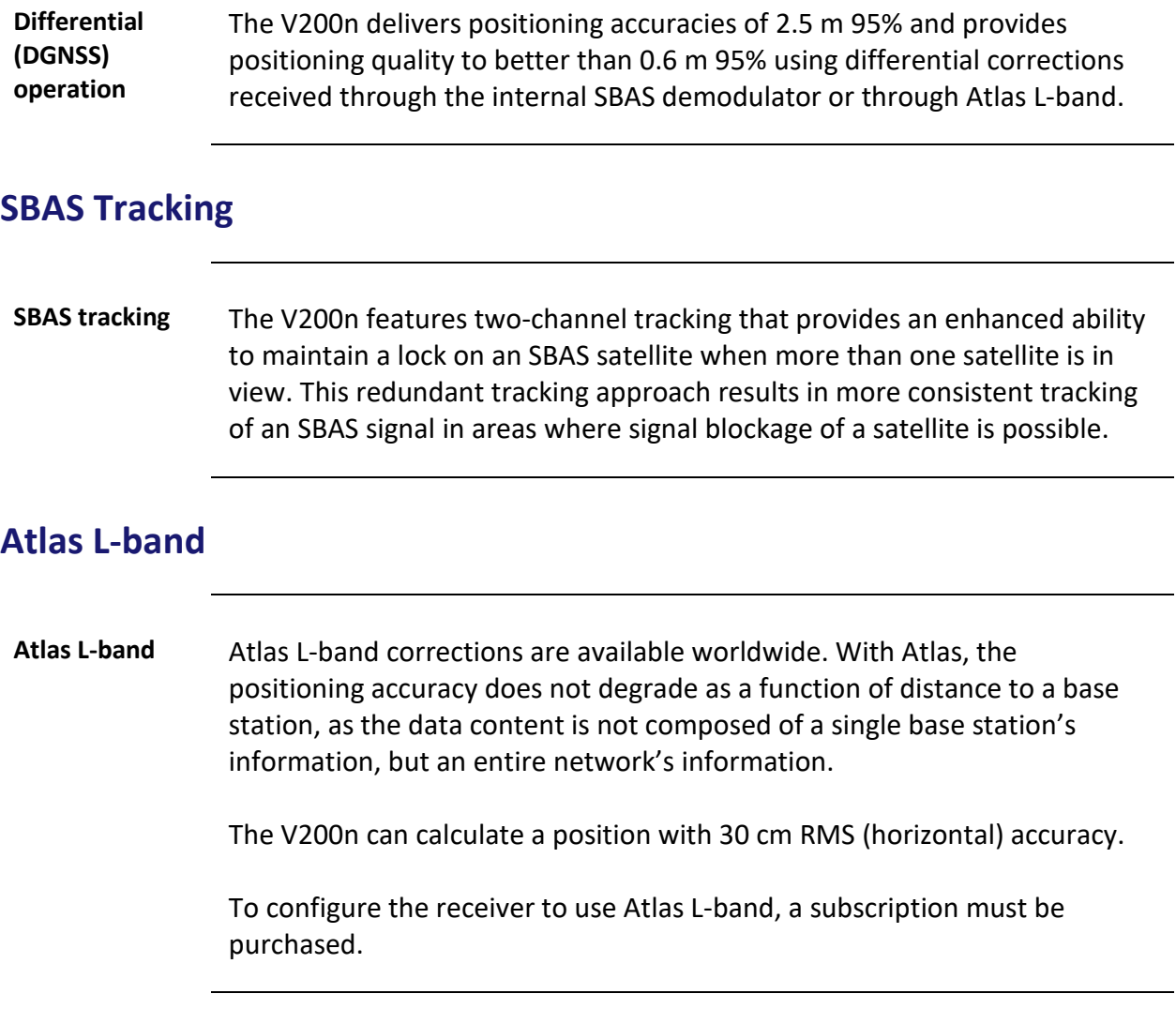

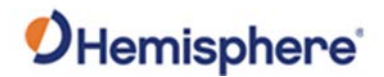

### <span id="page-45-0"></span>**Supplemental Sensors**

### **Overview** The V200n has a supplemental sensor integrated into the H220 GNSS board that is enabled by default. You can enable/disable the sensor.

The sensor acts to reduce the RTK search volume, which improves heading startup and reacquisition times. This improves the reliability and accuracy of selecting the correct heading solution by eliminating other possible erroneous solutions.

The [Hemisphere GNSS Technical Reference Manual](https://hemispheregnss.com/Resources-Support/Technical-Documentation) describes the commands and methodology required to recalibrate, query, or change the sensor status.

**Tilt aiding** The V200n' s internal sensor is factory calibrated and enabled by default and constrains the RTK heading solution beyond the volume associated with a fixed antenna separation.

> The V200n knows the approximate inclination of the secondary antenna with respect to the primary antenna. The search space defined by the sensor is reduced to a horizontal ring on the sphere's surface by reducing the search volume and decreases startup and reacquisition times (Figure 4- 1).

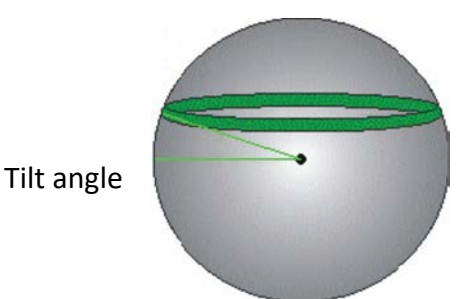

**Figure 4-1: V200n tilt aiding**

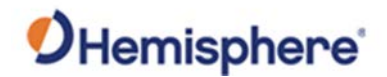

### **Supplemental Sensors,** Continued

**Gyro aiding** The V200n's internal sensor reduces reacquisition times when a GNSS heading is lost due to blocked satellite signals.

> The sensor provides a relative change in angle since the last computed heading and defines the search space as a wedge-shaped location (see Figure 4-2).

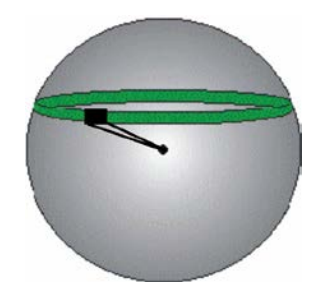

**Figure 4-2: V200n gyro aiding**

The gyro aiding accurately smooths the heading output and the ROT. The sensor also provides an alternate source of heading, accurate to within 1º per minute for up to three minutes in times of GNSS loss for either antenna. If the outage lasts longer than three minutes, the sensor will have drifted too far and the V200n begins outputting null fields in the heading output messages. There is no user control over the timeout period of the sensor.

The sensor initializes itself at power up and during initialization, or you can calibrate it as outlined in the [Hemisphere GNSS Technical Reference](https://hemispheregnss.com/Resources-Support/Technical-Documentation)  [Manual.](https://hemispheregnss.com/Resources-Support/Technical-Documentation)

For optimal performance, when the sensor is first initializing, the dynamics the sensor experiences during this warm-up period are similar to the regular operating dynamics.

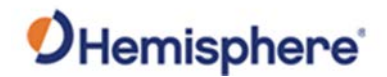

### **Supplemental Sensors,** Continued

**Gyro aiding**, continued Gyro-aiding updates the post HTAU-smoothed heading. As a result, if the HTAU value is increased while gyro aiding is enabled, there will be little to no lag in heading output due to vessel maneuvers. The [Hemisphere GNSS Technical Reference Manual](https://hemispheregnss.com/Resources-Support/Technical-Documentation) includes information on setting an appropriate HTAU value for the application.

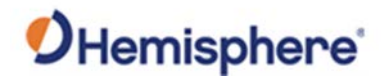

## <span id="page-48-0"></span>**Time Constants**

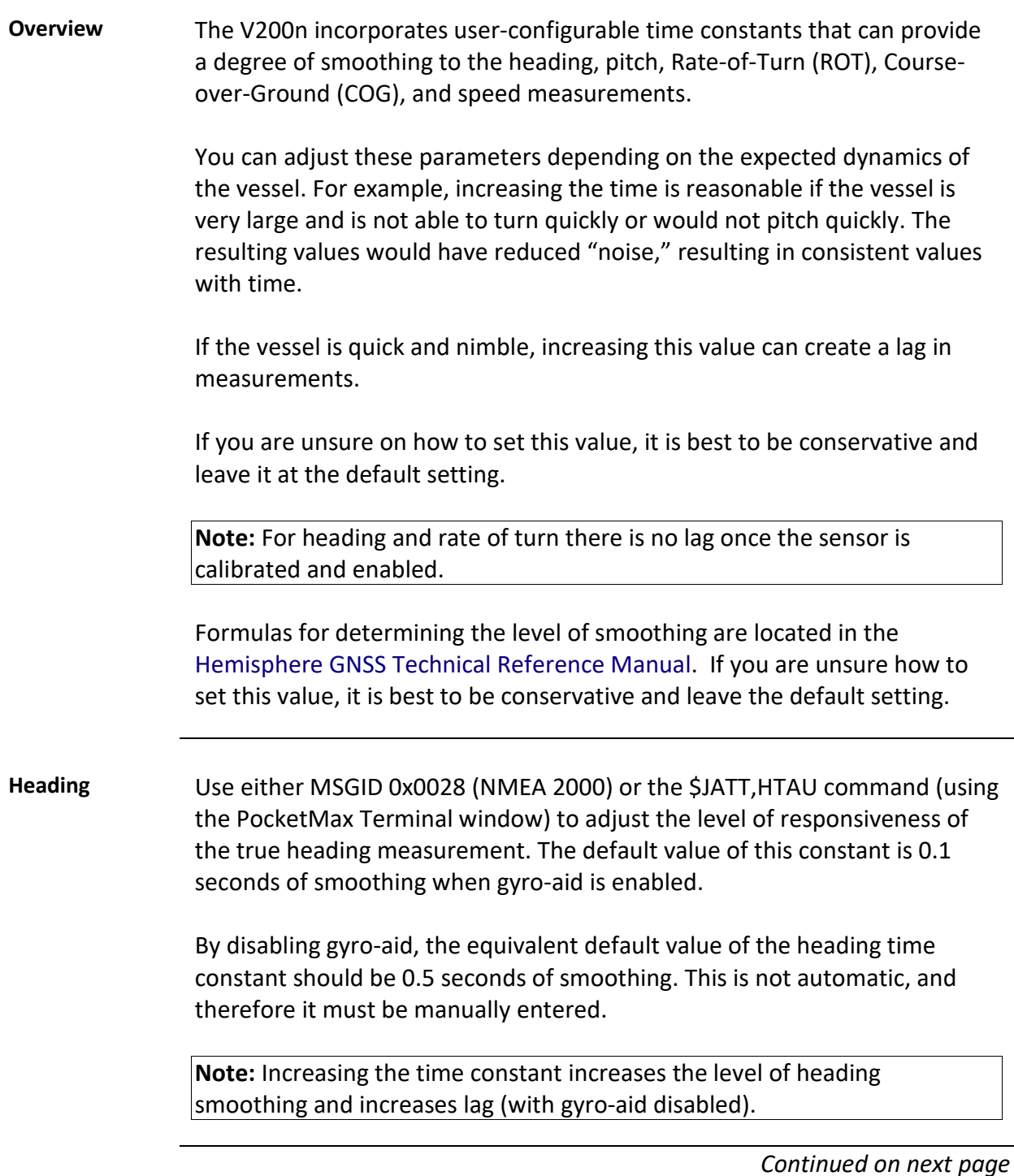

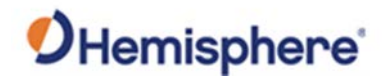

### **Time Constants,** Continued

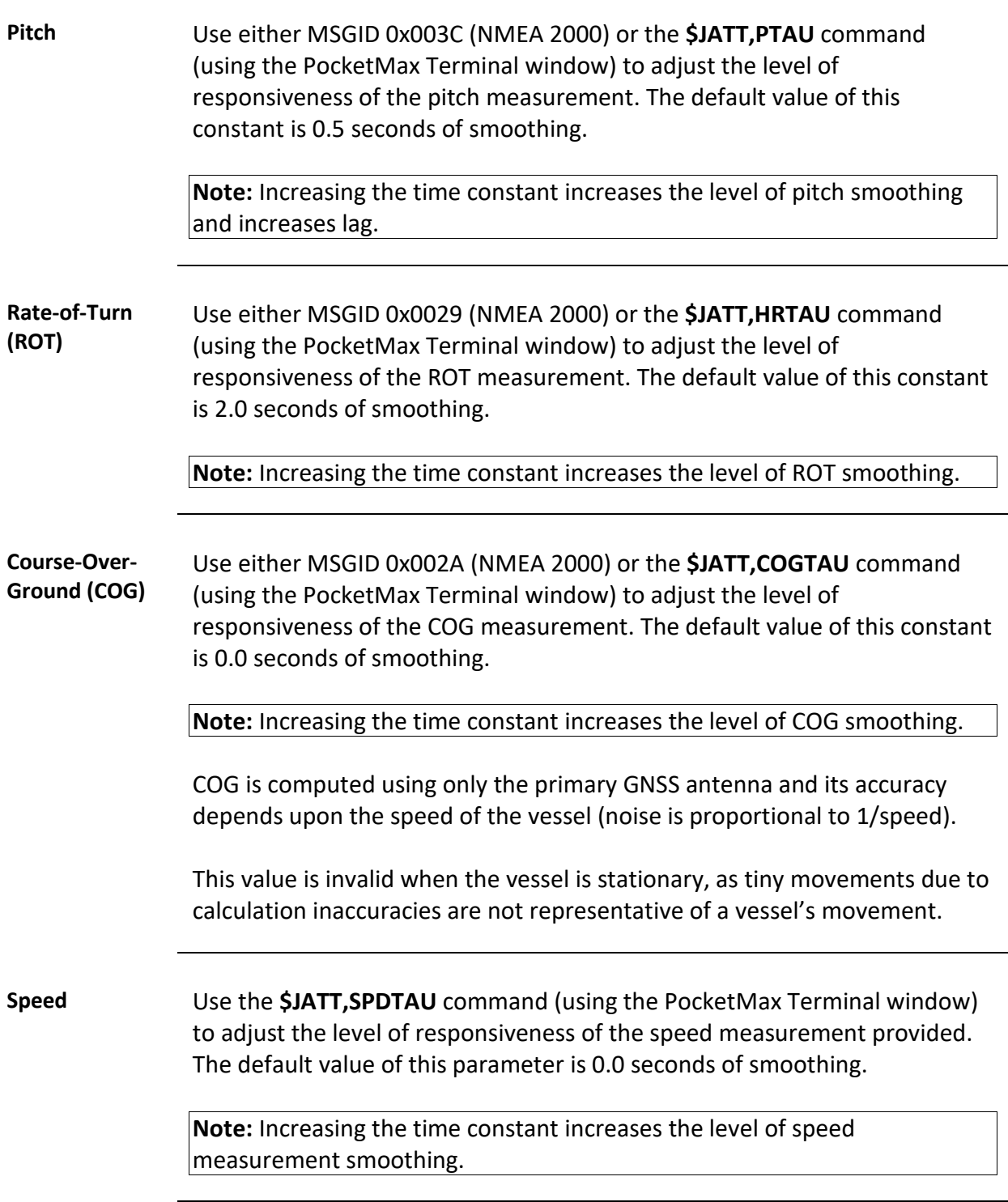

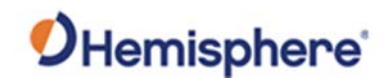

## **Appendix A: Troubleshooting**

### **Overview**

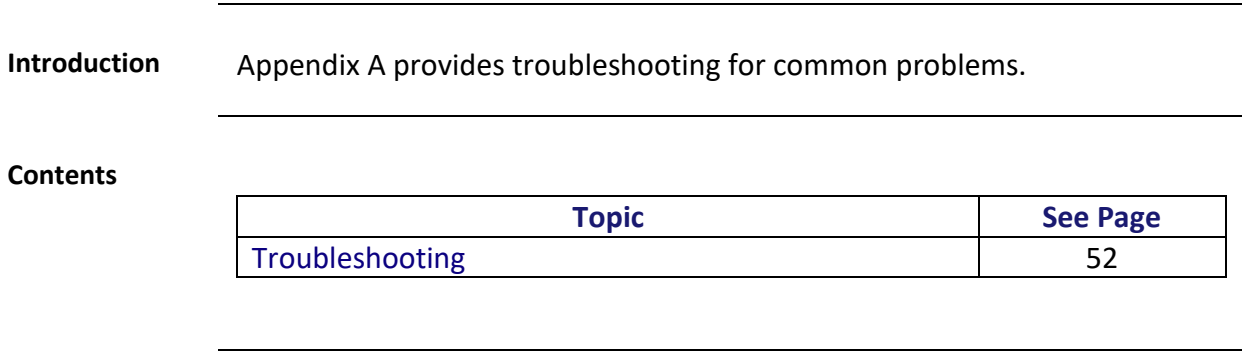

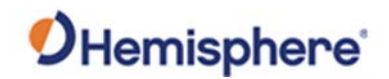

## <span id="page-51-0"></span>**Troubleshooting**

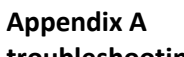

**troubleshooting**

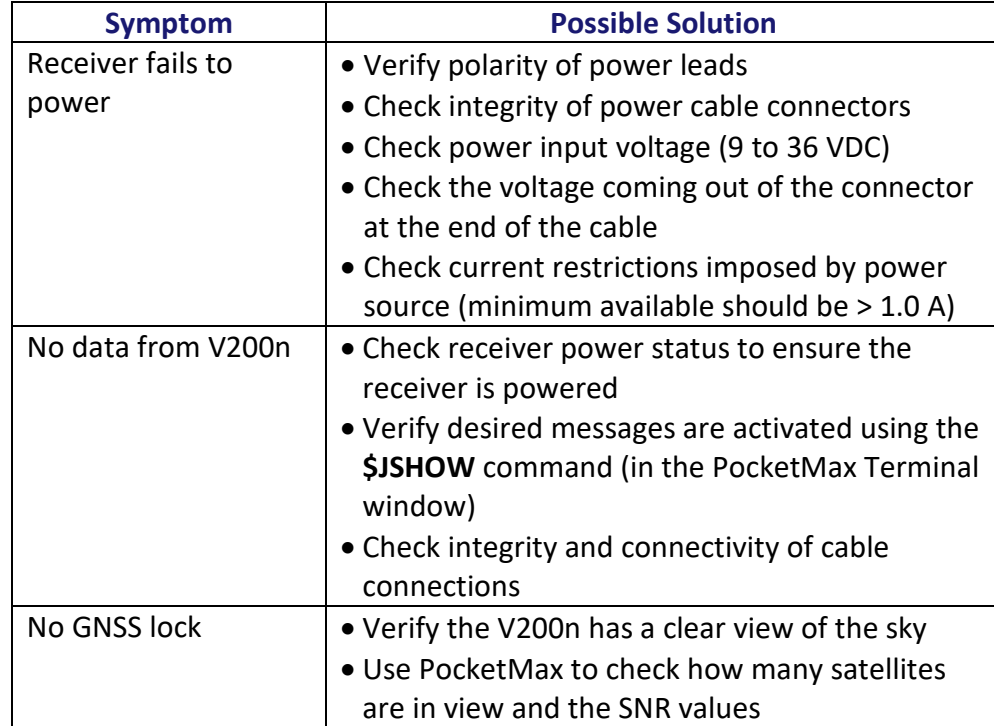

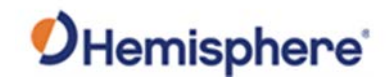

## **Troubleshooting,** Continued

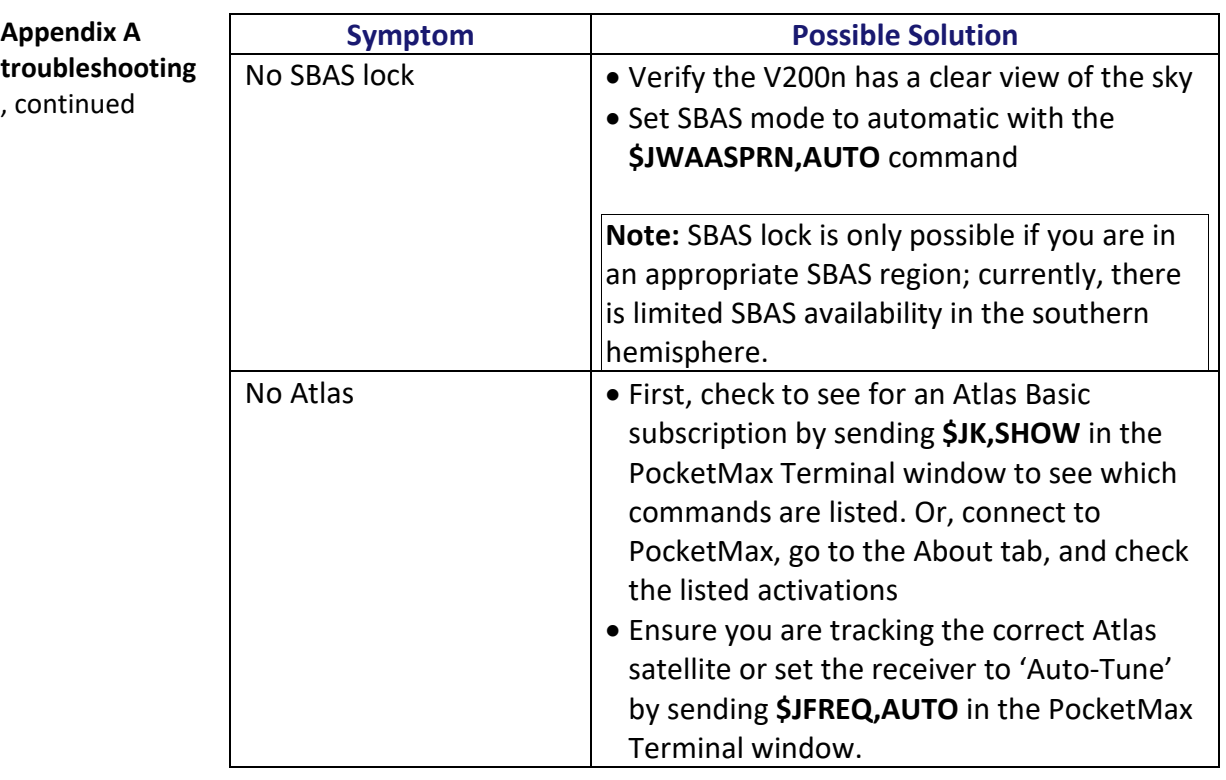

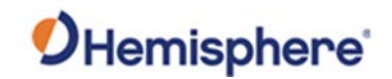

## **Troubleshooting,** Continued

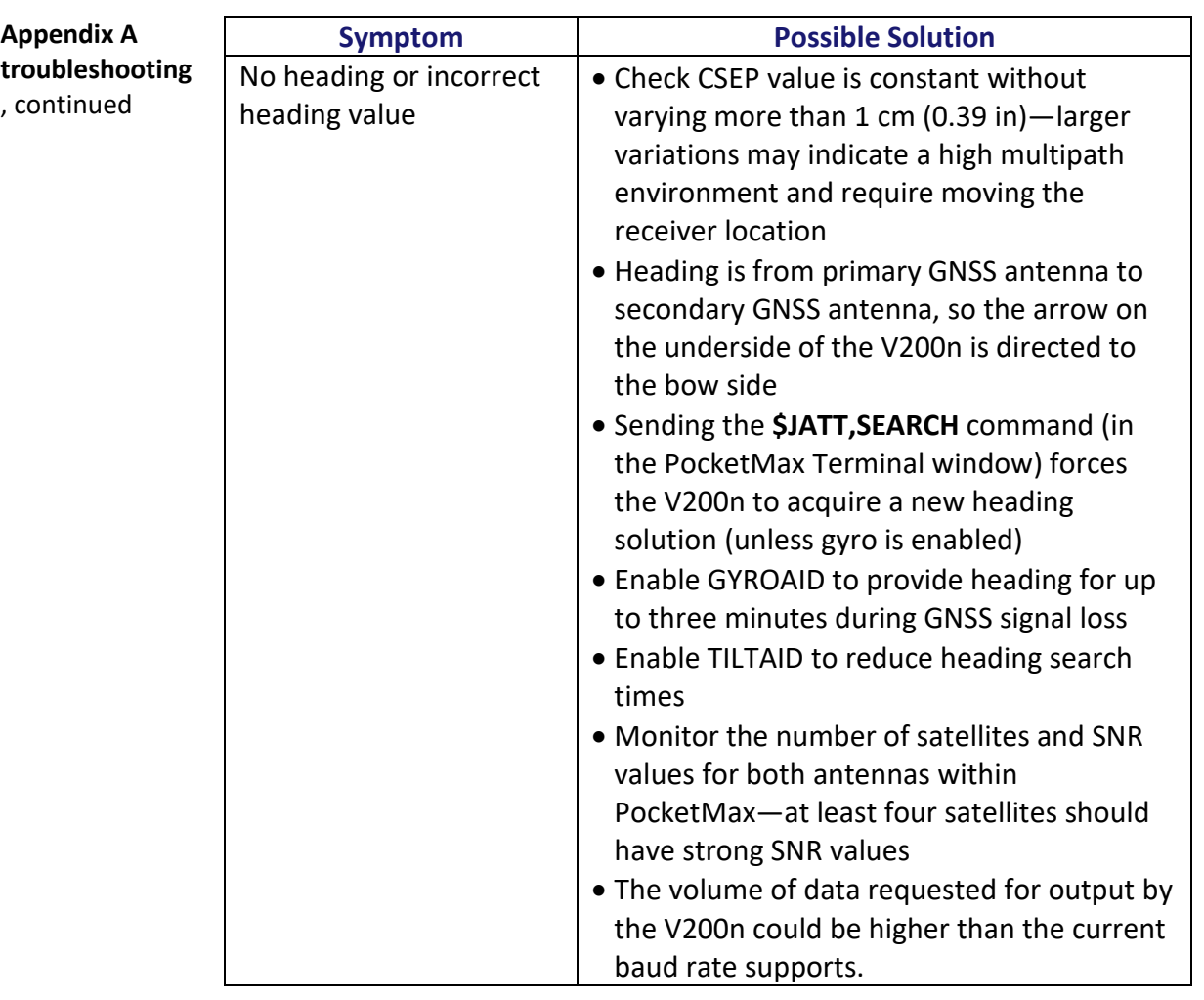

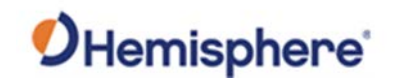

## **Appendix B: Technical Specifications**

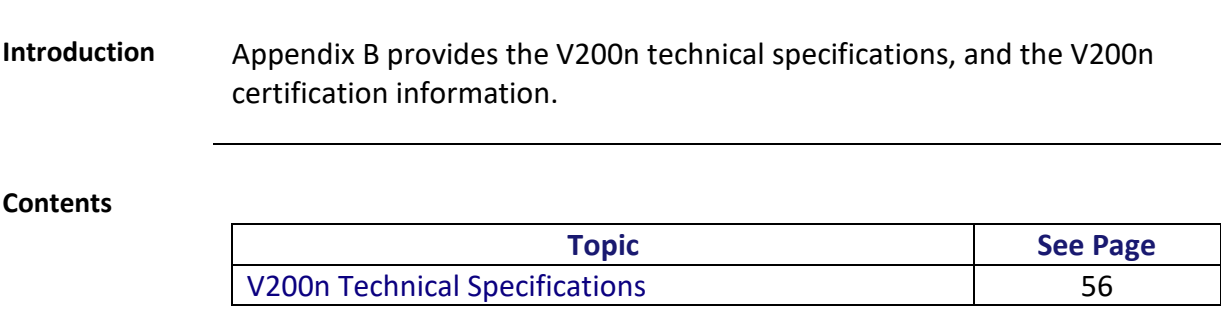

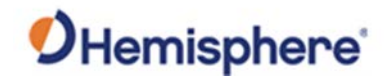

## <span id="page-55-0"></span>**V200n Technical Specifications**

#### **V200n technical specifications**

### **Table B-1: V200n sensor and positioning accuracy**

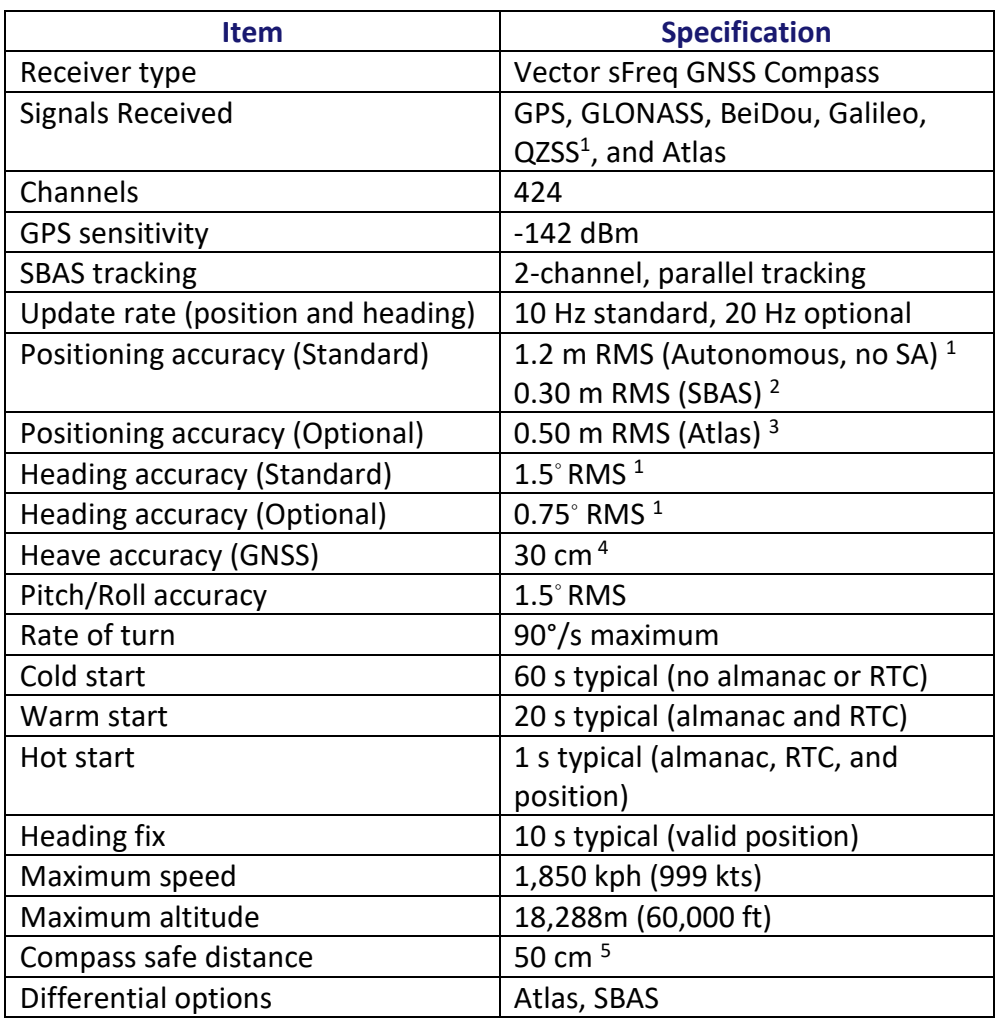

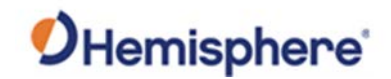

## **V200n Technical Specifications,** Continued

### **V200n technical specifications**,

### **Table B-2: Communication**

continued

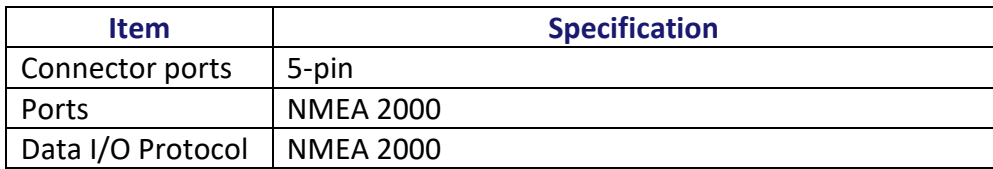

### **Table B-3: Power**

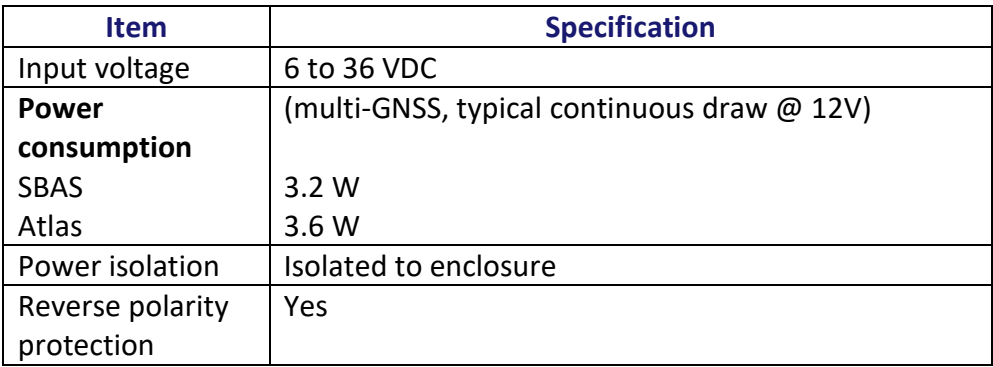

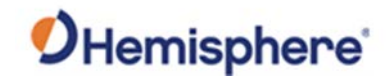

## **V200n Technical Specifications,** Continued

**V200n technical Table B-4: Mechanical specifications**, continued

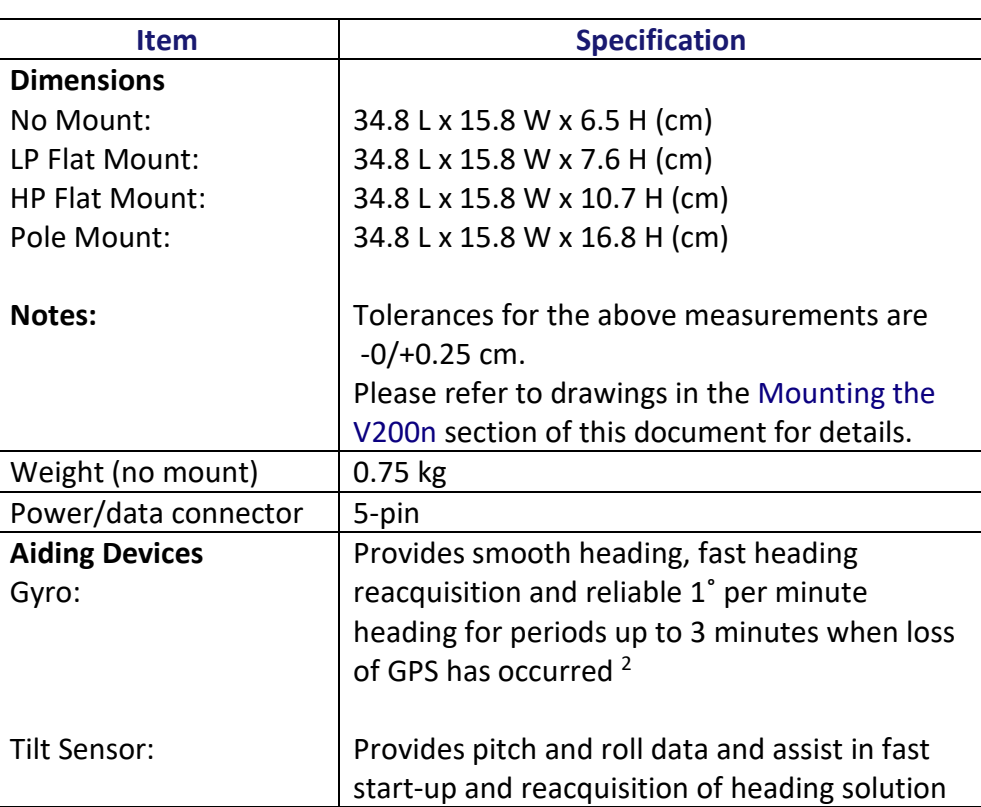

#### **Table B-5: Environmental**

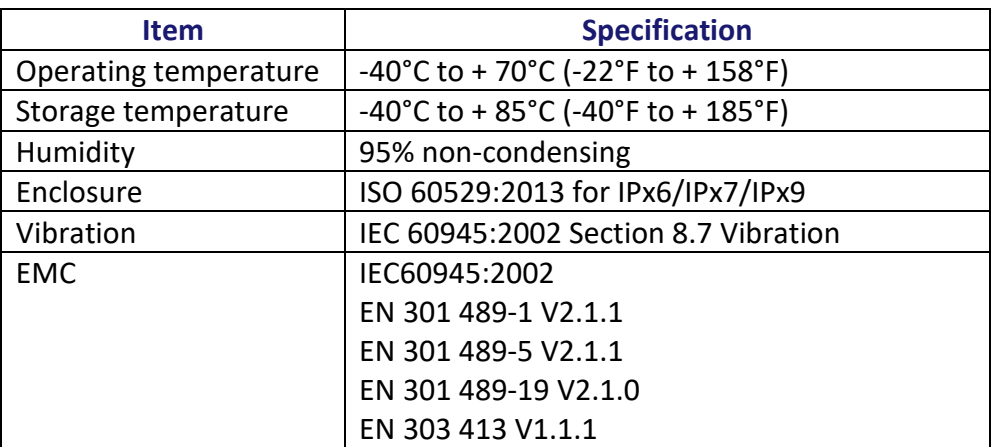

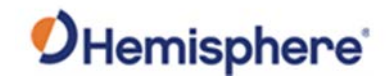

## **V200n Technical Specifications,** Continued

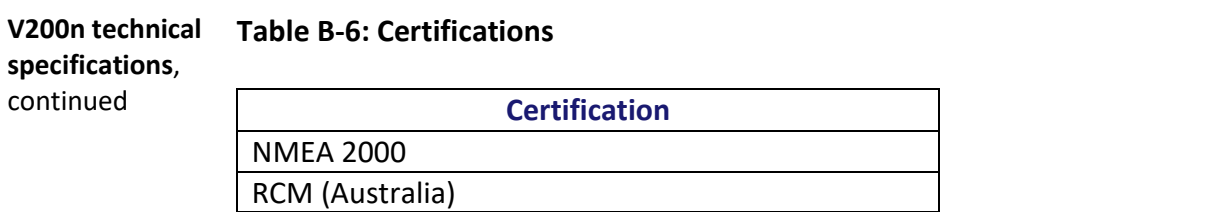

- 1 Depends on multipath environment, number of satellites in view, satellite geometry, no SA, and ionospheric activity
- 2 Depends on multipath environment, number of satellites in view, SBAS coverage and satellite geometry
- 3 Depends on multipath environment, number of satellites in view, and satellite geometry
- 4 Based on a 40 second time constant
- 5 This is the minimum safe distance measured when the product is placed in the vicinity of the steering magnetic compass. The ISO 694 defines "vicinity" relative to the compass as within 5 m (16.4 ft) separation

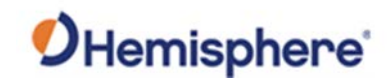

## **Appendix C: Commands and Messages**

### <span id="page-59-0"></span>**Overview**

**Contents**

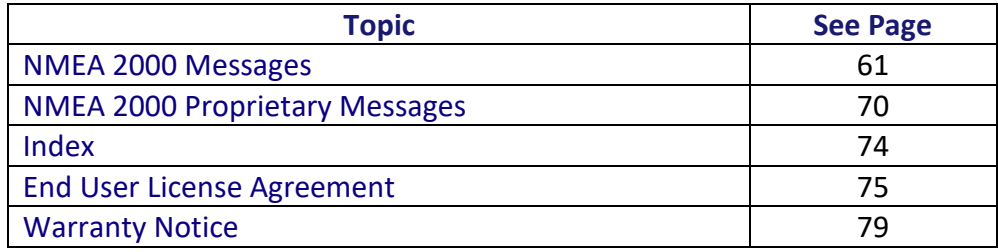

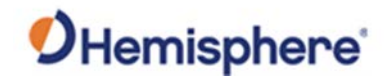

## <span id="page-60-0"></span>**NMEA 2000 Messages**

**V200n NMEA 2000 received messages Table C-1: NMEA 2000 messages received based on a request** 

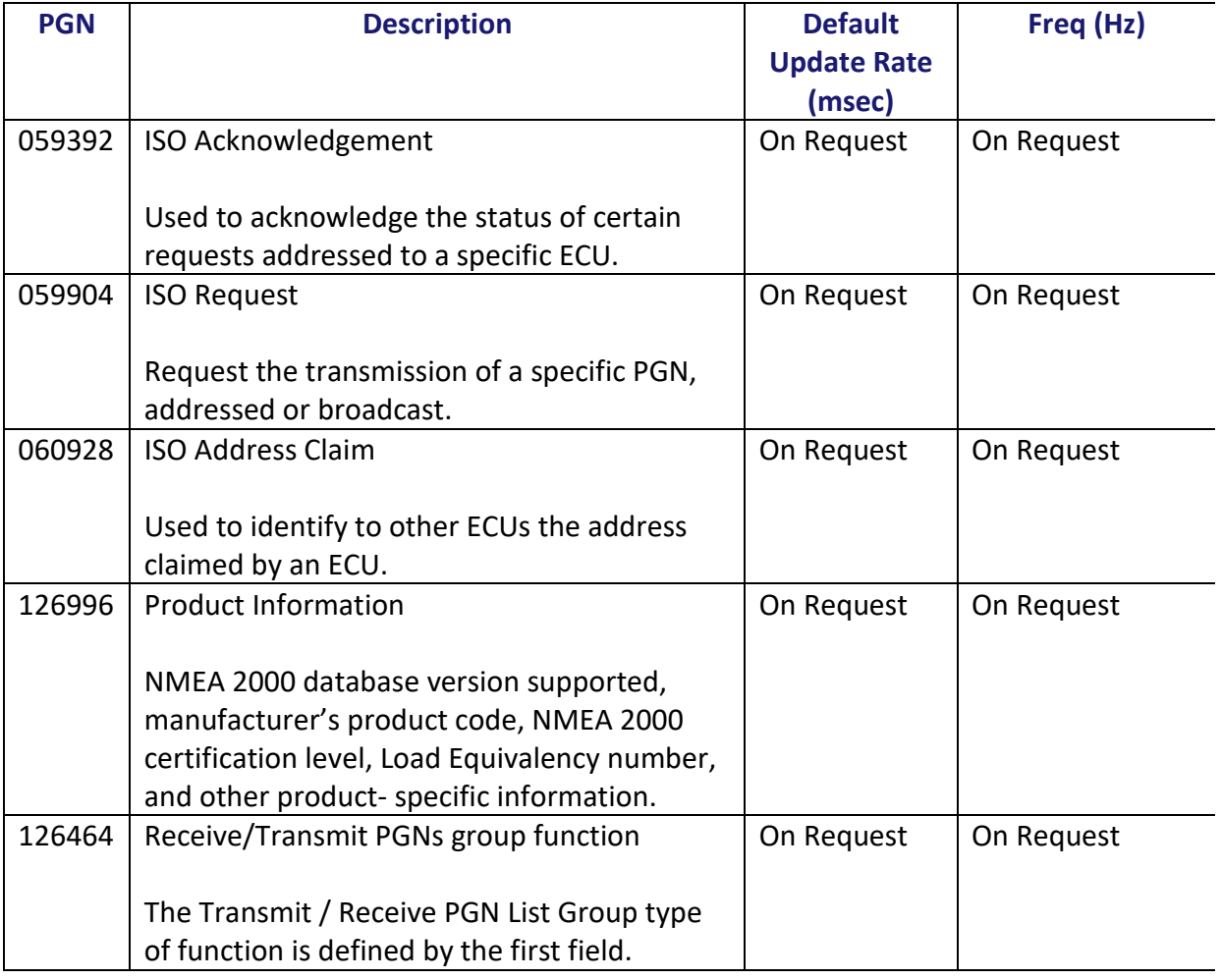

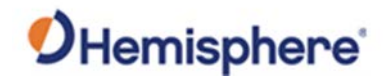

**V200n NMEA 2000 received messages**, continued **Table C-1: NMEA 2000 messages received based on a request (continued)**

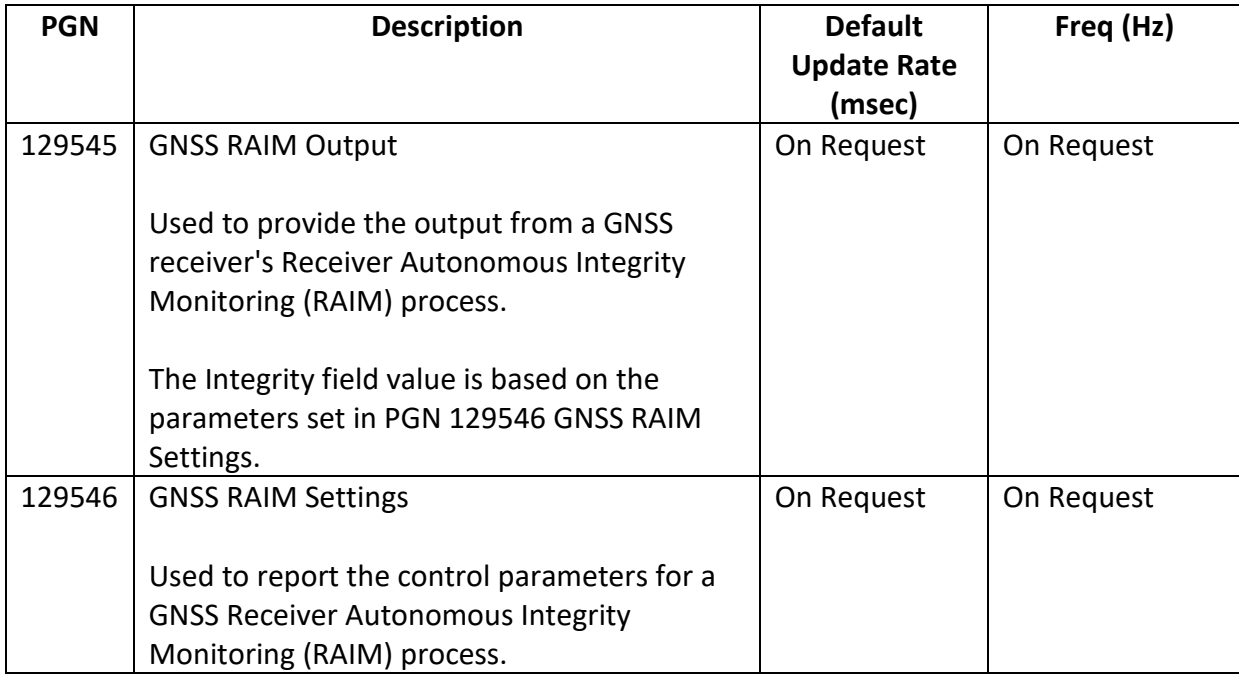

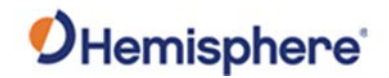

**V200n NMEA 2000 transmitted messages Table C-2: NMEA 2000 transmitted messages**

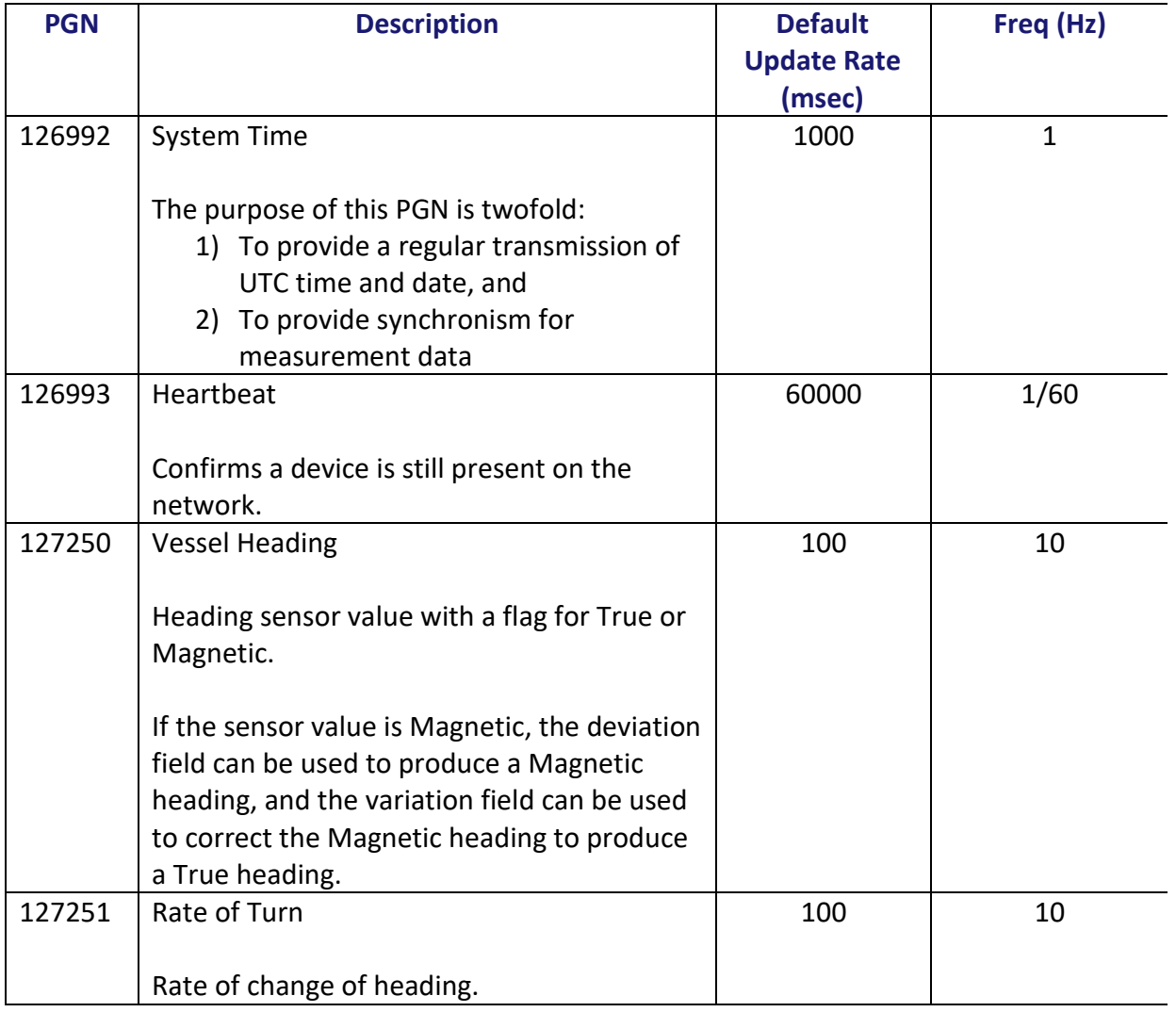

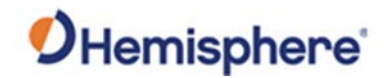

**V200n NMEA 2000 transmitted messages**, continued **Table C-2: NMEA 2000 transmitted messages (continued)**

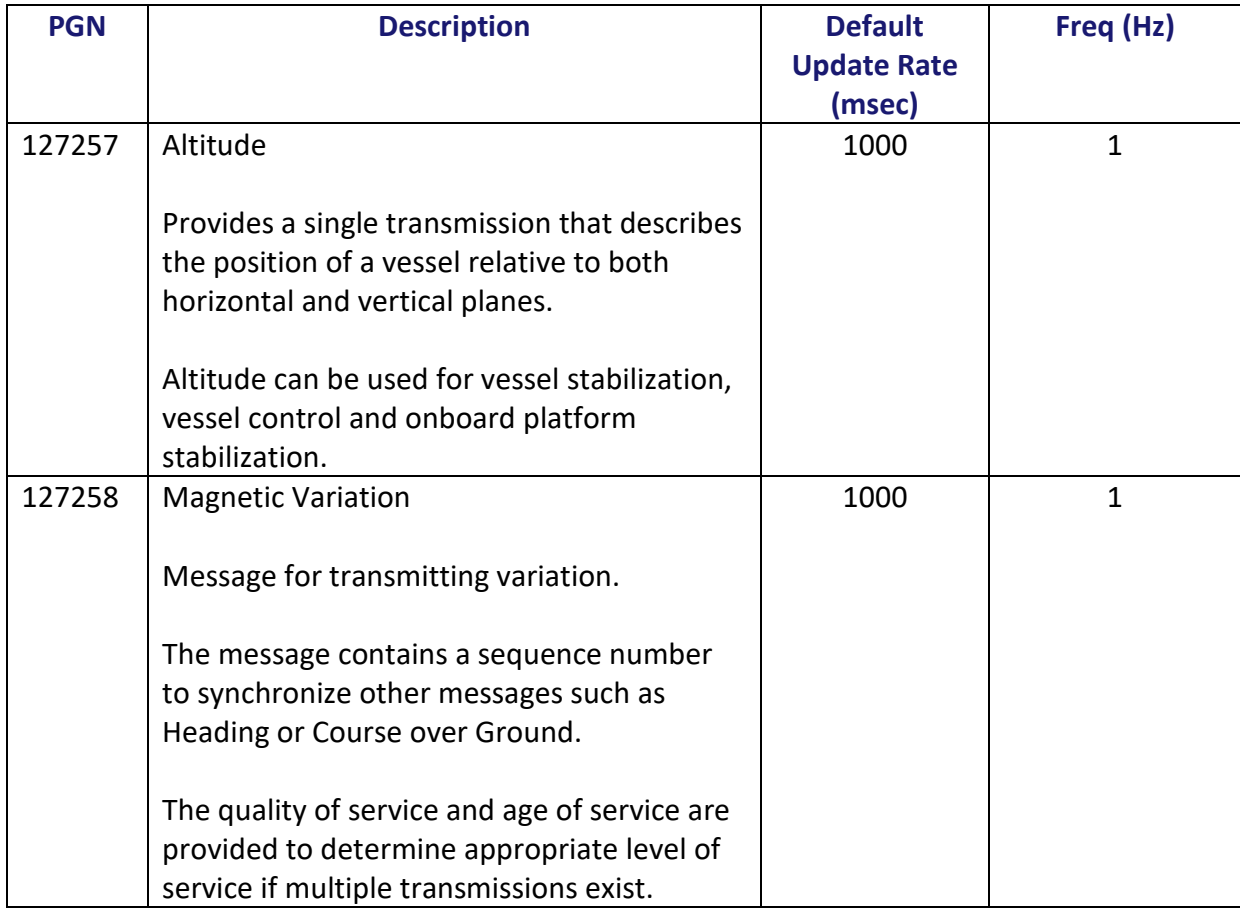

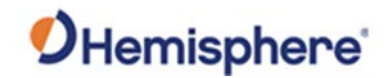

**V200n NMEA 2000 transmitted messages**, continued **Table C-2: NMEA 2000 transmitted messages (continued)**

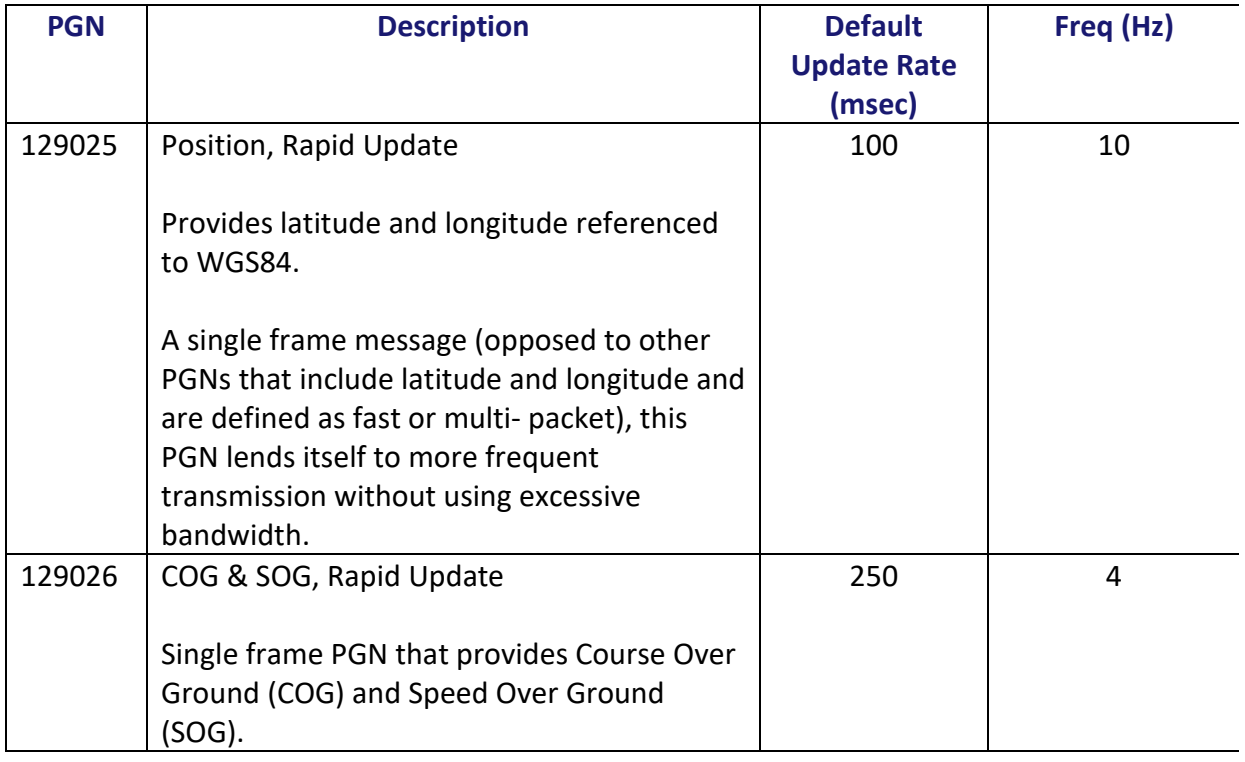

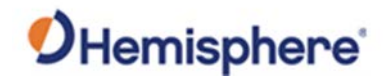

**V200n NMEA 2000 transmitted messages**, continued **Table C-2: NMEA 2000 transmitted messages (continued)**

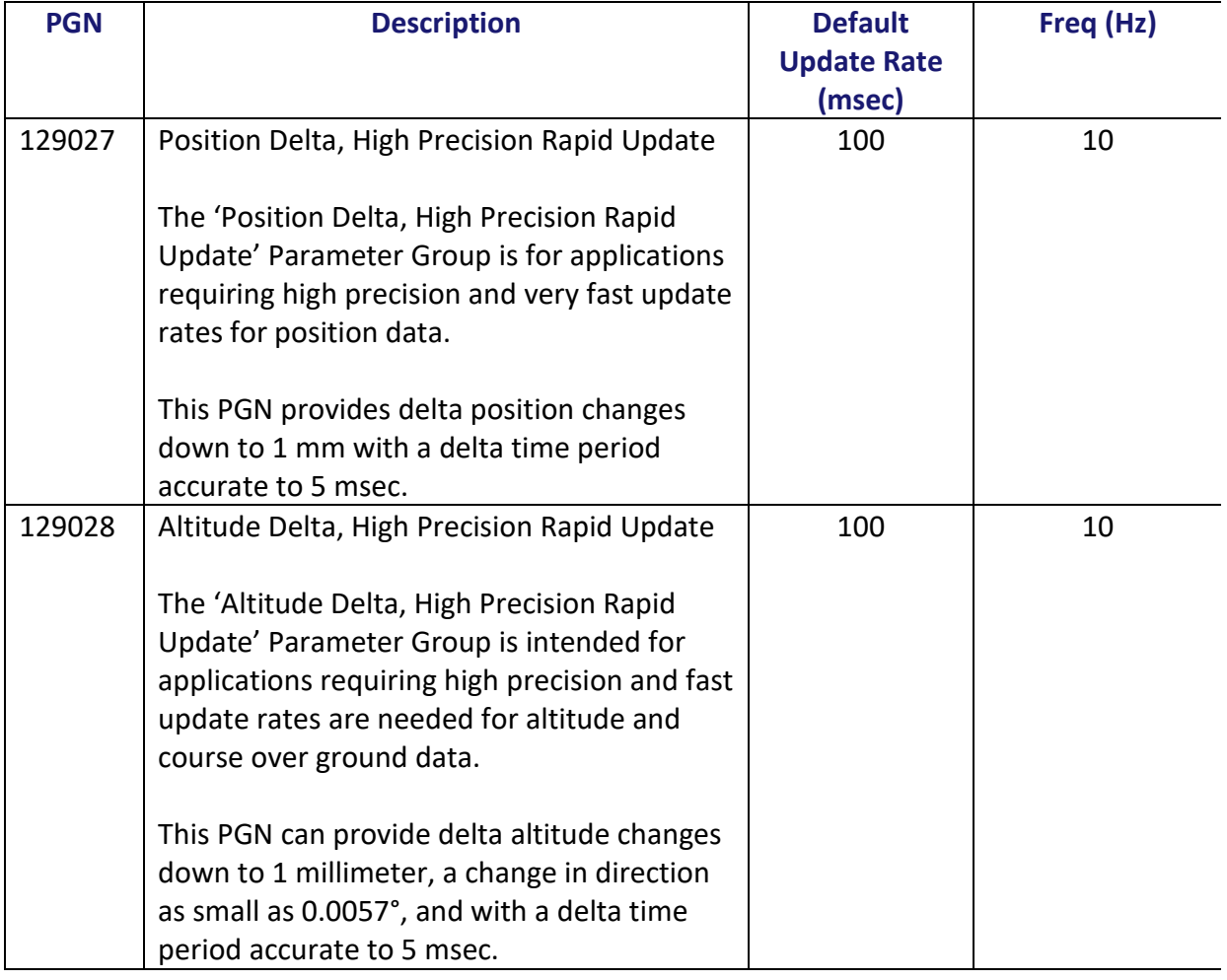

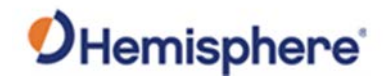

**V200n NMEA 2000 transmitted messages**, continued **Table C-2: NMEA 2000 transmitted messages (continued)**

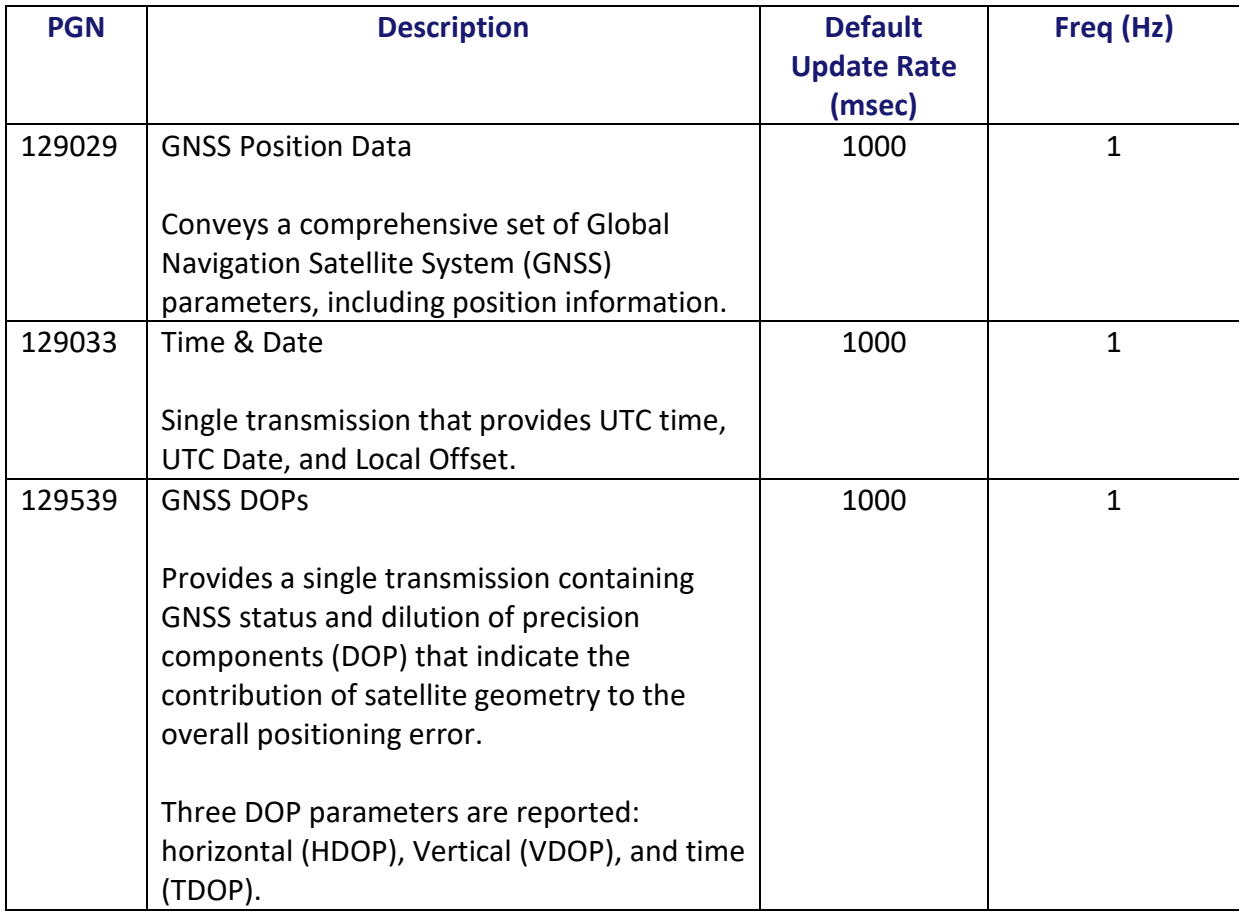

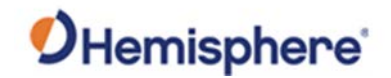

**V200n NMEA 2000 transmitted messages**, continued **Table C-2: NMEA 2000 transmitted messages (continued)**

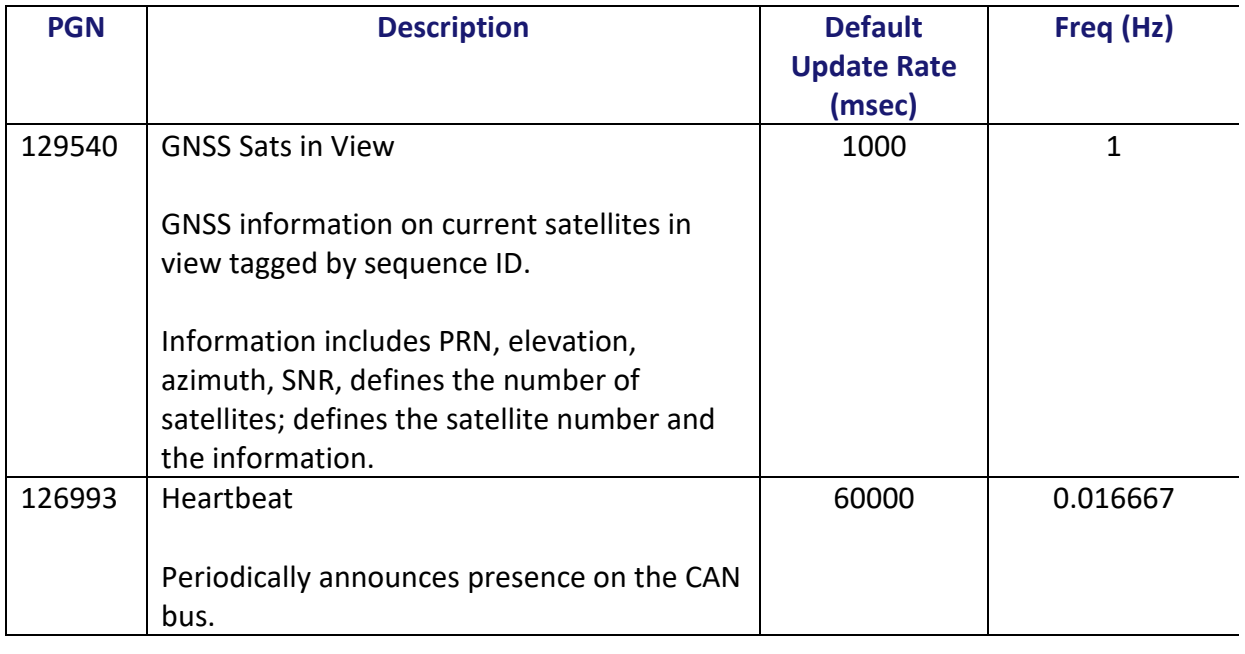

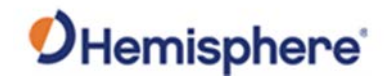

**V200n NMEA 2000 transmitted messages**, continued **Table C-2: NMEA 2000 transmitted messages (continued)**

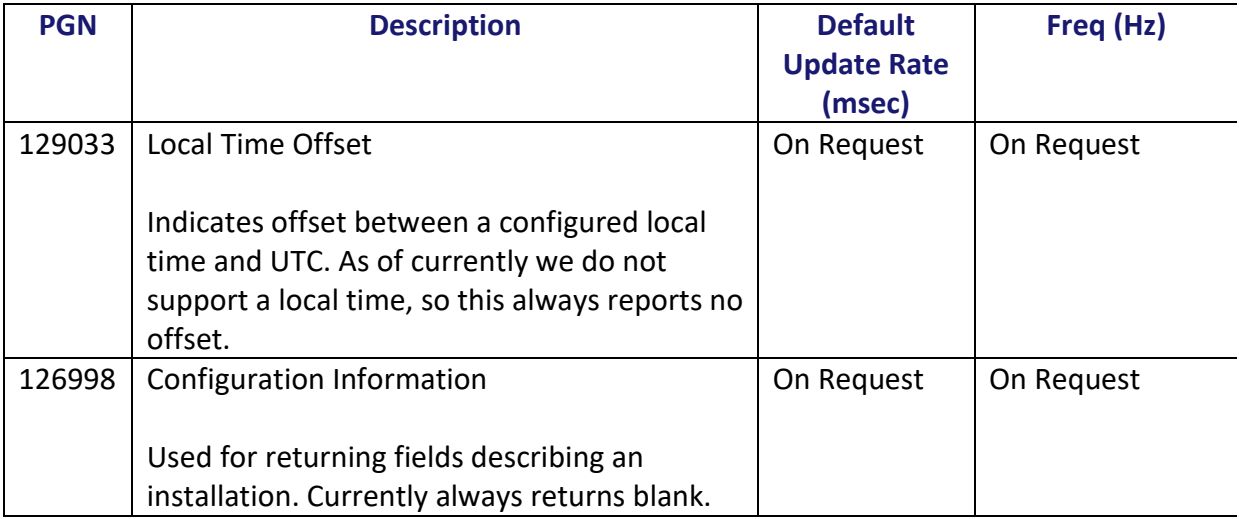

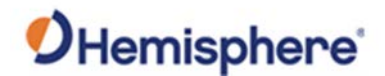

## <span id="page-69-0"></span>**NMEA 2000 Proprietary Messages**

For NMEA 2000 proprietary messages via CAN for tasks such as receiver configuration, please refer to the Hemisphere GNSS website/Resources & Support/Technical Documentation[/NMEA](https://hemispheregnss.com/Resources-Support/Technical-Documentation)  [Proprietary Messages Reference Manual.](https://hemispheregnss.com/Resources-Support/Technical-Documentation)

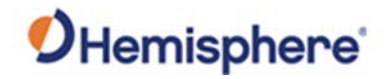

## **NMEA 2000 Proprietary Messages,** Continued

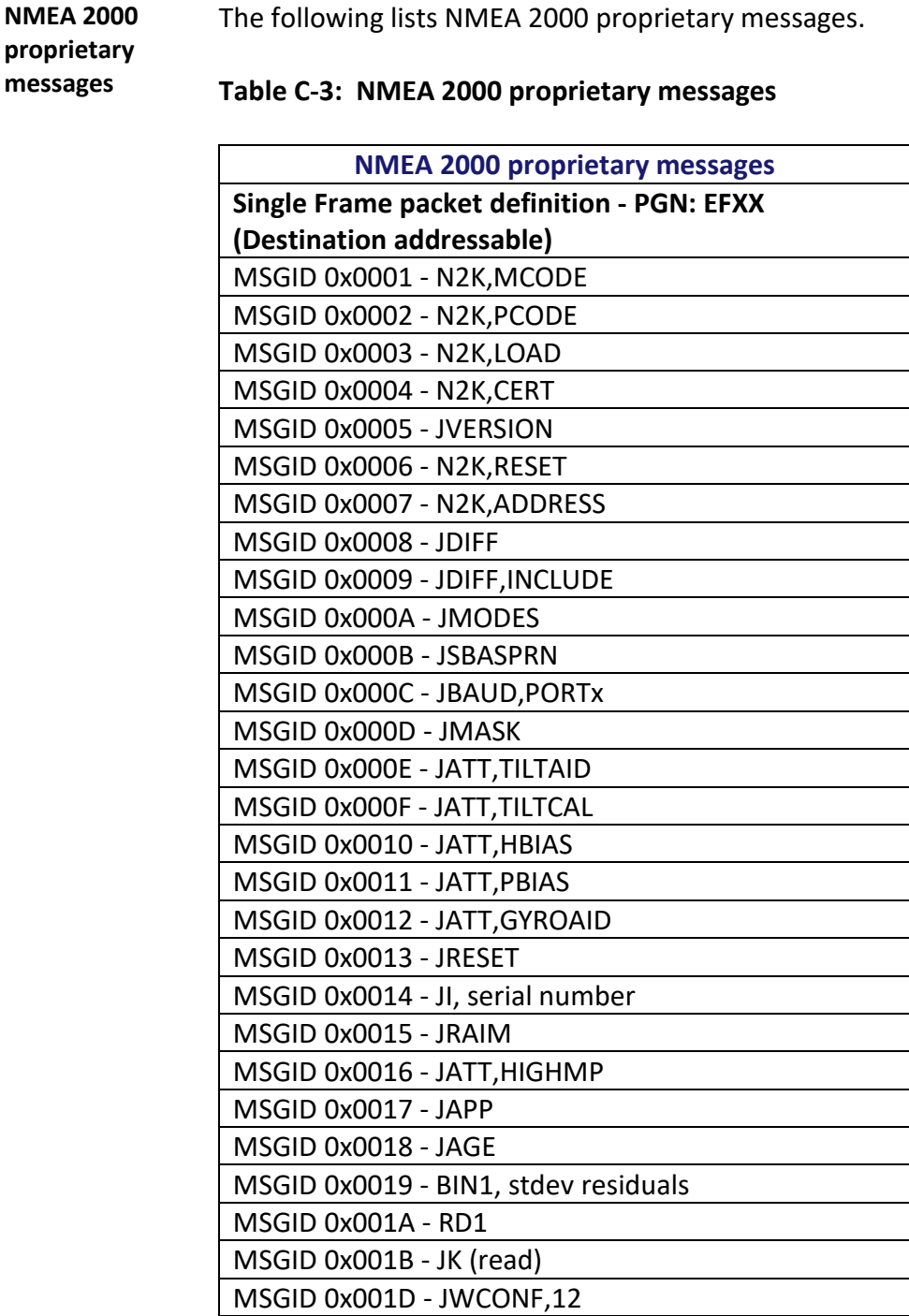

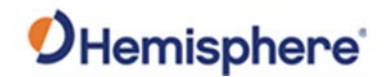

## **NMEA 2000 Proprietary Messages,** Continued

**NMEA 2000 proprietary messages**, continued

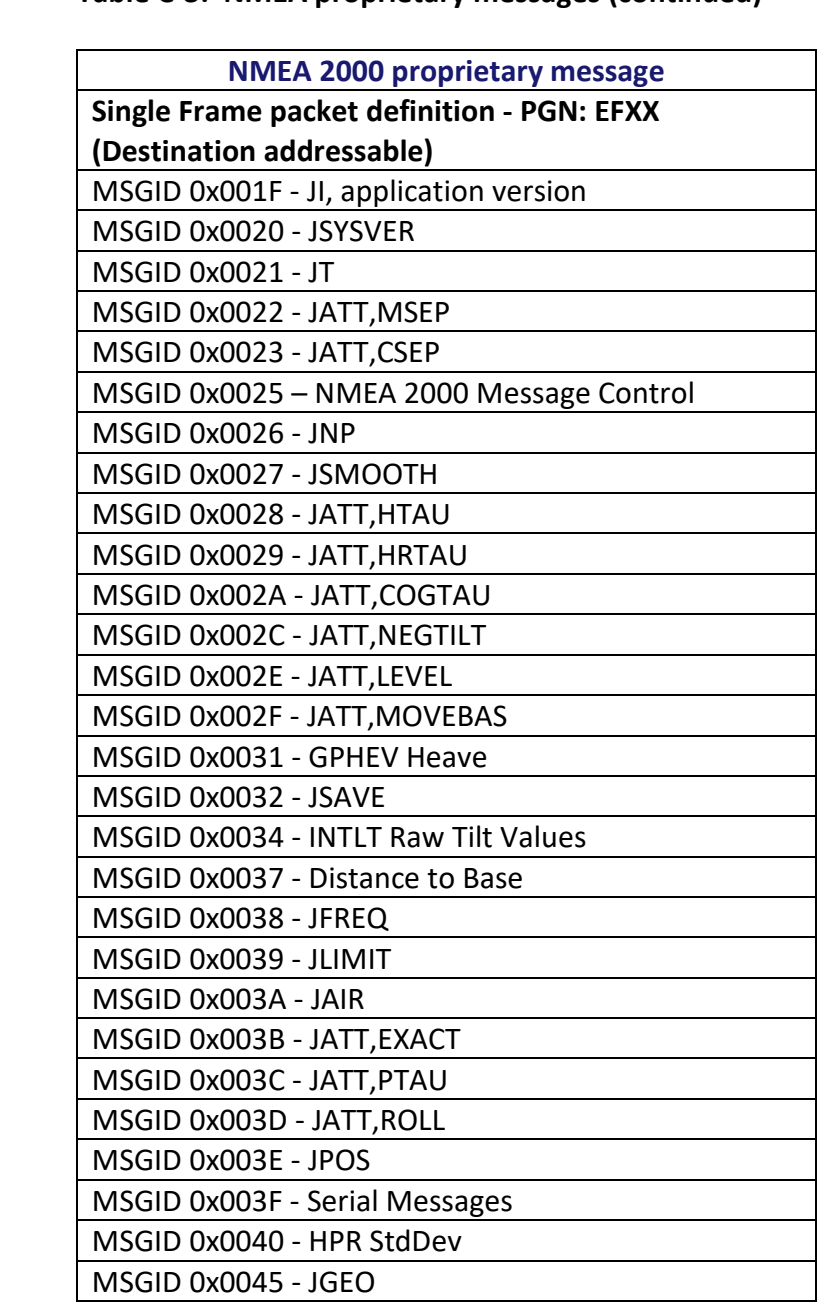

**Table C-3: NMEA proprietary messages (continued)**
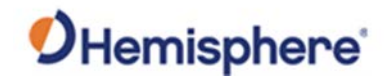

#### **NMEA 2000 Proprietary Messages,** Continued

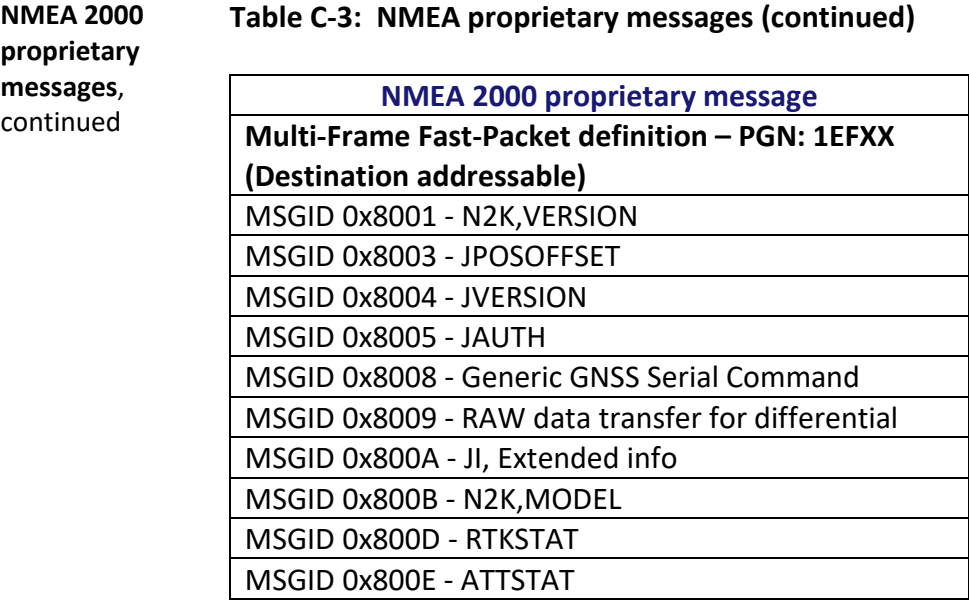

### **Index**

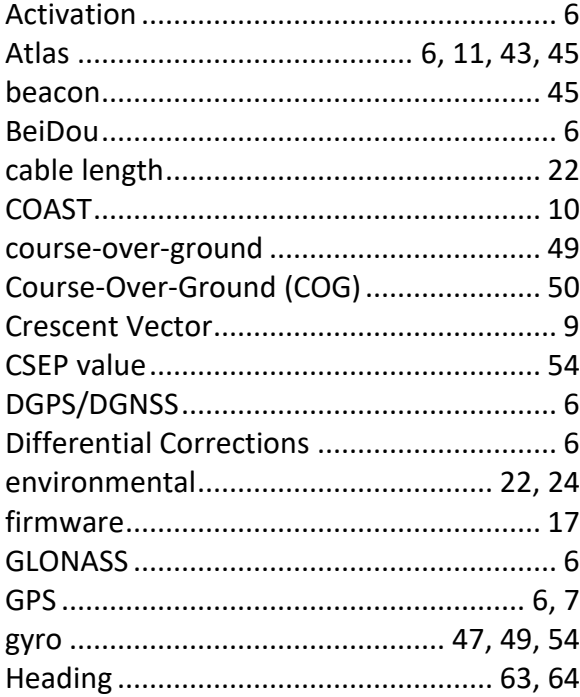

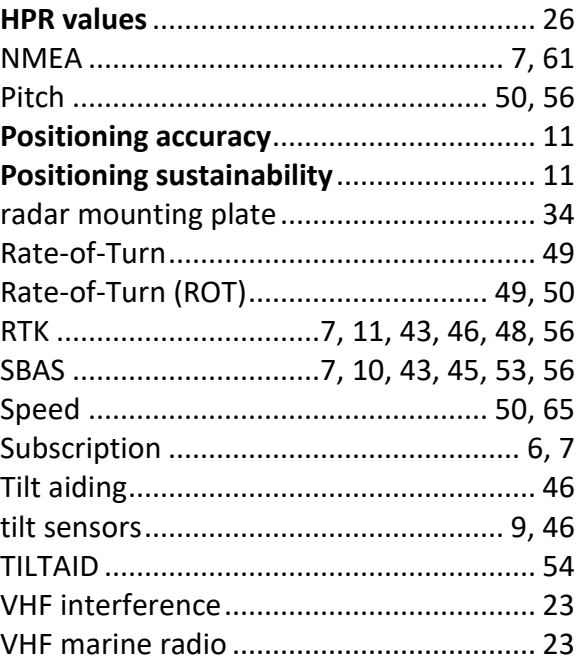

## **End User License Agreement**

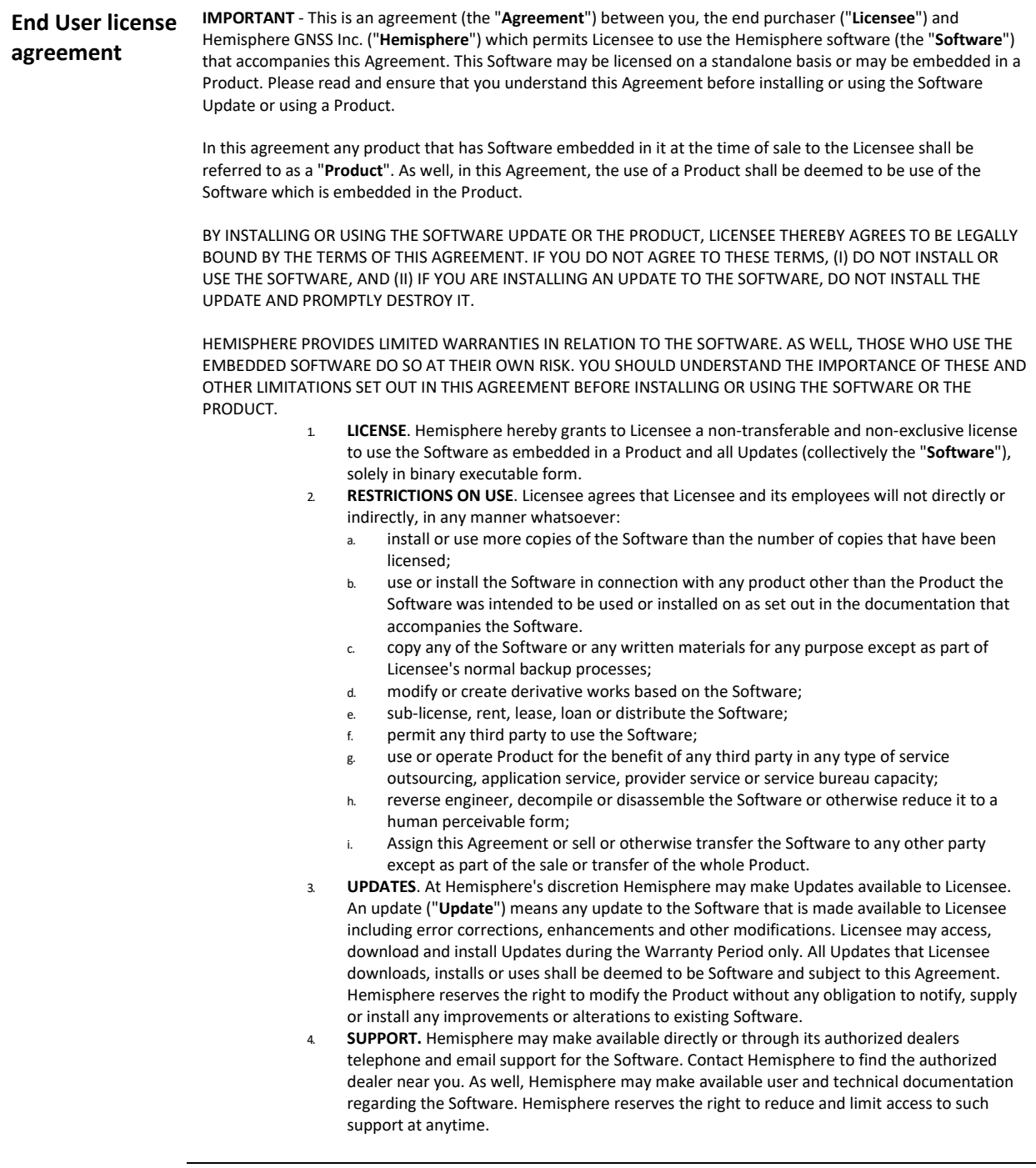

# **End User License Agreement,** Continued

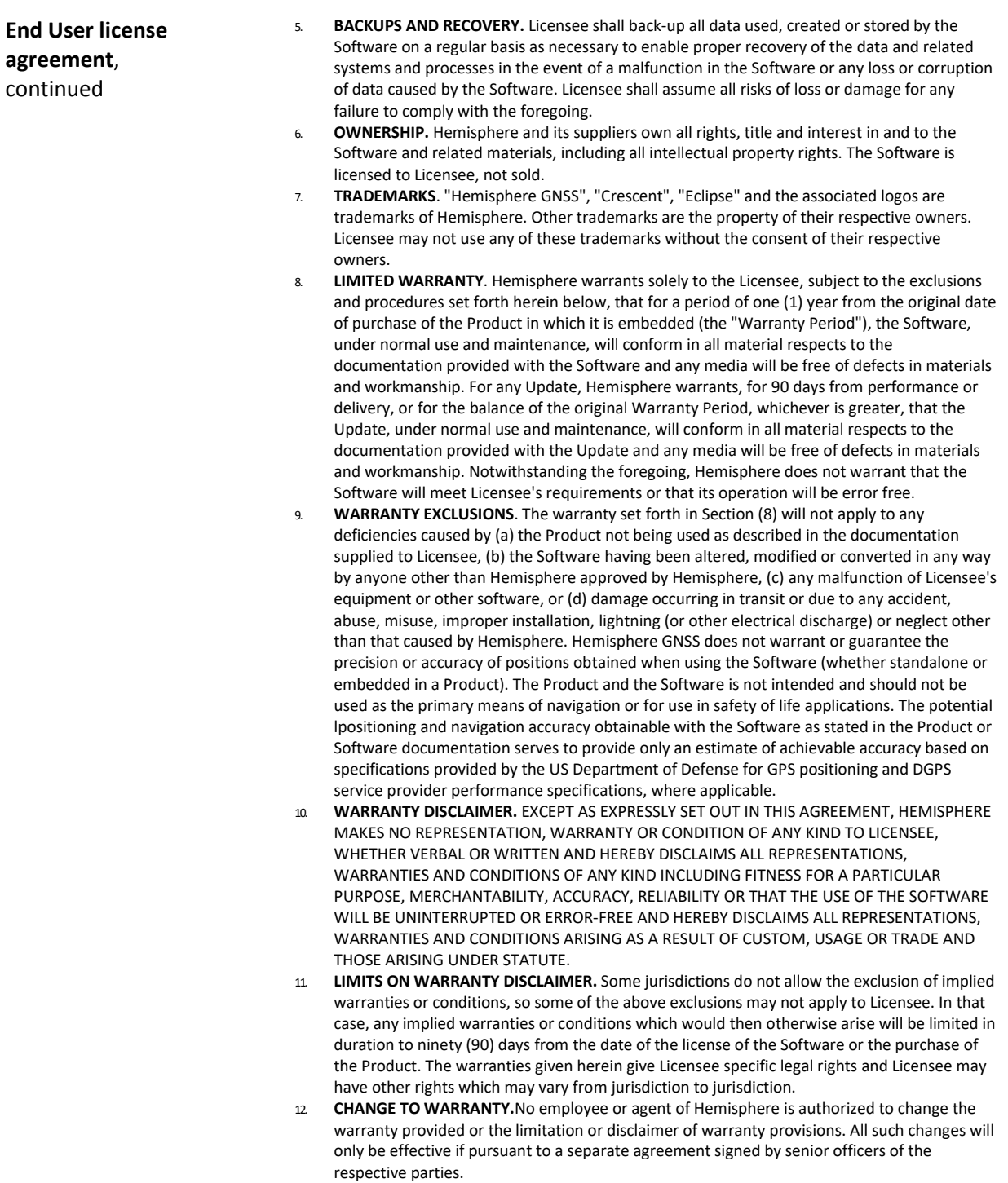

## **End User License Agreement,** Continued

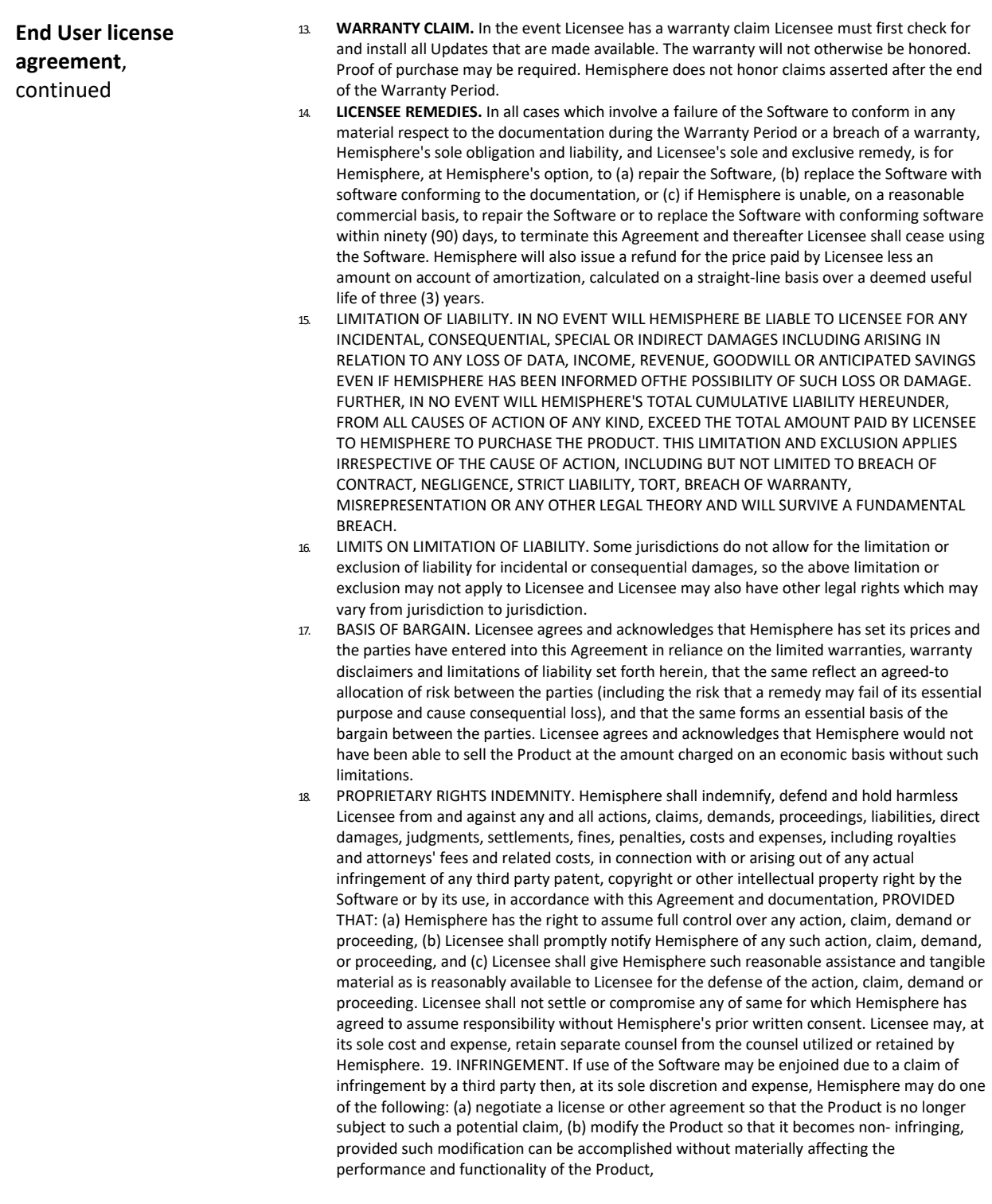

*Continued on next page*

## **End User License Agreement,** Continued

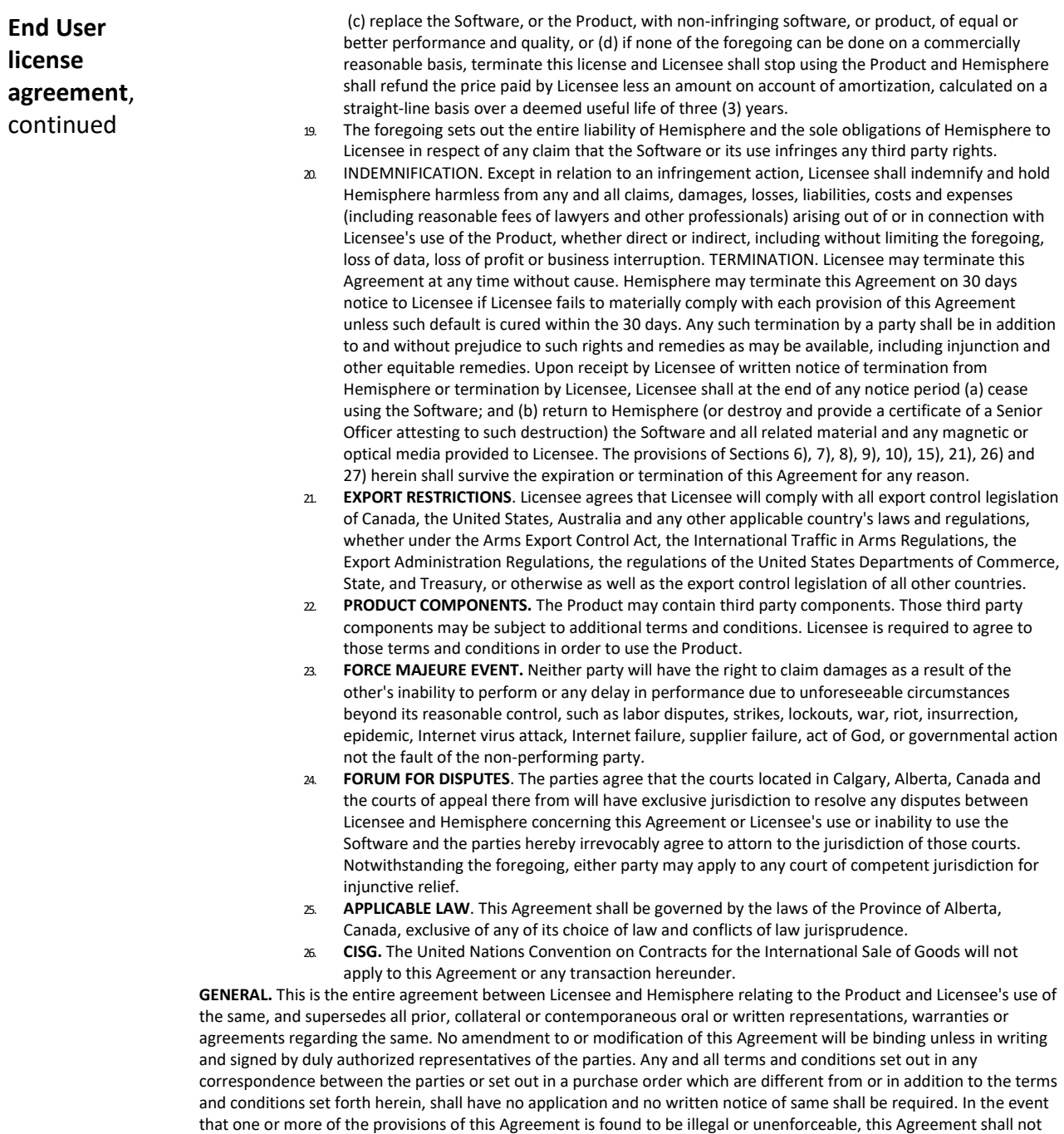

be rendered inoperative but the remaining provisions shall continue in full force and effect.

#### **Warranty Notice**

**Warranty notice COVERED PRODUCTS:** This warranty covers all products manufactured by Hemisphere GNSS and purchased by the end purchaser (the "Products"), unless otherwise specifically and expressly agreed in writing by Hemisphere GNSS.

> **LIMITED WARRANTY:** Hemisphere GNSS warrants solely to the end purchaser of the Products, subject to the exclusions and procedures set forth below, that the Products sold to such end purchaser and its internal components shall be free, under normal use and maintenance, from defects in materials, and workmanship and will substantially conform to Hemisphere GNSS's applicable specifications for the Product, for a period of 12 months from delivery of such Product to such end purchaser (the "Warranty Period"). Repairs and replacement components for the Products are warranted, subject to the exclusions and procedures set forth below, to be free, under normal use and maintenance, from defects in material and workmanship, and will substantially conform to Hemisphere GNSS's applicable specifications for the Product, for 90 days from performance or delivery, or for the balance of the original Warranty Period, whichever is greater.

> **EXCLUSION OF ALL OTHER WARRANTIES.** The LIMITED WARRANTY shall apply only if the Product is properly and correctly installed, configured, interfaced, maintained, stored, and operated in accordance with Hemisphere GNSS relevant User's Manual and Specifications, AND the Product is not modified or misused. The Product is provided "AS IS" and the implied warranties of MERCHANTABILITY and FITNESS FOR A PARTICULAR PURPOSE and ALL OTHER WARRANTIES,

express, implied or arising by statute, by course of dealing or by trade usage, in connection with the design, sale, installation, service or use of any products or any component thereof, are EXCLUDED from this transaction and shall not apply to the Product. The LIMITED WARRANTY is IN LIEU OF any other warranty, express or implied, including but not limited to, any warranty of MERCHANTABILITY or FITNESS FOR A PARTICULAR PURPOSE, title, and non-infringement.

**LIMITATION OF REMEDIES.** The purchaser's EXCLUSIVE REMEDY against Hemisphere GNSS shall be, at Hemisphere GNSS's option, the repair or replacement of any defective Product or components thereof. The purchaser shall notify Hemisphere GNSS or a Hemisphere GNSS's approved service center immediately of any defect. Repairs shall be made through a Hemisphere GNSS approved service center only. Repair, modification or service of Hemisphere GNSS products by any party other than a Hemisphere GNSS approved service center shall render this warranty null and void. The remedy in this paragraph shall only be applied in the event that the Product is properly and correctly installed, configured, interfaced, maintained, stored, and operated in accordance with Hemisphere GNSS's relevant User's Manual and Specifications, AND the Product is not modified or misused. NO OTHER REMEDY (INCLUDING, BUT NOT LIMITED TO, SPECIAL, INDIRECT, INCIDENTAL, CONSEQUENTIAL OR CONTINGENT DAMAGES FOR LOST PROFITS, LOST SALES, INJURY TO PERSON OR PROPERTY, OR ANY OTHER INCIDENTAL OR CONSEQUENTIAL LOSS) SHALL BE AVAILABLE

TO PURCHASER, even if Hemisphere GNSS has been advised of the possibility of such damages. Without limiting the foregoing, Hemisphere GNSS shall not be liable for any damages of any kind resulting from installation, use, quality, performance or accuracy of any Product.

**HEMISPHERE IS NOT RESPONSIBLE FOR PURCHASER'S NEGLIGENCE OR UNAUTHORIZED USES OF THE PRODUCT.**  IN NO EVENT SHALL Hemisphere GNSS BE IN ANY WAY RESPONSIBLE FOR ANY DAMAGES RESULTING FROM PURCHASER'S OWN NEGLIGENCE, OR FROM OPERATION OF THE PRODUCT IN ANY WAY OTHER THAN AS SPECIFIED IN Hemisphere GNSS's RELEVANT USER'S MANUAL AND SPECIFICATIONS. Hemisphere GNSS is NOT RESPONSIBLE for defects or performance problems resulting from (1) misuse, abuse, improper installation, neglect of Product; (2) the utilization of the Product with hardware or software products, information, data, systems, interfaces or devices not made, supplied or specified by Hemisphere GNSS; (3) the operation of the Product under any specification other than, or in addition to, the specifications set forth in Hemisphere GNSS's relevant User's Manual and Specifications; (4) damage caused by accident or natural events, such as lightning (or other electrical discharge) or fresh/ salt water immersion of Product; (5) damage occurring in transit; (6) normal wear and tear; or (7) the operation or failure of operation of any satellite-based positioning system or differential correction service; or the availability or performance of any satellite-based positioning signal or differential correction signal.

**THE PURCHASER IS RESPONSIBLE FOR OPERATING THE VEHICLE SAFELY.** The purchaser is solely responsible for the safe operation of the vehicle used in connection with the Product, and for maintaining proper system control settings. UNSAFE DRIVING OR SYSTEM CONTROL SETTINGS CAN RESULT IN PROPERTY DAMAGE, INJURY, OR DEATH.

#### **Warranty Notice,** Continued

**Warranty notice**, continued The purchaser is solely responsible for his/her safety and for the safety of others. The purchaser is solely responsible for maintaining control of the automated steering system at all times. THE PURCHASER IS SOLELY RESPONSIBLE FOR ENSURING THE PRODUCT IS PROPERLY AND CORRECTLY INSTALLED, CONFIGURED, INTERFACED, MAINTAINED, STORED, AND OPERATED IN ACCORDANCE WITH Hemisphere GNSS's RELEVANT USER'S MANUAL AND SPECIFICATIONS. Hemisphere GNSS does not warrant or guarantee the positioning and navigation precision or accuracy obtained when using Products. Products are not intended for primary navigation or for use in safety of life applications. The potential accuracy of Products as stated in Hemisphere GNSS literature and/or Product specifications serves to provide only an estimate of achievable accuracy based on performance specifications provided by the satellite service operator (i.e. US Department of Defense in the case of GPS and differential correction service provider. Hemisphere GNSS reserves the right to modify Products without any obligation to notify, supply or install any improvements or alterations to existing Products. **GOVERNING LAW.** This agreement and any disputes relating to, concerning or based upon the Product shall be governed by and interpreted in accordance with the laws of the State of Arizona.

**OBTAINING WARRANTY SERVICE.** In order to obtain warranty service, the end purchaser must bring the Product to a Hemisphere GNSS approved service center along with the end purchaser's proof of purchase. Hemisphere GNSS does not warrant claims asserted after the end of the warranty period. For any questions regarding warranty service or to obtain information regarding the location of any of Hemisphere GNSS approved service center, contact Hemisphere GNSS at the following address:

#### **Hemisphere GNSS**

8515 E. Anderson Drive Scottsdale, AZ 85255, USA Phone: +1-480-348-6380 Fax: +1-480-270-5070 [TECHSUPPORT@HGNSS.COM](mailto:techsupport@hgnss.com)  [WWW.HGNSS.COM](http://www.hgnss.com/)

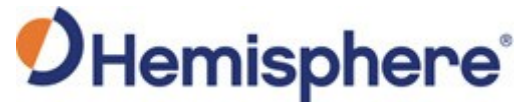

Hemisphere GNSS Inc. 8515 East Anderson Drive Scottsdale, Arizona, US 85255 Phone: 480-348-6380 Fax: 480-270-5070 [PRECISION@HGNSS.COM](mailto:precision@hgnss.com) [WWW.HGNSS.COM](http://www.hgnss.com/)